### **ESCUELA SUPERIOR POLITÉCNICA DEL LITORAL**

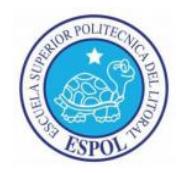

### **Facultad de Ingeniería en Electricidad y Computación**

"Diseño y Simulación del Control de un Transformador de Estado Sólido de Tres Etapas con Entrada Monofásica y Salida Trifásica Basado en un Convertidor DC-DC de Doble Puente Activo y un Convertidor AC-DC Multinivel de Puentes en Cascada."

#### **INFORME DE MATERIA DE GRADUACIÓN**

Previa a la obtención del Título de:

### **INGENIERO EN ELECTRICIDAD ESPECIALIZACIÓN ELECTRÓNICA Y AUTOMATIZACIÓN INDUSTRIAL**

Presentada por:

### **JEFFERSON CAMPOVERDE BONETE**

#### **OSCAR MAZACÓN BAÑO**

Guayaquil – Ecuador

2013

## **AGRADECIMIENTO**

Agradezco principalmente a Dios que siempre me ha guiado y me ayudado en las etapas difíciles de mi vida, también agradezco de manera muy especial a mi familia que en todo momento han estado apoyándome y aconsejándome para que pueda concluir mis estudios. Agradezco a mis profesores por sus enseñanzas a lo largo de mi carrera, y a mi compañero de tesis por su gran ayuda en la culminación de este proyecto.

#### **Jefferson Campoverde Bonete.**

Agradezco principalmente a mis padres que me dieron la vida y han estado conmigo en todo momento, gracias papá y mamá por darme fuerza, sabiduría y valor para enfrentar la vida día a día. A mis hermanos que con sus palabras me daban fortaleza para seguir adelante, a mis compañeros de la universidad los cuales han estado conmigo en los buenos y malos momentos.

#### **Oscar Mazacón Baño.**

## **DEDICATORIA**

Dedico este proyecto a mi madre, quien ha sido siempre la persona que me ha apoyado en los buenos y malos momentos, a mis hermanos a mi enamorada, y a todas las personas que confiaron en mí.

#### **Jefferson Campoverde Bonete.**

A mi madre María Isabel Baño por su apoyo incondicional y ayudarme a superar los obstáculos que se me presentaron a lo largo del camino, y por último quiero dedicar este logro a todos mis hermanos testigos de mis triunfos y fracasos.

**Oscar Mazacón Baño.**

# **TRIBUNAL DE SUSTENTACIÓN**

\_\_\_\_\_\_\_\_\_\_\_\_\_\_\_\_\_\_\_\_\_\_ **PhD. SIXIFO FALCONES**

**PROFESOR DE LA MATERIA**

**DE GRADUACION**

\_\_\_\_\_\_\_\_\_\_\_\_\_\_\_\_\_\_\_\_\_\_ **MSc. EFRÉN HERRERA**

**PROFESOR DELEGADO** 

**DE LA UNIDAD ACADÉMICA**

# **DECLARACIÓN EXPRESA**

La responsabilidad del contenido de este Informe, nos corresponde exclusivamente; y el patrimonio intelectual de la misma a la ESCUELA SUPERIOR POLITECNICA DEL LITORAL

(REGLAMENTO DE GRADUACIÓN DE LA ESPOL)

**JEFFERSON JASMANI CAMPOVERDE BONETE**

\_\_\_\_\_\_\_\_\_\_\_\_\_\_\_\_\_\_\_\_\_\_\_\_\_\_\_\_\_\_\_\_\_\_

**OSCAR OMAR MAZACÓN BAÑO**

\_\_\_\_\_\_\_\_\_\_\_\_\_\_\_\_\_\_\_\_\_\_\_\_\_\_\_\_\_\_\_\_\_

## **RESUMEN**

El presente proyecto consiste en diseñar el controlador de un Transformador de Estado Sólido (SST), con el objetivo de mostrar un modelo base de transformador para ser utilizado en una Red Eléctrica inteligente (Smart Grid). Lo que se pretende con este proyecto es mejorar la calidad de energía de la red eléctrica, además se presenta una manera de incluir energías renovables al sistema.

Se menciona algunos problemas que afectan al Sistema eléctrico actual y como el SST puede corregir estos problemas, se da a conocer las ventajas que tiene una Smart Grid, se muestra la topología del SST utilizada, se dimensiona los componentes a utilizarse en cada etapa, se modela la planta de cada convertidor y se diseña su controlador respectivo, se muestra las simulaciones del SST al ser afectado por diferentes perturbaciones.

Todo el trabajo se lo realiza con la ayuda de las herramientas PLECS y SIMULINK, del programa MATLAB, en el cual se simula el sistema modelado.

# ÍNDICE GENERAL

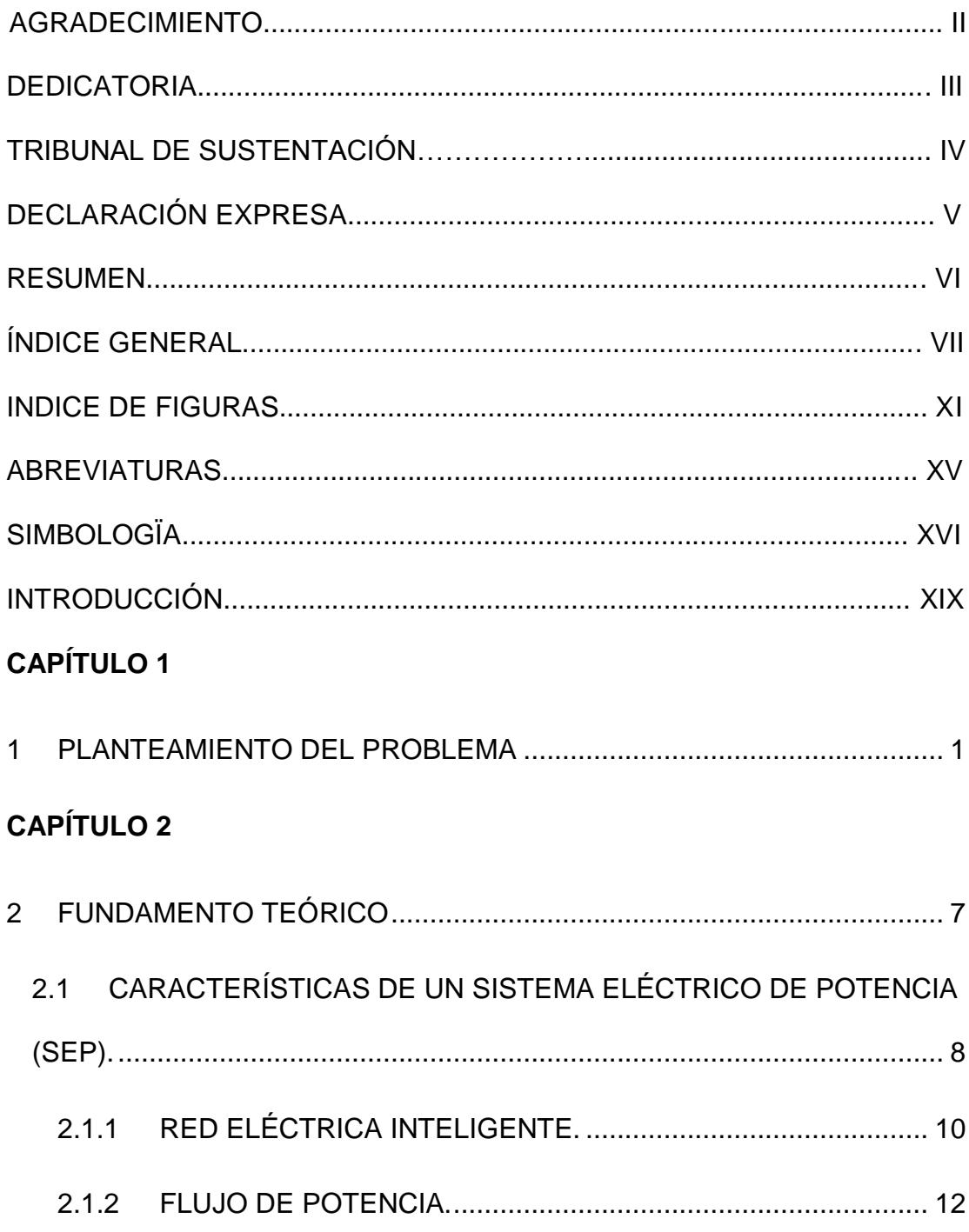

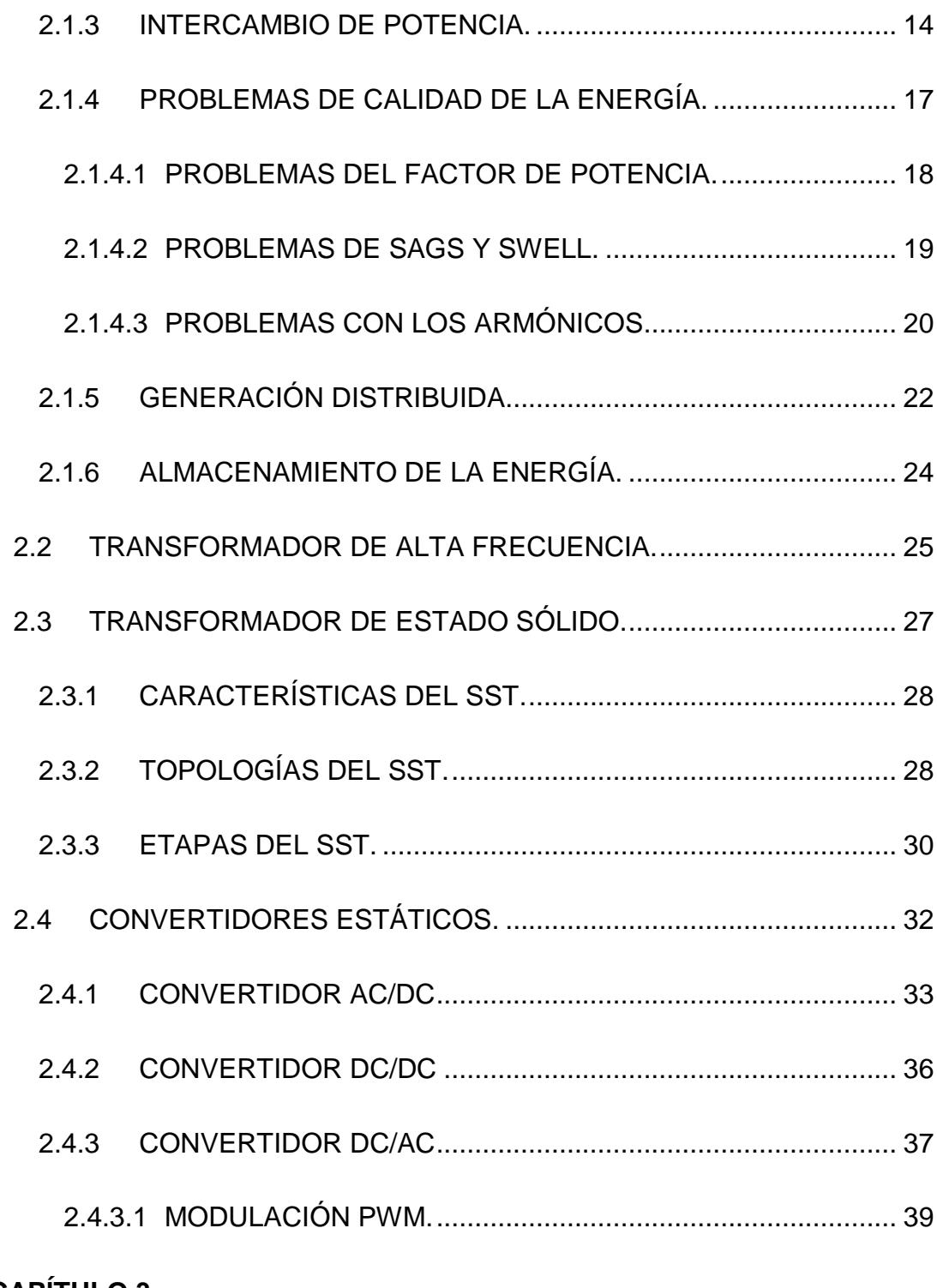

### **CAPÍTULO 3**

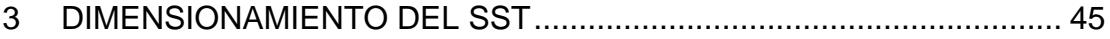

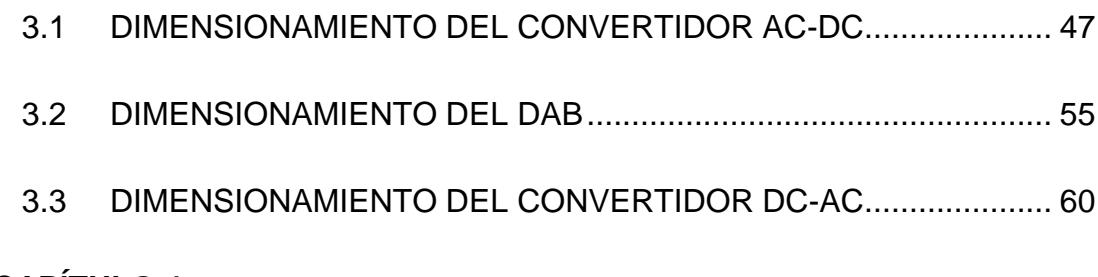

#### **CAPÍTULO 4**

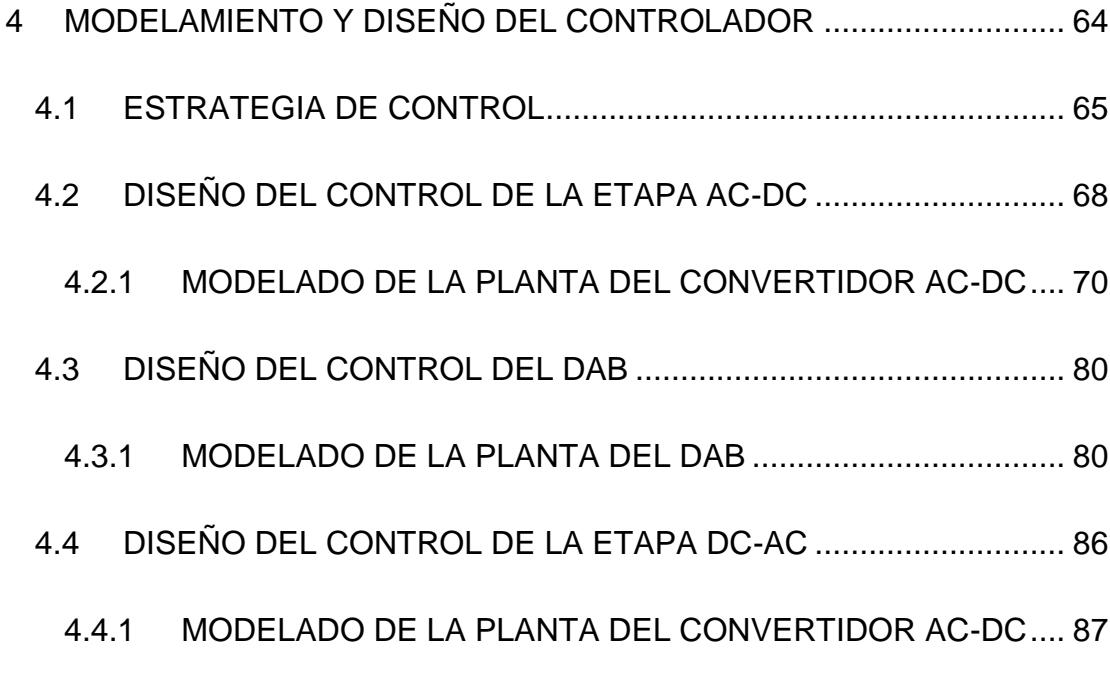

### **CAPÍTULO 5**

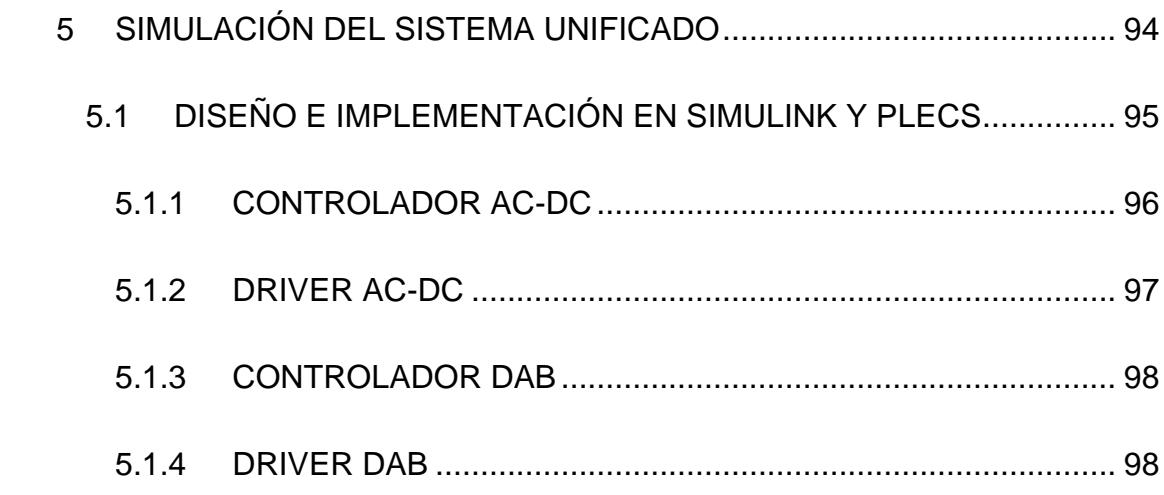

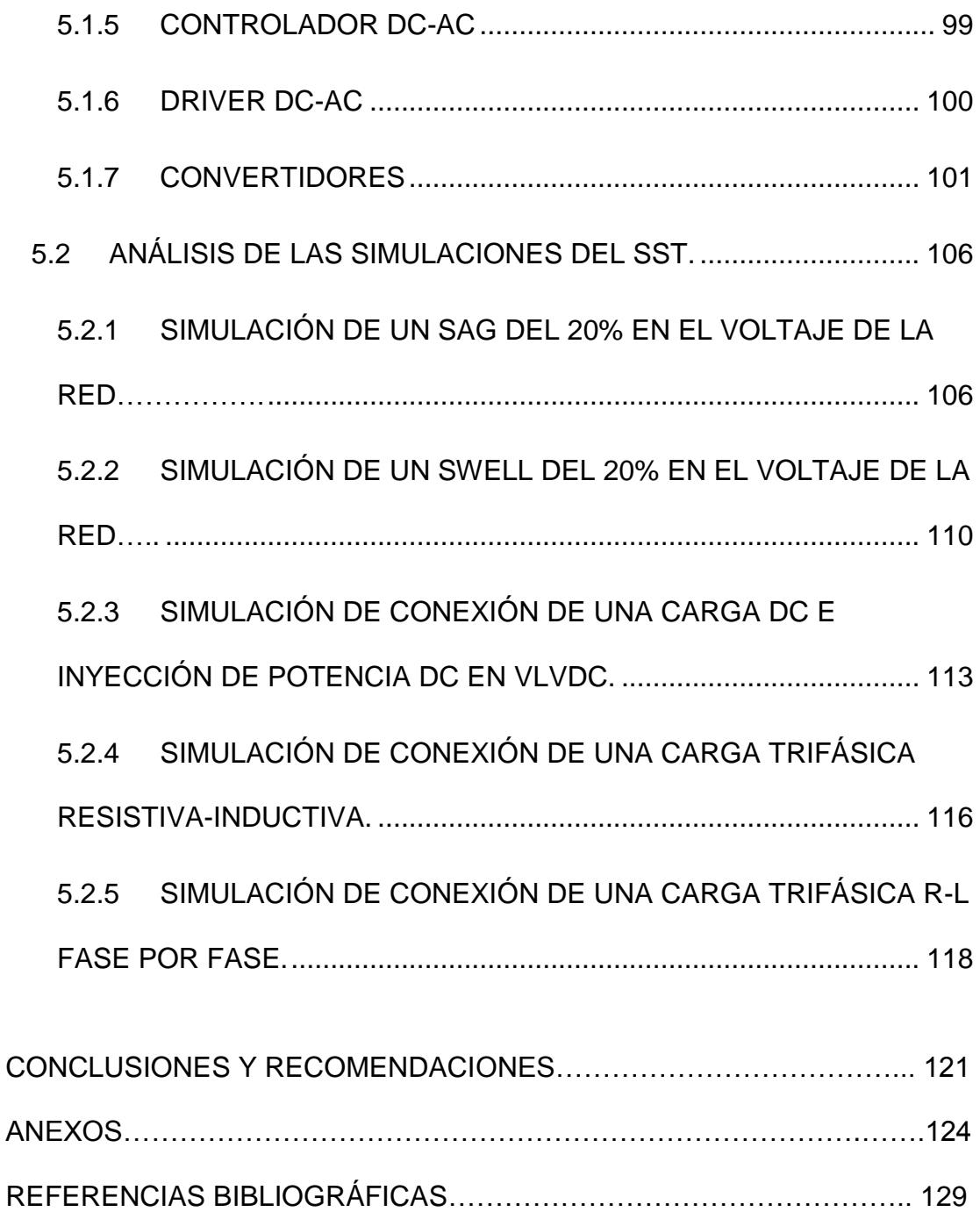

# **ÍNDICE DE FIGURAS**

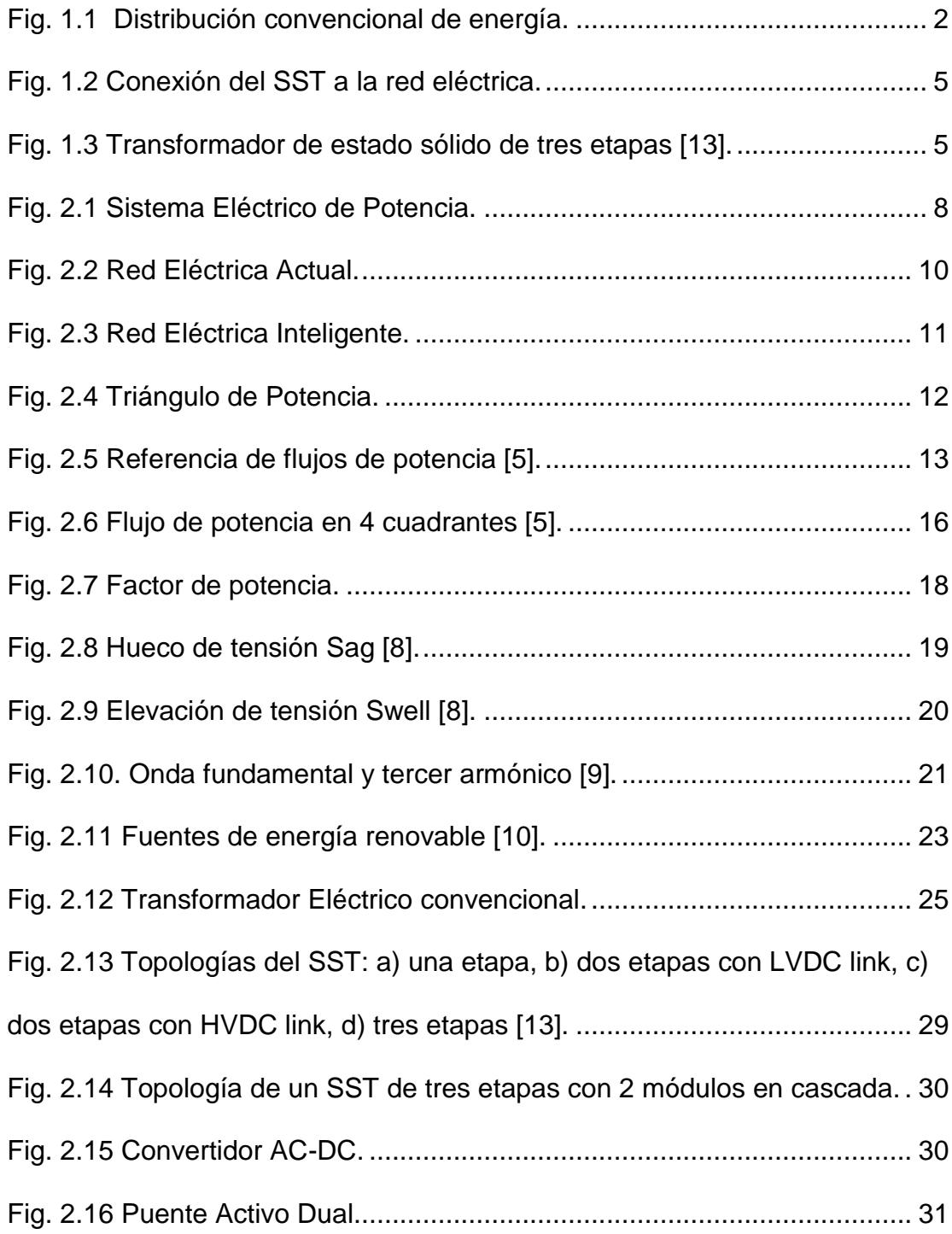

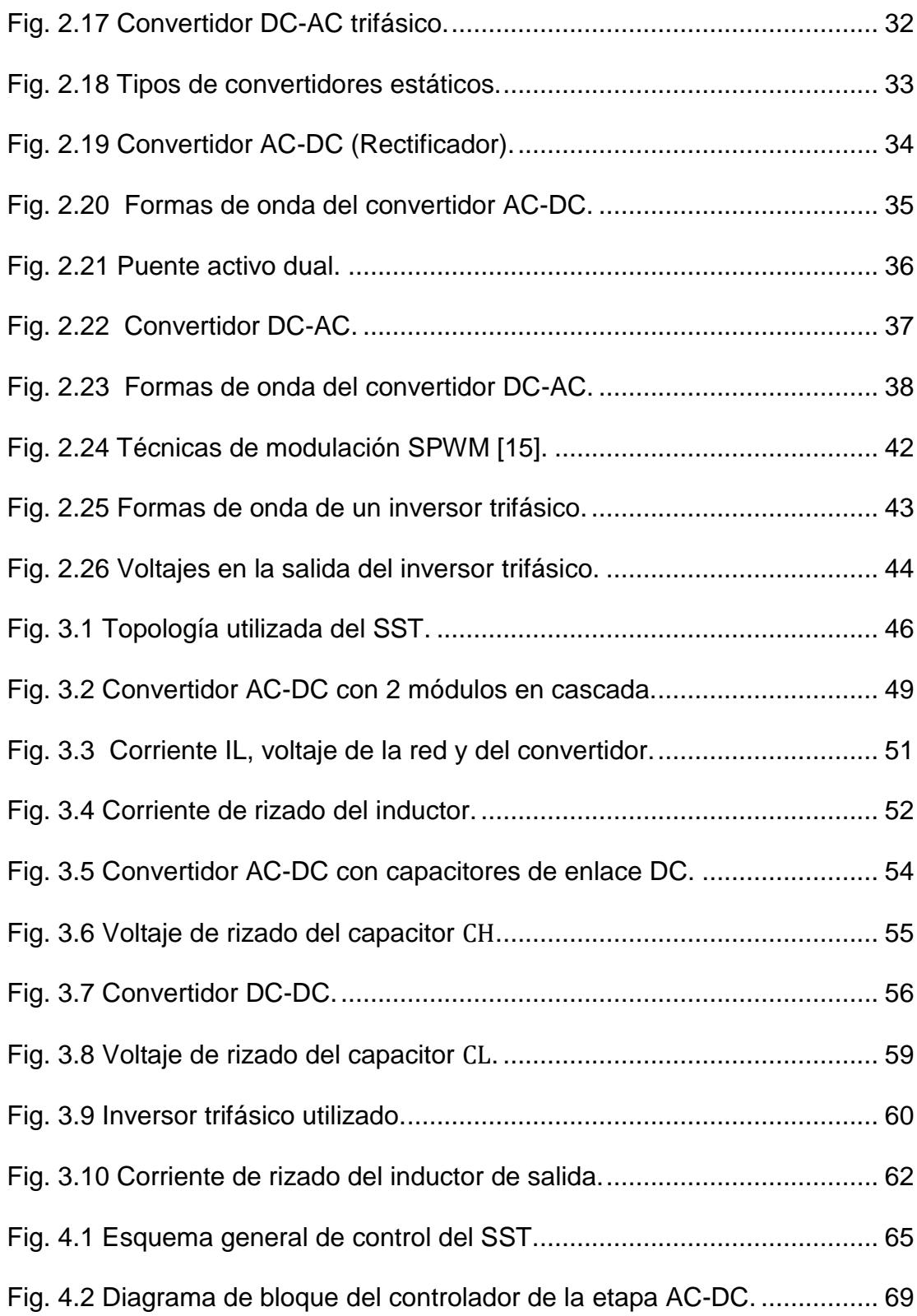

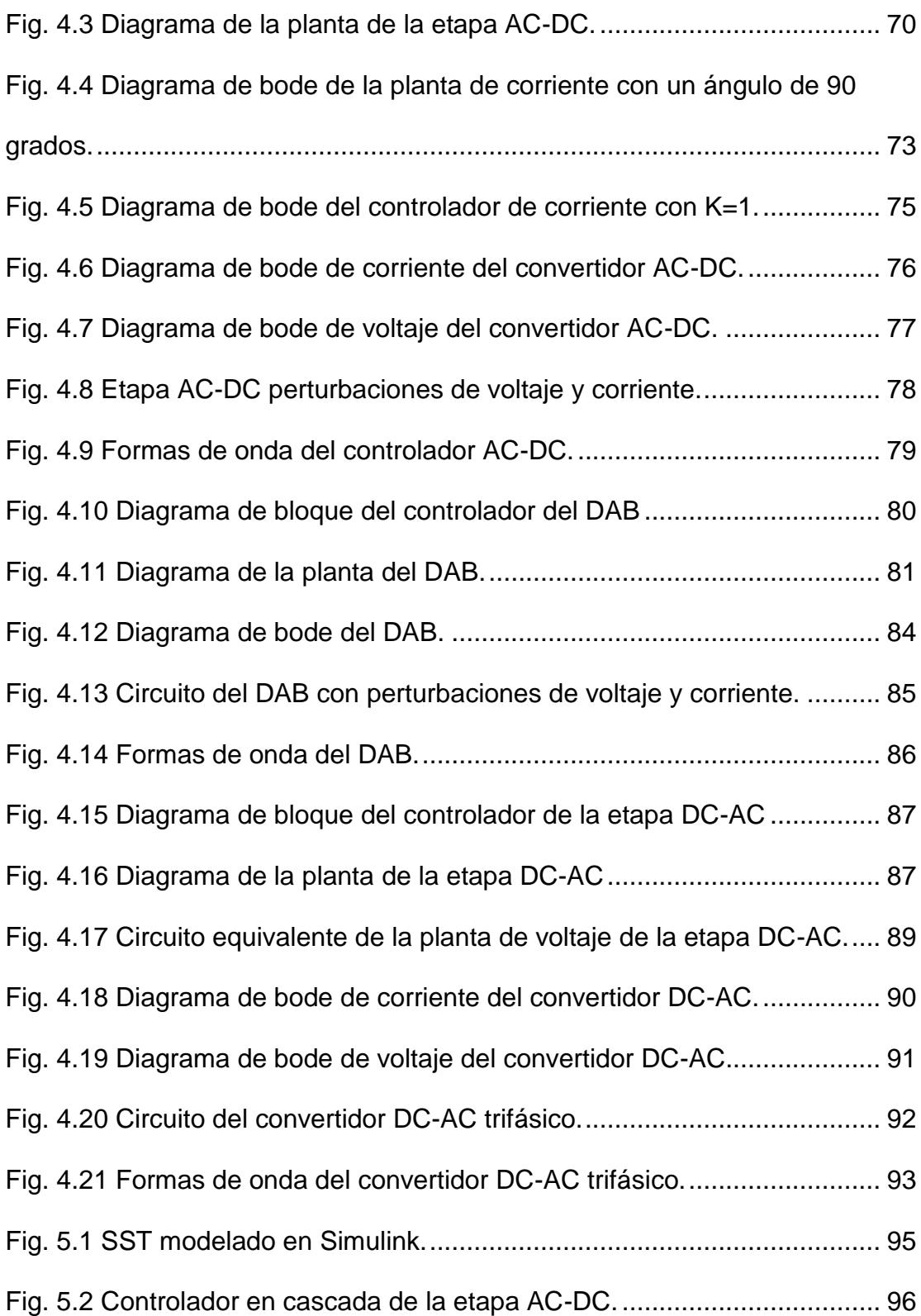

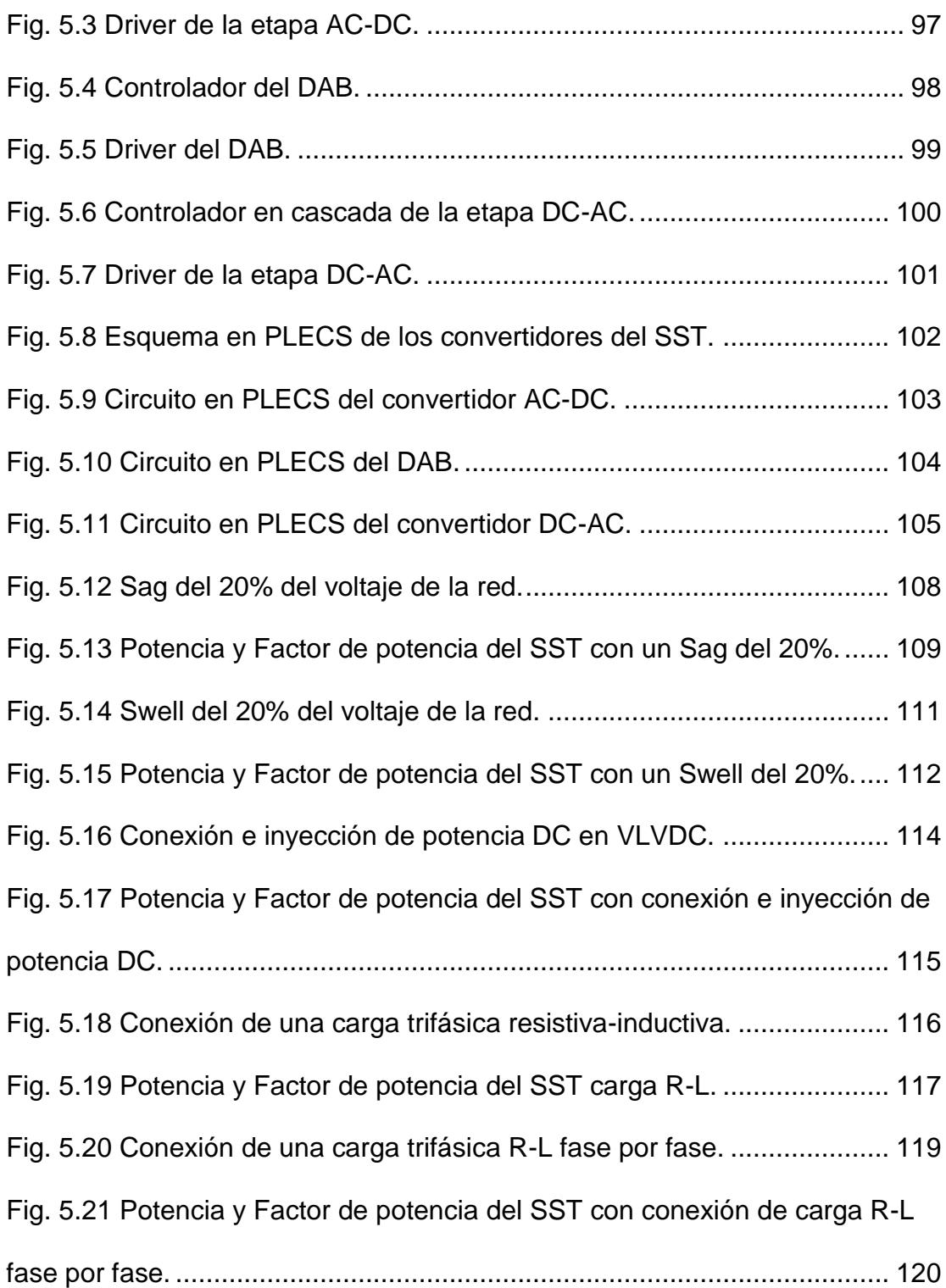

# **ABREVIATURAS**

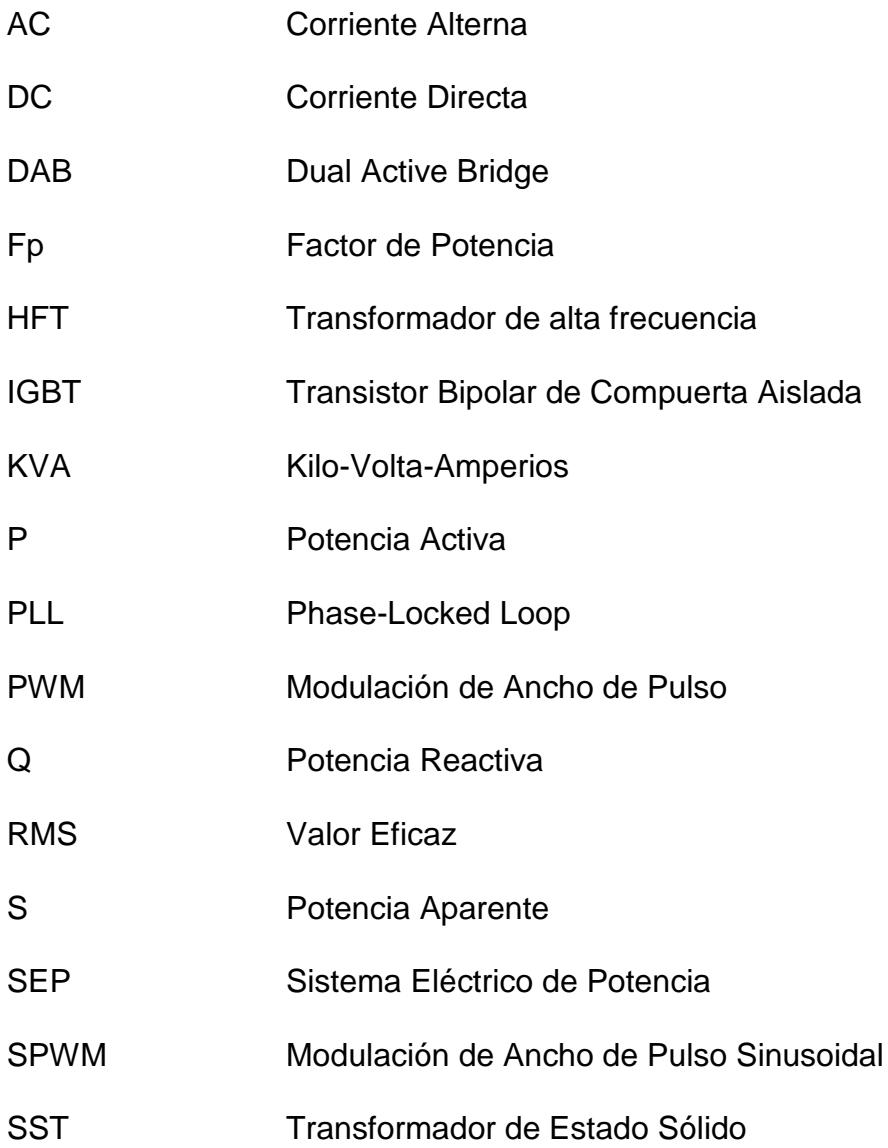

# **SIMBOLOGÍA**

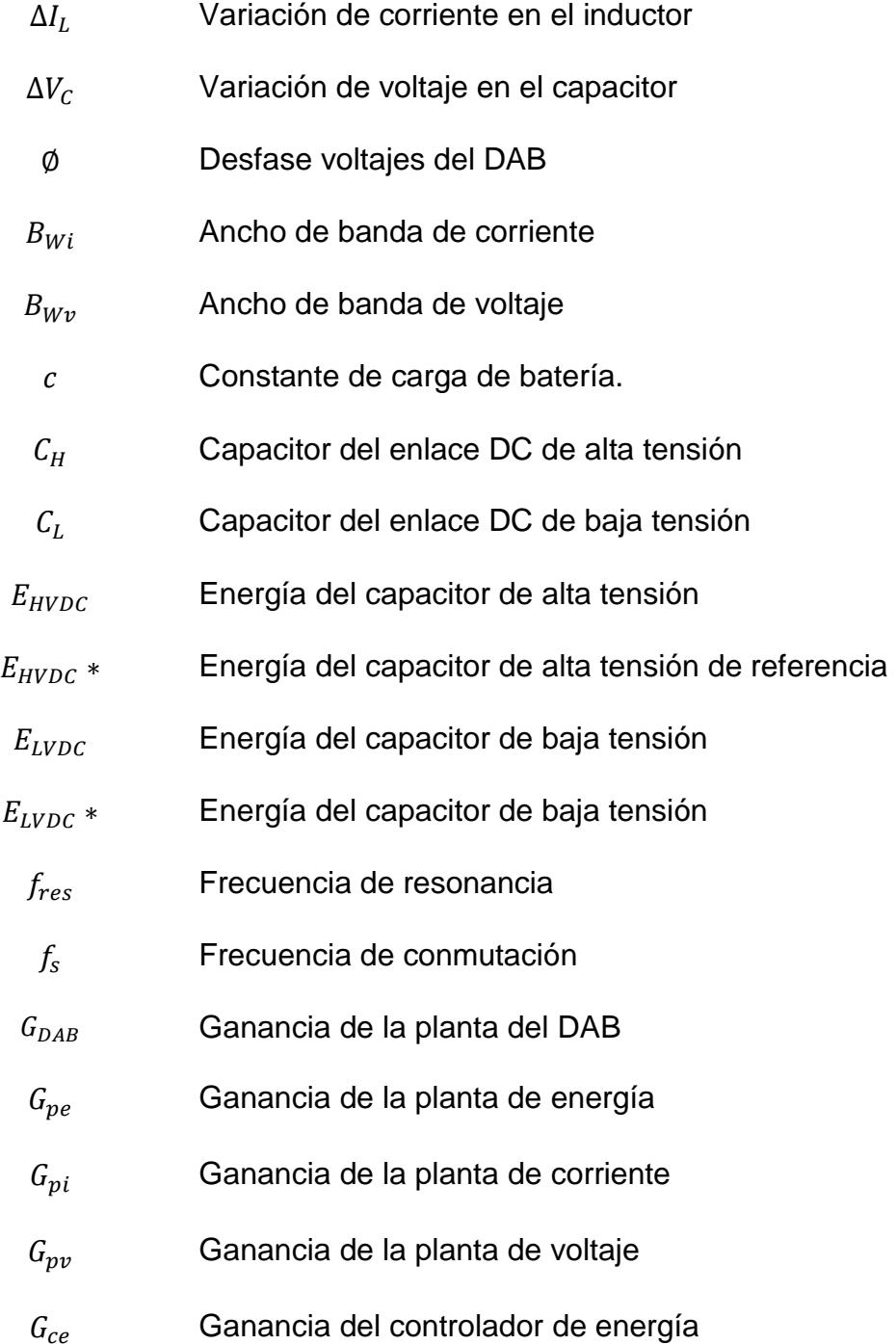

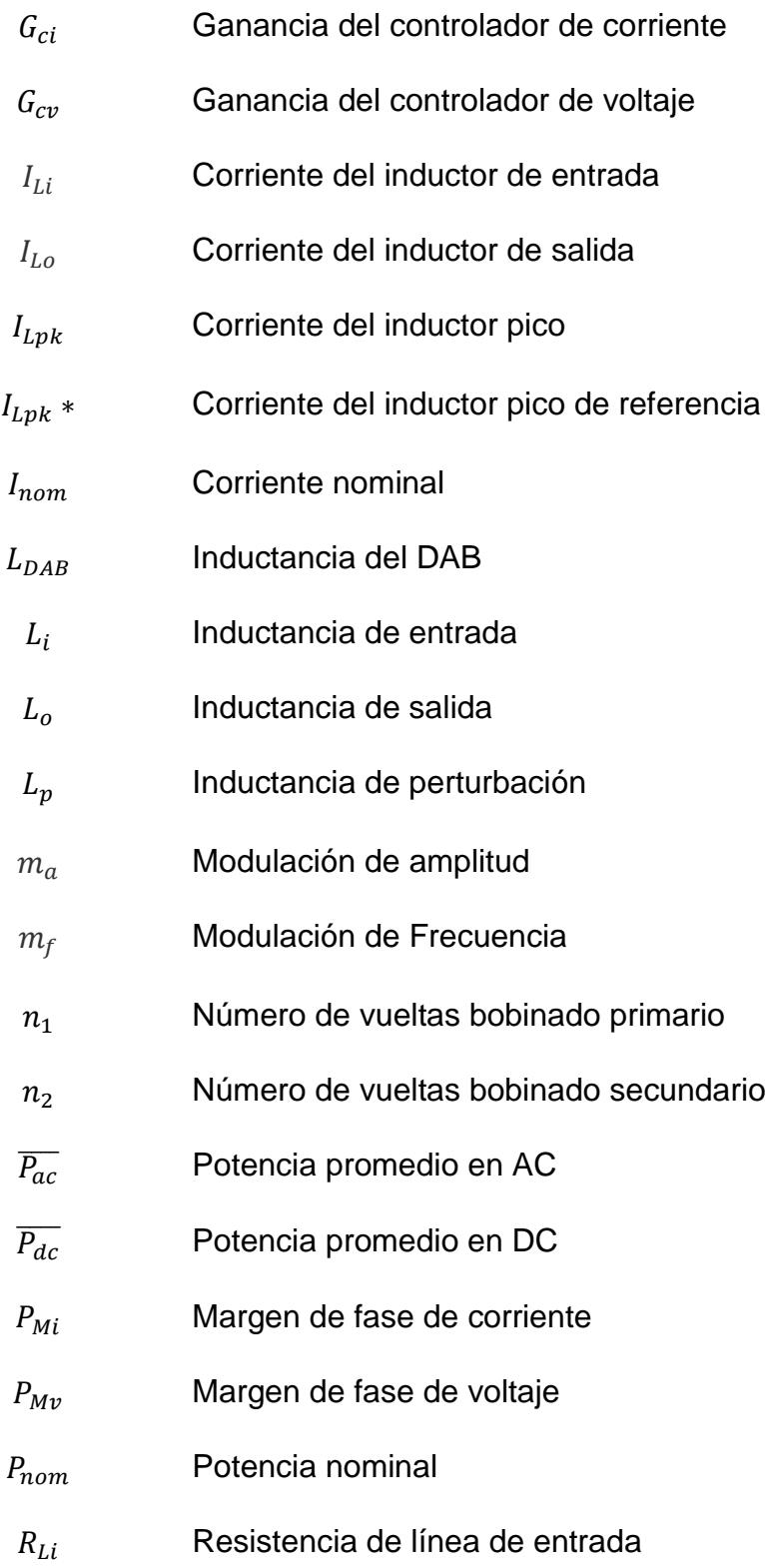

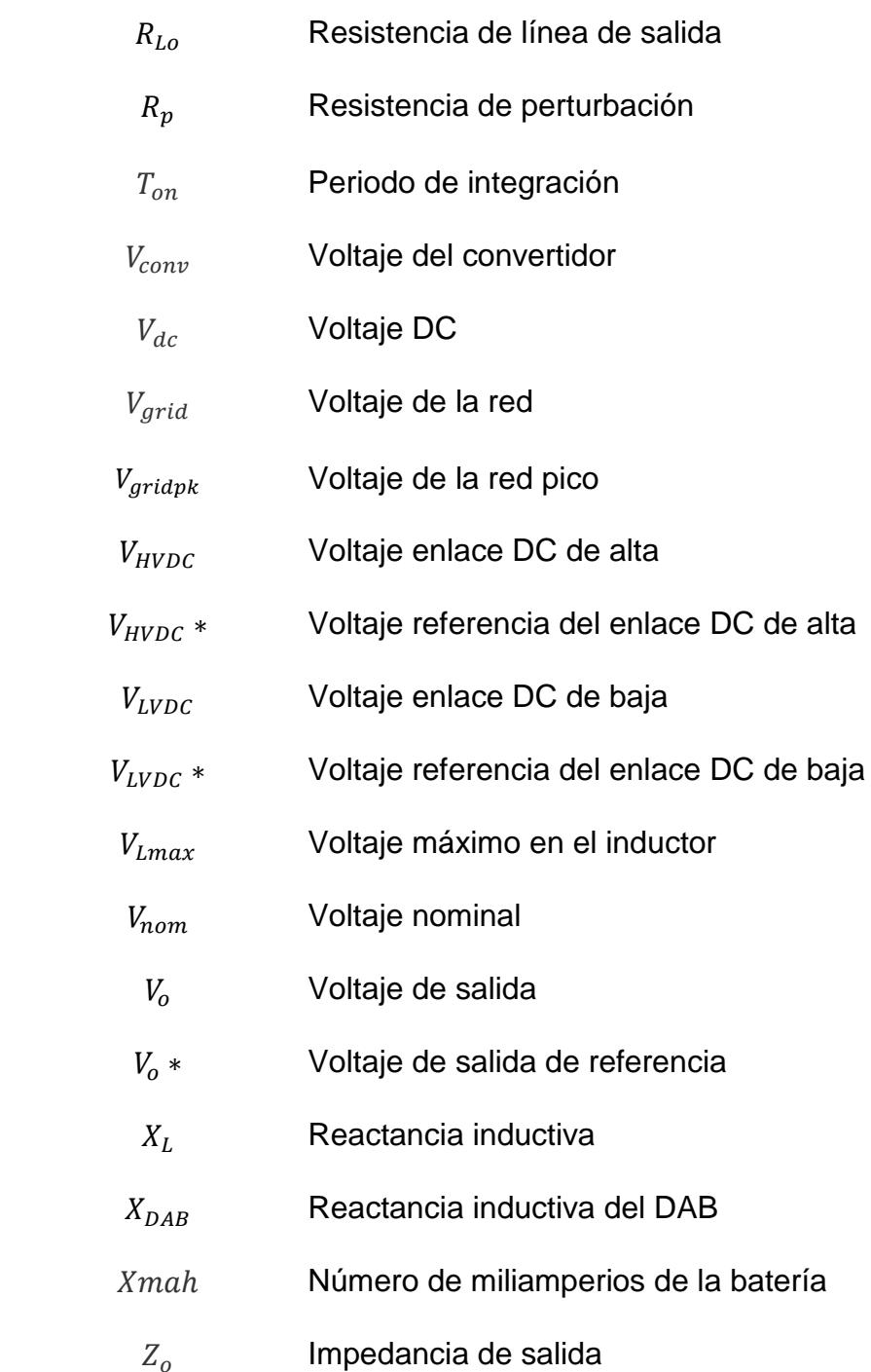

# **INTRODUCCIÓN**

La red eléctrica actual fue diseñada hace más de un siglo, cuando las necesidades de energía eléctrica eran básicas, hoy en día se ha convertido en uno de los principales pilares que soportan el desarrollo de la sociedad.

Debido al crecimiento permanente de la demanda de consumidores, surge la necesidad del desarrollo de las llamadas Redes Inteligentes, con las cuales se pretende mejorar la calidad de energía de un sistema eléctrico, además permiten la inclusión de energías renovables. Uno de los principales elementos de una Red Inteligente es el transformador de estado sólido (SST), debido que a través de este elemento se puede realizar un control del uso de la energía, además permite un flujo de potencia bidireccional en un sistema.

Los objetivos planteados en este proyecto son:

 Diseñar el control de un Transformador de Estado Sólido (SST), para que pueda ser utilizado como un bloque básico en una Red Eléctrica Inteligente.

- Dimensionar los componentes para cada etapa de un SST de 100 KVA.
- Modelar la planta y diseñar el controlador para cada convertidor del SST de 3 etapas.
- Realizar la simulación del SST al ser afectado por diferentes tipos de perturbaciones en la entrada y salida del mismo, y verificar su correcto funcionamiento.

Cabe recalcar que este proyecto está limitado al modelamiento y simulación del SST con la ayuda del programa MATLAB y sus herramientas SIMULINK y PLECS, debido al elevado costo que significaría la implementación del mismo.

# **CAPÍTULO I**

### <span id="page-20-0"></span>**1 PLANTEAMIENTO DEL PROBLEMA**

La energía eléctrica antes de llegar a los consumidores debe pasar por las etapas de generación, transmisión y distribución. Uno de los elementos principales para llevar a cabo estos procesos es el transformador eléctrico, el cual es un dispositivo que sirve para aumentar o disminuir niveles de tensión o de corriente, con un alto nivel de eficiencia [\[1\]](#page-148-0).

La Fig. 1.1 presenta la distribución de energía eléctrica en el sistema convencional, en el cual se muestra que el flujo de potencia es unidireccional.

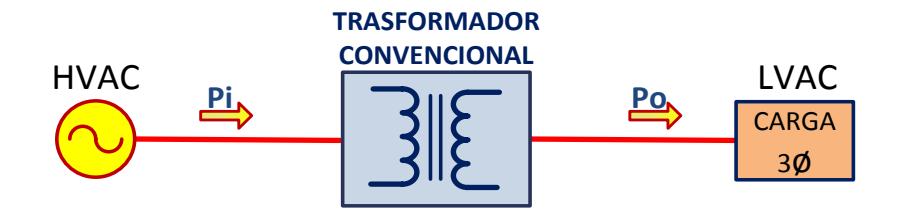

Fig. 1.1 Distribución convencional de energía.

<span id="page-21-0"></span>La mayoría de inconvenientes de la red eléctrica actual se presentan en la etapa de distribución, por ejemplo, la inclusión de energías renovables, problemas de calidad de energía, y cargas no monitoreadas.

Una manera más limpia de obtener energía eléctrica es utilizando fuentes de energía renovables, estas energías no pueden ser usadas en forma continua, debido a que son estocásticas y no generan un flujo constante de energía, por ello se deben acoplar a la red eléctrica. El objetivo de las fuentes de energía renovable es servir como apoyo a la red eléctrica, más no reemplazarla en su totalidad.

Los problemas de calidad de energía se presentan como cualquier disturbio en los sistemas eléctricos, estos se manifiestan como una distorsión de tensión, corriente o frecuencia, lo cual trae como consecuencia una falla o una mala operación de equipos. A continuación se citan tres principales problemas que afectan la calidad de energía de un sistema:

- problemas causados por los Armónicos.
- problemas causados por el Factor de potencia.
- depresiones y saltos de tensión (Sag and Swell).

Otra dificultad que presenta la red actual es que las cargas no son monitoreadas, por lo tanto existe la posibilidad de sobrecargar la red eléctrica y ocasionar fallas en el sistema.

Para afrontar estos problemas se requiere de una red con características diferentes llamada red eléctrica inteligente o Smart Grid, que pueda incluir sistemas de telecomunicaciones, que utilice sensores avanzados, que tenga la capacidad de incluir energías renovables, y que permita almacenamiento de energía. La Smart Grid tendrá la capacidad de llevar un flujo bidireccional de energía, es decir que la potencia vaya desde la generación hasta la carga, o que mediante la inclusión de energías alternativas se pueda inyectar potencia a la red. Además los consumidores serán clientes activos, lo que significa que a través del monitoreo de cargas un sistema controlador indicará cuando es el momento adecuado para utilizar o dejar de utilizar energía de la red [\[3\]](#page-148-1).

La nueva red no solo debe tener una generación centralizada de energía, además debe incluir la generación distribuida, es decir la producción de electricidad a pequeña escala en puntos cercanos al consumidor.

Un elemento indispensable en la red eléctrica inteligente es el transformador de estado sólido o SST (Solid StateTransformer por sus siglas en inglés), debido a que permite la integración y manejo de energía renovable, facilita el almacenamiento eléctrico, proporciona al sistema una mayor eficiencia. El SST consta de un elemento controlador, el cual actúa como el cerebro del dispositivo.

Al ver la gran importancia del SST dentro de una red eléctrica inteligente, y con el objetivo de solucionar los problemas mencionados anteriormente, se propone el diseño de un transformador de estado sólido. En la [Fig. 1.2](#page-24-0) se muestra la conexión del Transformador de Estado Sólido a la red.

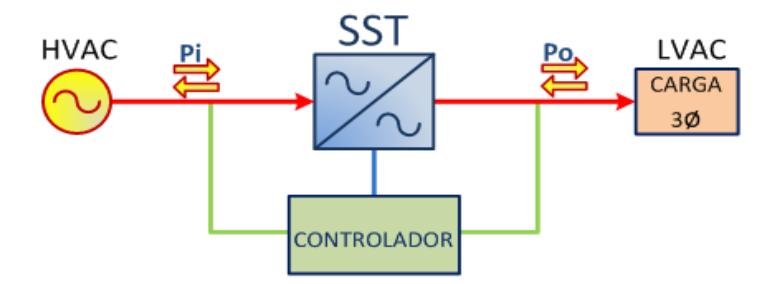

Fig. 1.2 Conexión del SST a la red eléctrica.

<span id="page-24-0"></span>Para ilustrar de mejor manera el sistema a modelar, la [Fig. 1.3](#page-24-1) presenta las etapas más importantes del transformador de estado sólido.

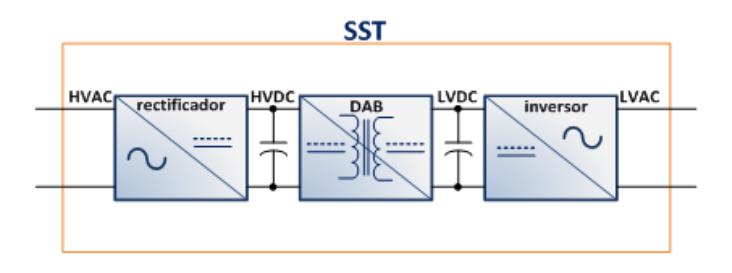

<span id="page-24-1"></span>Fig. 1.3 Transformador de estado sólido de tres etapas [\[13\]](#page-149-0).

En el presente proyecto se da a conocer el diseño del controlador y el dimensionamiento de los valores representativos de los componentes de un SST de tres etapas basado en un convertidor DC-DC de doble puente activo y un convertidor AC-DC multinivel de puentes en cascada.

Debido al alto costo de los componentes del SST no se realiza ninguna implementación física, además el presente proyecto ha sido limitado a la simulación del SST mediante switches ideales para que el diseño sea más sencillo y fácil de interpretar.

# **CAPÍTULO II**

### <span id="page-26-0"></span>**2 FUNDAMENTO TEÓRICO**

En este capítulo se citan los conceptos básicos necesarios para mejor comprensión del sistema a modelar, además se presentan las ecuaciones fundamentales que se requiere conocer para el cálculo de los componentes que se realiza en el siguiente capítulo.

### <span id="page-27-0"></span>**2.1 CARACTERÍSTICAS DE UN SISTEMA ELÉCTRICO DE POTENCIA (SEP).**

Un Sistema Eléctrico de Potencia, es el conjunto de centrales generadoras, de líneas de transmisión interconectadas entre sí y de sistemas de distribución esenciales para el consumo de energía eléctrica [\[1\]](#page-148-0). La [Fig. 2.1](#page-27-1) muestra el sistema eléctrico de potencia actual.

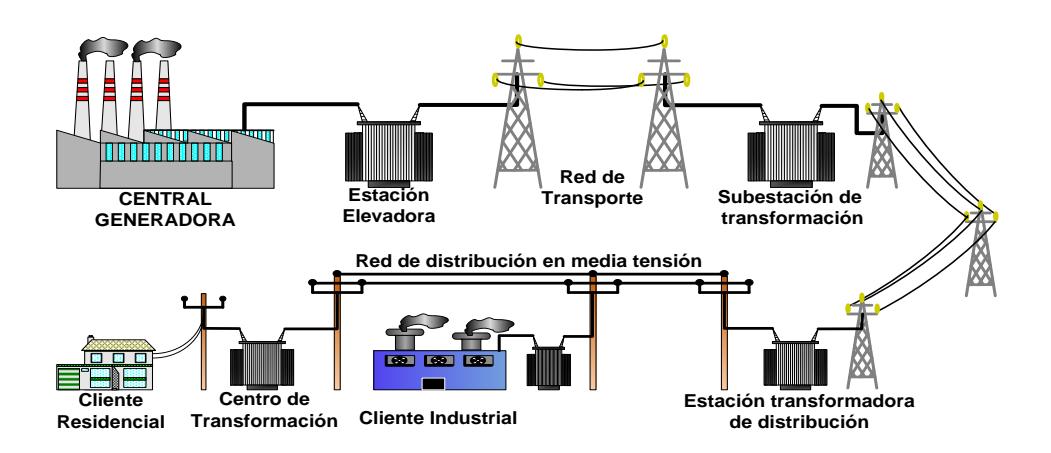

Fig. 2.1 Sistema Eléctrico de Potencia.

<span id="page-27-1"></span>Un sistema eléctrico está compuesto, en términos generales, por los siguientes subsistemas [\[2\]](#page-148-2):

**GENERACIÓN:** La energía eléctrica se genera en las Centrales Eléctricas, las cuales utilizan una fuente de energía primaria para hacer girar una [turbina](http://es.wikipedia.org/wiki/Turbina) ensamblada a un [alternador,](http://es.wikipedia.org/wiki/Alternador) que produce energía en corriente alterna sinusoidal.

**TRANSMISIÓN:** La energía se transporta, frecuentemente a gran distancia de donde se produce, la [Red de Transporte](http://es.wikipedia.org/wiki/Red_de_transporte_de_energ%C3%ADa_el%C3%A9ctrica) se encarga de enlazar las centrales con los puntos de utilización de energía.

**SUBESTACIONES:** Son plantas transformadoras que se encuentran junto a las centrales generadoras, y en la periferia de las diversas zonas de consumo.

**DISTRIBUCIÓN:** Las redes de distribución de energía se encuentran en áreas urbanas y rurales. La red de distribución está formada por la red en alta tensión y en baja tensión.

**CONSUMO:** En los centros de consumo de la energía eléctrica como por ejemplo zonas industriales o zonas residenciales.

### <span id="page-29-0"></span>**2.1.1 RED ELÉCTRICA INTELIGENTE.**

La red eléctrica actual que se muestra en la [Fig. 2.2,](#page-29-1) permite subministrar energía con un flujo unidireccional, y esto dificulta la capacidad de la red para dar respuesta a la creciente demanda actual.

<span id="page-29-1"></span>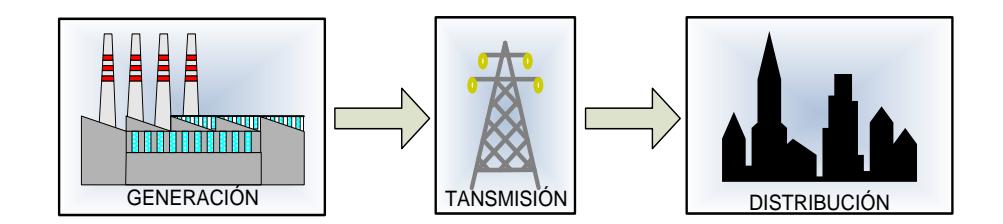

Fig. 2.2 Red Eléctrica Actual.

Una red eléctrica inteligente es capaz de integrar las acciones de todos los agentes, productores o consumidores, para distribuir energía de forma eficiente, sostenible, rentable y segura [\[3\]](#page-148-1). La [Fig. 2.3](#page-30-0) presenta una red eléctrica inteligente.

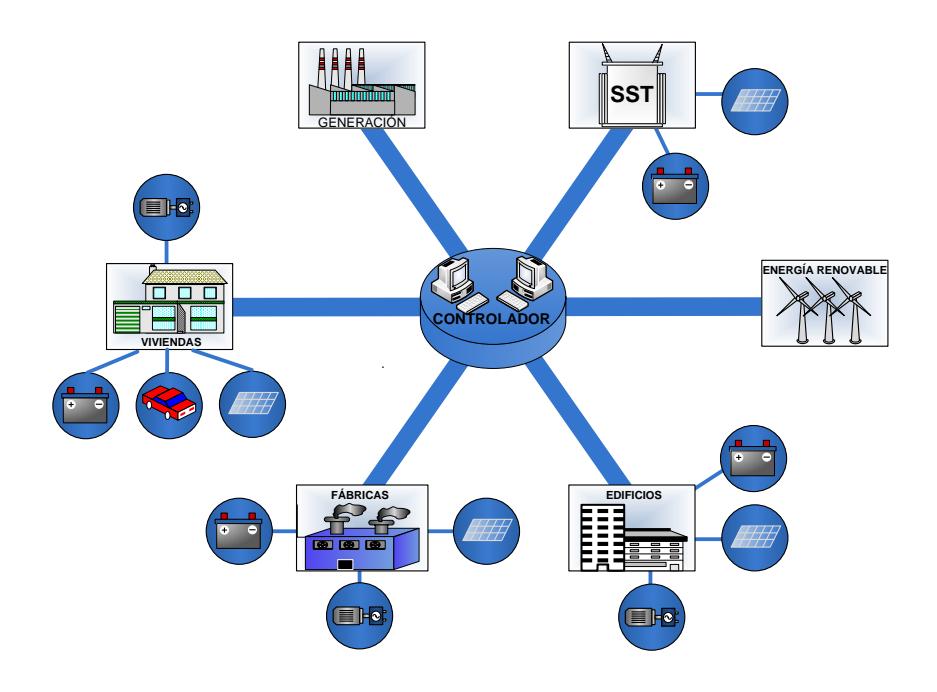

Fig. 2.3 Red Eléctrica Inteligente.

<span id="page-30-0"></span>La red eléctrica inteligente (smart Grid en inglés) consta de tres elementos fundamentales para su funcionamiento [\[4\]](#page-148-3):

- mini redes.
- contadores inteligentes.
- sensores, actuadores, procesadores y software.

Los beneficios que brinda una red inteligente son [\[3\]](#page-148-1):

- aumentan el nivel de fiabilidad y calidad en el suministro de energía eléctrica.
- facilitan a los clientes instrumentos que permiten optimizar mejorar el funcionamiento del sistema global.
- contribuyen a mantener la sostenibilidad ambiental.

#### <span id="page-31-0"></span>**2.1.2 FLUJO DE POTENCIA.**

El flujo de potencia en un sistema eléctrico puede ser bidireccional. Para comprender el sentido de dirección del flujo de potencia activa (*P*) y potencia reactiva (*Q*) debemos basarnos únicamente en el marco del triángulo de potencia que se muestra en la Fig. 2.4 [5].

<span id="page-31-1"></span>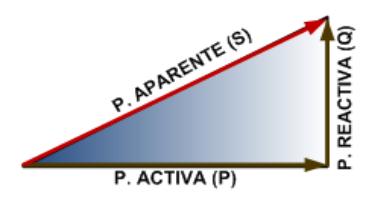

Fig. 2.4 Triángulo de Potencia.

Estableciéndose la dirección de referencia consumidora o generadora, el punto considerado como carga puede inyectar potencia activa y/o reactiva hacia el punto de generación, o sea, un flujo opuesto al de referencia [\[5\]](#page-148-4). La [Fig. 2.5](#page-32-0) muestra la referencia para los flujos de potencia.

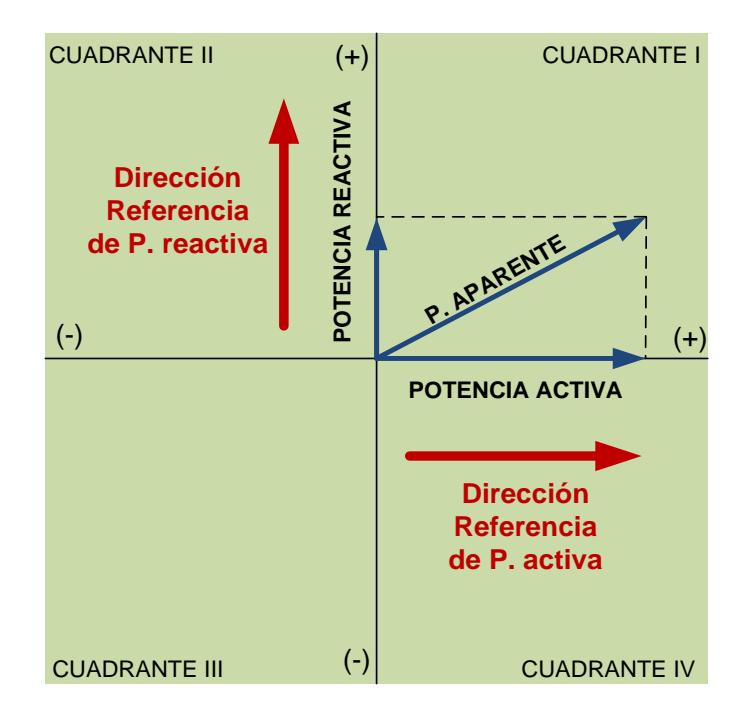

<span id="page-32-0"></span>Fig. 2.5 Referencia de flujos de potencia [\[5\]](#page-148-4).

#### <span id="page-33-0"></span>**2.1.3 INTERCAMBIO DE POTENCIA.**

Intercambio de potencia se refiere al flujo bidireccional de potencia ya sea de la fuente generadora hacia la carga o de una devolución de potencia de la carga hacia la fuente [\[5\]](#page-148-4). Los flujos de potencia presentes en un sistema son:

**Flujo de potencia activa:** Positivo si el flujo va desde la fuente hacia la carga y negativo si el flujo va desde la carga hacia la fuente [\[5\]](#page-148-4).La fórmula para calcular la potencia reactiva es:

$$
P = V_{RMS} * I_{RMS} * \cos \phi. \tag{2.1}
$$

Flujo de potencia reactiva: Si el flujo va desde la fuente hacia la carga es una potencia reactiva inductiva, en caso contrario es una potencia reactiva capacitiva [\[5\]](#page-148-4). La fórmula para calcular la potencia reactiva es:

$$
P = V_{RMS} * I_{RMS} * \sin \phi \tag{2.2}
$$

Flujo de potencia aparente: La potencia aparente es de naturaleza compleja, compuesto por la potencia activa y reactiva [\[5\]](#page-148-4). La fórmula para calcular la potencia aparente es:

$$
S = P + jQ \tag{2.3}
$$

En la [Fig. 2.6](#page-35-0) se presenta un esquema de potencias en cuatro cuadrantes. Las cuatro potencias aparentes componen un sistema de potencias activas y reactivas con sentidos de flujo definidos por los cuadrantes al que pertenecen [\[5\]](#page-148-4), a continuación se mencionan el flujo de las potencias en cada uno de los cuadrantes.

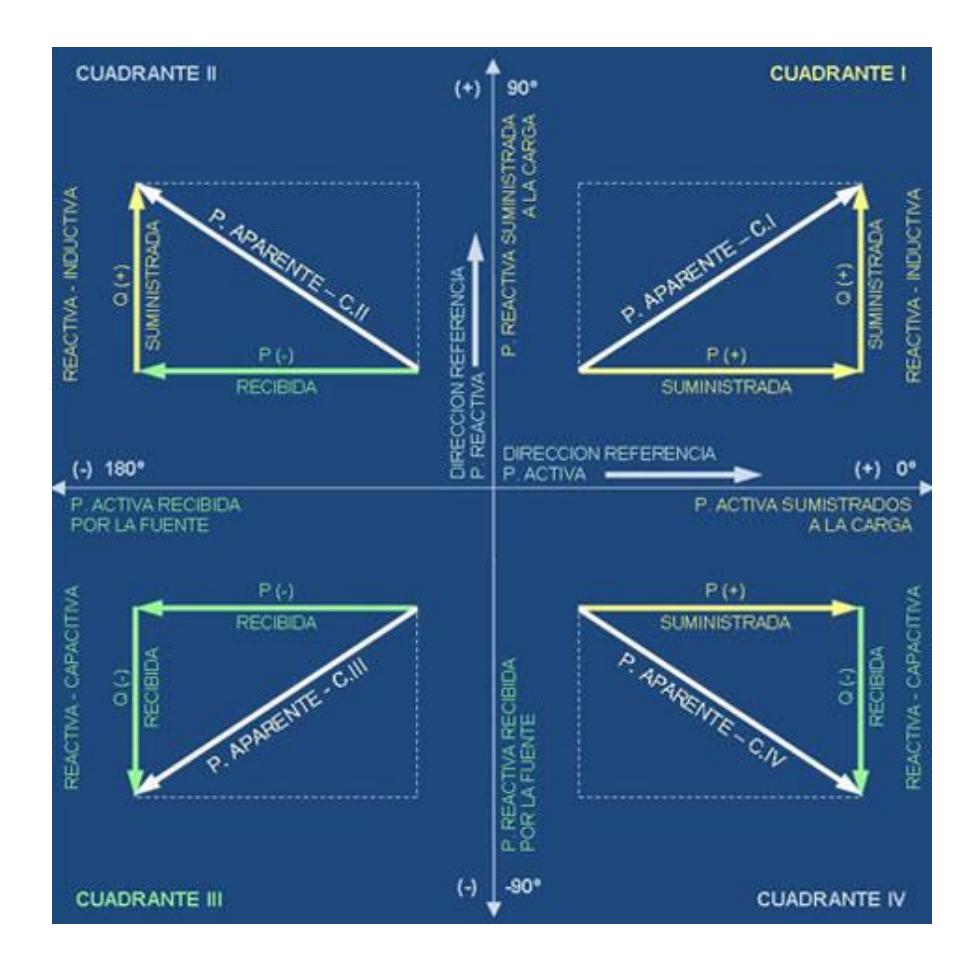

<span id="page-35-0"></span>Fig. 2.6 Flujo de potencia en 4 cuadrantes [\[5\]](#page-148-4).

**CUADRANTE I:** La potencia activa es suministrada a la carga y la potencia reactiva, inductiva, es también suministrada a la carga [\[5\]](#page-148-4).
**CUADRANTE II:** La potencia activa es recibida por la fuente y la potencia reactiva, inductiva, es suministrada a la carga [\[5\]](#page-148-0).

**CUADRANTE III:** La potencia activa es recibida por la fuente y la potencia reactiva, capacitiva, es recibida por la fuente (generada por la carga) [\[5\]](#page-148-0).

**CUADRANTE IV:** La potencia activa es suministrada a la carga y la potencia reactiva, capacitiva, es recibida por la fuente (generada por la carga) [\[5\]](#page-148-0).

#### **2.1.4 PROBLEMAS DE CALIDAD DE LA ENERGÍA.**

La calidad de energía en el sistema eléctrico es cualquier disturbio en los sistemas de energía eléctrica, que se manifiesta en desviaciones de las condiciones adecuadas de tensión, corriente o frecuencia, lo cual resulta en una falla o una mala operación de equipos [\[6\]](#page-148-1).

# **2.1.4.1 PROBLEMAS DEL FACTOR DE POTENCIA.**

El factor de potencia (Fp) se define como la porción de potencia aparente (S) que es potencia activa (P) [6], es el coseno del ángulo de desfase (Ø) entre el voltaje y la corriente de un sistema.

$$
Fp = \cos \phi. \tag{2.4}
$$

La [Fig. 2.7](#page-37-0) muestra el ángulo entre el voltaje y la corriente  $(\emptyset)$ .

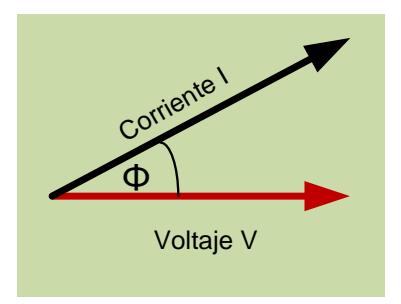

<span id="page-37-0"></span>Fig. 2.7 Factor de potencia.

La falta de compensación del factor de potencia en el sistema eléctrico provoca importantes pérdidas en los transformadores y en las líneas de alimentación, y sobre todo, fuertes multas en caso de que el factor de potencia sea menor al mínimo permitido por las empresas generadoras [\[](#page-148-2)7].

#### **2.1.4.2 PROBLEMAS DE SAGS Y SWELL.**

Un hueco de tensión (Sag), es la disminución del valor de tensión entre el 10 y el 90% de la tensión nominal y con una duración desde medio ciclo (8 ms o 10 ms) hasta algunos segundos [\[8\]](#page-148-3).La [Fig.](#page-38-0)  [2.8](#page-38-0) muestra un ejemplo de un Sag.

<span id="page-38-0"></span>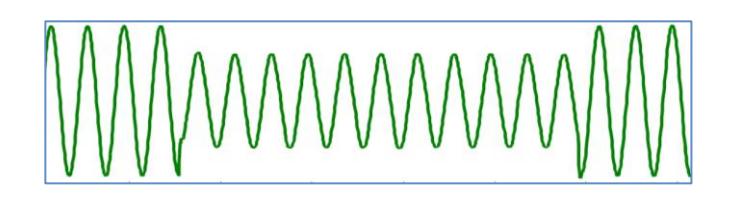

Fig. 2.8 Hueco de tensión Sag [\[8\]](#page-148-3).

Una Elevación de tensión (Swell) es un incremento de la tensión entre el 110 y el 180% de la tensión nominal, con una duración de entre medio ciclo (8 ms o 10 ms) y algunos segundos [\[8\]](#page-148-3). La [Fig. 2.9](#page-39-0) muestra un ejemplo de un Swell.

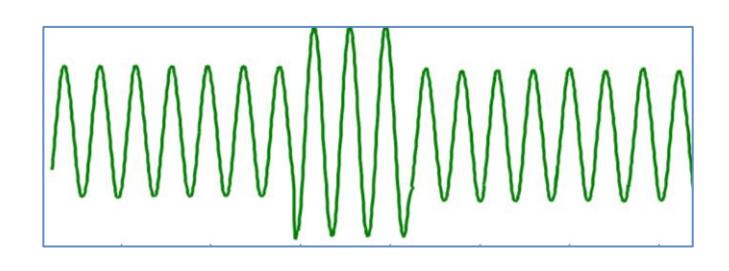

Fig. 2.9 Elevación de tensión Swell [\[8\]](#page-148-3).

# <span id="page-39-0"></span>**2.1.4.3 PROBLEMAS CON LOS ARMÓNICOS.**

Los armónicos son distorsiones de ondas sinusoidales de tensión y/o corriente de los sistemas eléctricos, debido al uso de cargas con impedancia no lineal, a materiales ferromagnéticos, y a equipos que realizan conmutaciones en su operación normal [\[9\]](#page-149-0).

La [Fig. 2.10](#page-40-0) muestra una onda a frecuencia fundamental y su tercer armónico.

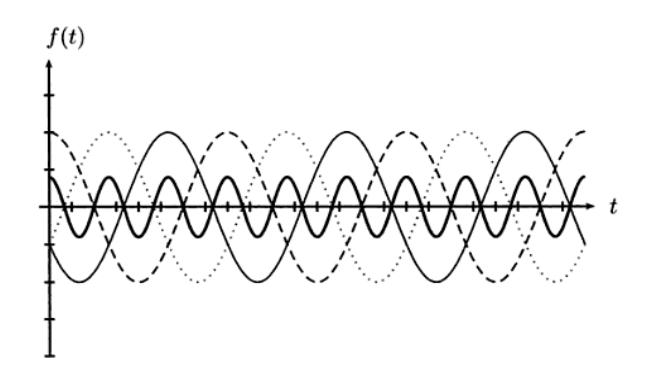

<span id="page-40-0"></span>Fig. 2.10. Onda fundamental y tercer armónico [\[9\]](#page-149-0).

La aparición de armónicos en un sistema eléctrico crea problemas tales como [\[9\]](#page-149-0):

- Pérdidas de potencia activa.
- Sobretensiones en los condensadores.
- Errores de medición.
- Falla en las protecciones.
- Daño en aislamientos.
- Menor vida útil en los equipos.
- Deterioro de dieléctricos.

# **2.1.5 GENERACIÓN DISTRIBUIDA.**

La generación distribuida consiste en el uso de fuentes de energía no convencionales para generación de energía eléctrica a pequeña escala, las cuales van a estar instalada más cerca del consumidor con respecto a la energía centralizada [\[10\]](#page-149-1).

Debido a que se desea instalar fuentes de energías alternas al modelo tradicional se está usando la generación distribuida, y con ella la Red Eléctrica Inteligente, basado en una red que contiene numerosos puntos que son al mismo tiempo productores y consumidores de energía [\[10\]](#page-149-1).

La generación distribuida se basa en la generación de energía cerca del punto de consumo, pero no implica el uso de una tecnología en particular, por lo tanto se puede usar cualquier fuente alternativa de energía, en la [Fig. 2.11](#page-42-0) se muestra las energías renovables existentes.

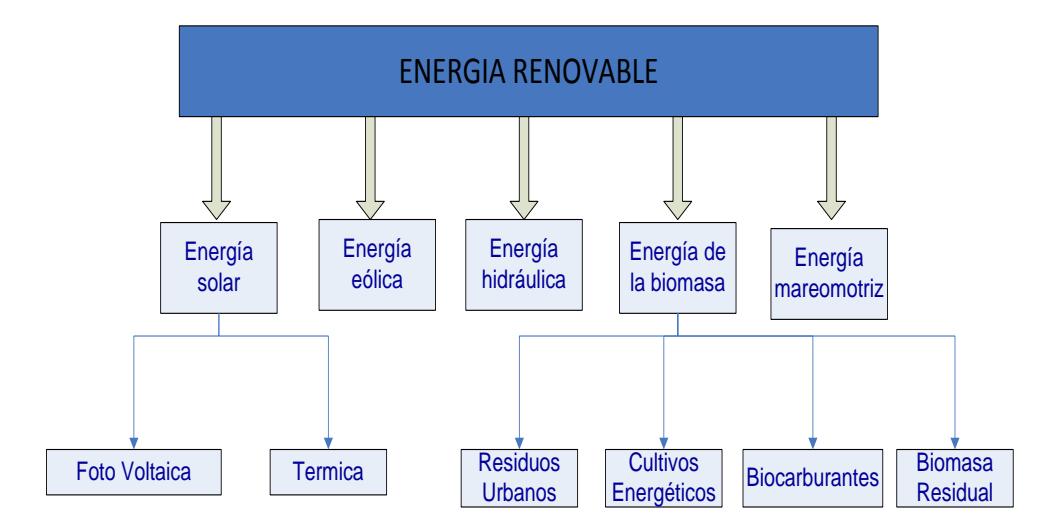

<span id="page-42-0"></span>Fig. 2.11 Fuentes de energía renovable [\[10\]](#page-149-1).

Estas fuentes de energía son abundantes en el planeta, pero las que más se enfocan en el ámbito de red inteligente son:

- Energía eólica [\[10\]](#page-149-1).
- Energía solar [\[10\]](#page-149-1).

# **2.1.6 ALMACENAMIENTO DE LA ENERGÍA.**

Se denomina batería eléctrica al dispositivo que almacena energía eléctrica, usando procedimientos electroquímicos y que posteriormente la devuelve; este ciclo puede repetirse por un determinado número de veces [\[11\]](#page-149-2). Existen varios tipos de baterías tales como [\[12\]](#page-149-3):

- Baterías de plomo ácido.
- Baterías de níquel hierro (NI-FE).
- Baterías de níquel cadmio (NI-CD).
- Baterías de níquel hidruro metálico (NI-MH).
- Baterías de iones de litio (li-ion).
- Condensador de alta capacidad.

Las baterías tienen una constante de carga C dada por los fabricantes para saber las características de carga y descarga de una batería, se la calcula con la siguiente fórmula:

$$
c = \text{Xmah}/1000 \tag{2.5}
$$

En donde:

*=* constante de carga o descarga.

 $Xmah =$  número de la miliamperios de la batería.

#### **2.2 TRANSFORMADOR DE ALTA FRECUENCIA.**

El transformador convencional de la [Fig. 2.12](#page-44-0) es un dispositivo que convierte energía eléctrica alterna de un nivel de tensión, en energía alterna de otro nivel de tensión, manteniendo una potencia constante, basándose en el fenómeno de la inducción electromagnética [\[13\]](#page-149-4).

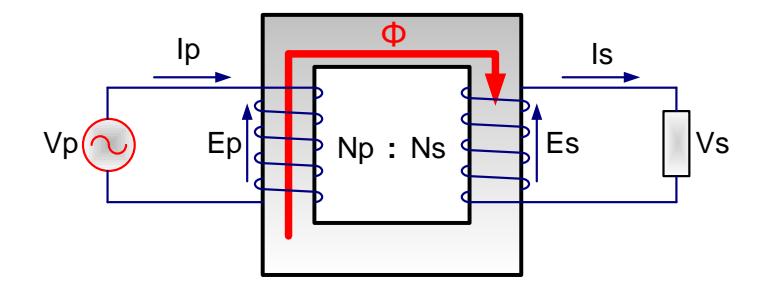

<span id="page-44-0"></span>Fig. 2.12 Transformador Eléctrico convencional.

La relación de transformación indica el aumento o decremento de la tensión de salida con respecto a la tensión de entrada. La relación de transformación de los voltajes y corrientes obedece a las siguientes ecuaciones [\[13\]](#page-149-4):

$$
\frac{Ep}{Es} = \frac{Np}{Ns}
$$
  

$$
\frac{Is}{Ip} = \frac{Np}{Ns}
$$
 (2.6)

En donde:

: Voltaje en el bobinado primario.

: Voltaje en el bobinado secundario.

Ip: Corriente en el bobinado primario.

: Corriente en el bobinado secundario.

 $Np$ : Número de espiras del bobinado primario.

: Número de espiras del bobinado secundario.

Además de los transformadores de fuerza o potencia ya mencionados para uso en [corriente alterna](http://www.asifunciona.com/electrotecnia/ke_corriente_alterna/ke_corriente_alterna_1.htm) con frecuencias bajas que

están entre 50 o 60 Hz, existen también otros transformadores de pequeño tamaño que trabajan con corrientes de frecuencias muy altas llamados los transformadores de alta frecuencia [\[14\]](#page-149-5). El transformador de alta frecuencia es un elemento fundamental para nuestro diseño del transformador de estado sólido SST.

A diferencia de los transformadores de fuerza que poseen un núcleo de acero al silicio, los enrollados de los transformadores para uso con [corrientes de alta frecuencia](http://www.asifunciona.com/electrotecnia/ke_frec_radio/ke_frec_radio_1.htm) se colocan en un núcleo de ferrita. La ferrita tiene la propiedad de ofrecer muy buena respuesta a la [inducción electromagnética](http://www.asifunciona.com/electrotecnia/ke_induc_elecmagnetica/ke_induc_elecmagnetica_1.htm) generada por las corrientes de alta frecuencia [\[14\]](#page-149-5).

#### **2.3 TRANSFORMADOR DE ESTADO SÓLIDO.**

Los transformadores de estado sólido son dispositivos basados en elementos como transistores, diodos y otros elementos semiconductores que, a diferencia de los usados en los chips de ordenadores, están diseñados para gestionar altos niveles de energía y conmutar muy rápidamente [[15](#page-149-6)].

# **2.3.1 CARACTERÍSTICAS DEL SST.**

Pueden ofrecer corriente continua como también corriente alterna, y recibir cualquiera de las dos corrientes, ya sea desde la central generadora, o desde una fuente de energía renovable, adecuando los valores de tensión, frecuencia, y de corriente necesarias para la red. Tienen integrados procesadores y hardware de comunicaciones, lo que les permite comunicarse con los operadores de empresas de servicios públicos, con otros transformadores inteligentes, y con los consumidores [\[13\]](#page-149-4).

# **2.3.2 TOPOLOGÍAS DEL SST.**

Para un trasformador de estado sólido existen diferentes topologías, la [Fig. 2.13](#page-48-0) muestra 4 topologías para los SST.

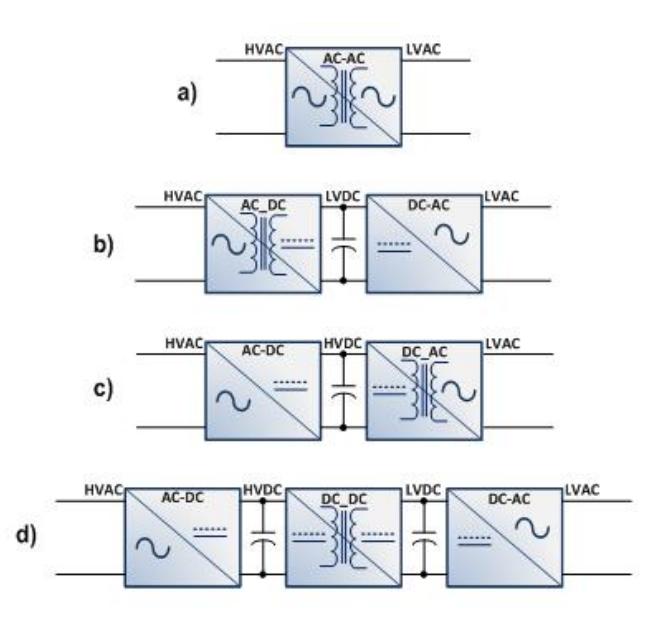

<span id="page-48-0"></span>Fig. 2.13 Topologías del SST: a) una etapa, b) dos etapas con LVDC link, c) dos etapas con HVDC link, d) tres etapas [\[13\]](#page-149-4).

En la [Fig. 2.14](#page-49-0) se observa la topología utilizada en el presente proyecto, la cual es un transformador de estado sólido de tres etapas, con entrada monofásica y salida trifásica basado en un convertidor DC-DC de doble puente activo y un convertidor AC-DC multinivel de puentes en cascada.

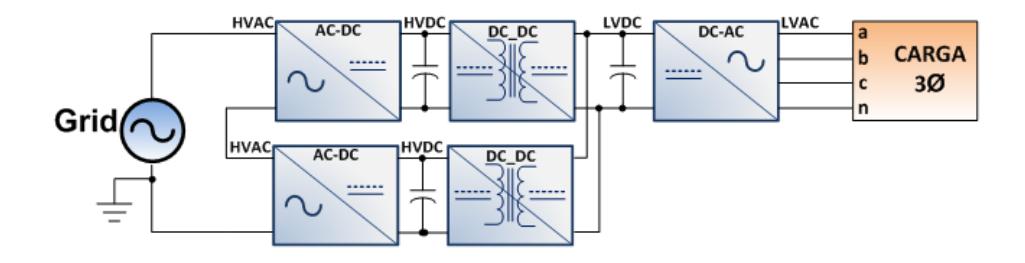

<span id="page-49-0"></span>Fig. 2.14 Topología de un SST de tres etapas con 2 módulos en cascada.

#### **2.3.3 ETAPAS DEL SST.**

**ETAPA AC-DC (RECTIFICADOR):** Está compuesta por un puente H con IGBT's, donde su función es convertir el voltaje alterno tomado desde la red a un voltaje continuo o viceversa. El convertidor AC-DC se muestra en la [Fig. 2.15.](#page-49-1)

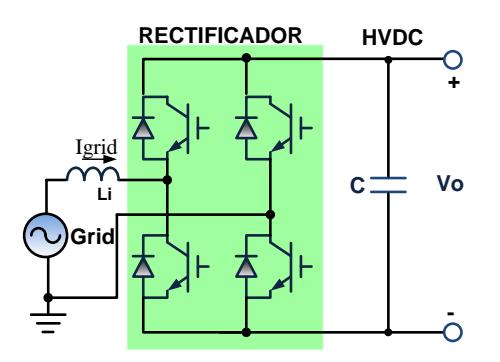

<span id="page-49-1"></span>Fig. 2.15 Convertidor AC-DC.

**ETAPA DC-DC (PUENTE ACTIVO DUAL):** Consta de un convertidor DC-AC, un transformador de alta frecuencia, y un convertidor AC-DC, dependiendo de la relación de vueltas del transformador aumenta o reduce la tensión de salida. La [Fig. 2.16](#page-50-0) muestra el puente activo dual.

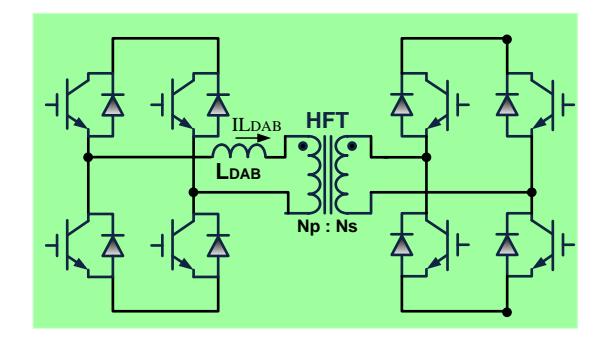

Fig. 2.16 Puente Activo Dual.

<span id="page-50-0"></span>**ETAPA DC-AC (INVERSOR):** Es la etapa se conecta a la carga que consume corriente alterna. La función de un inversor es cambiar un voltaje de entrada de corriente continua a un voltaje simétrico de salida de corriente alterna. La [Fig. 2.17](#page-51-0) muestra el esquema de un inversor trifásico.

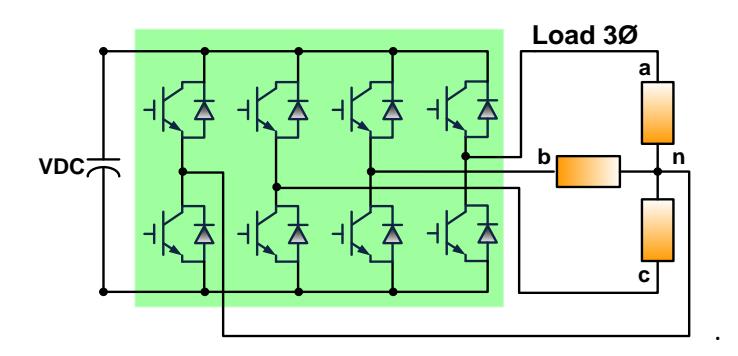

Fig. 2.17 Convertidor DC-AC trifásico.

# <span id="page-51-0"></span>**2.4 CONVERTIDORES ESTÁTICOS.**

Un convertidor estático es un dispositivo que realiza la conversión de potencia eléctrica sin utilizar elementos móviles, en éste caso se emplean elementos de electrónica de potencia [[15](#page-149-6)].

Los 4 tipos principales de convertidores estáticos son:

- Convertidor AC–DC (rectificador).
- Convertidor AC–AC (regulador de AC).
- Convertidor DC–AC (inversor).
- Convertidor DC–DC (troceador).

La [Fig. 2.18](#page-52-0) muestra los convertidores estáticos mencionados.

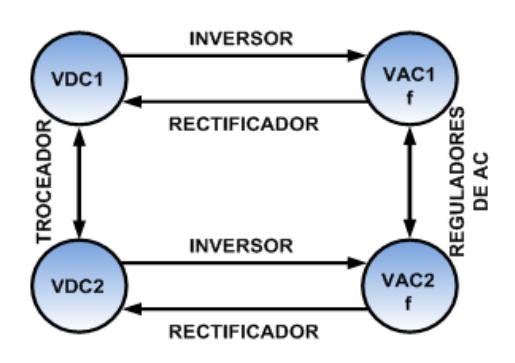

Fig. 2.18 Tipos de convertidores estáticos.

#### <span id="page-52-0"></span>**2.4.1 CONVERTIDOR AC/DC**

También denominado Rectificador, permite transformar la corriente alterna de tensión constante en una tensión continua [\[](#page-149-6)15]. La [Fig. 2.19](#page-53-0) muestra el esquema de un convertidor AC-DC.

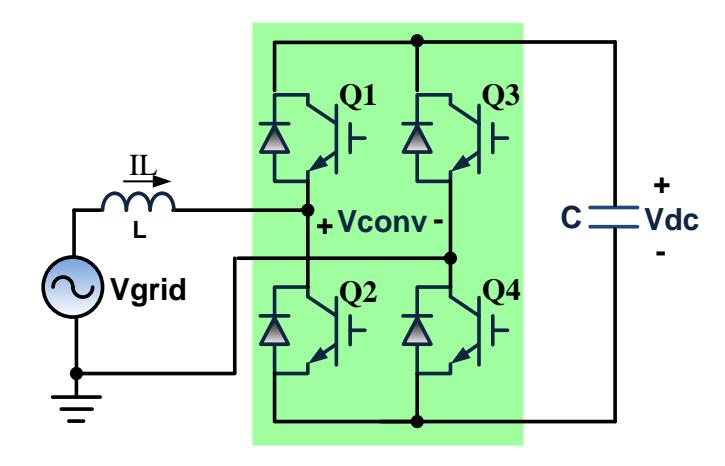

<span id="page-53-0"></span>Fig. 2.19 Convertidor AC-DC (Rectificador).

La [Fig. 2.20](#page-54-0) muestra que la red está inyectando potencia hacia el convertidor, debido a que el voltaje de la red  $V_{grid}$ adelanta al voltaje del convertidor  $V_{conv}$ .

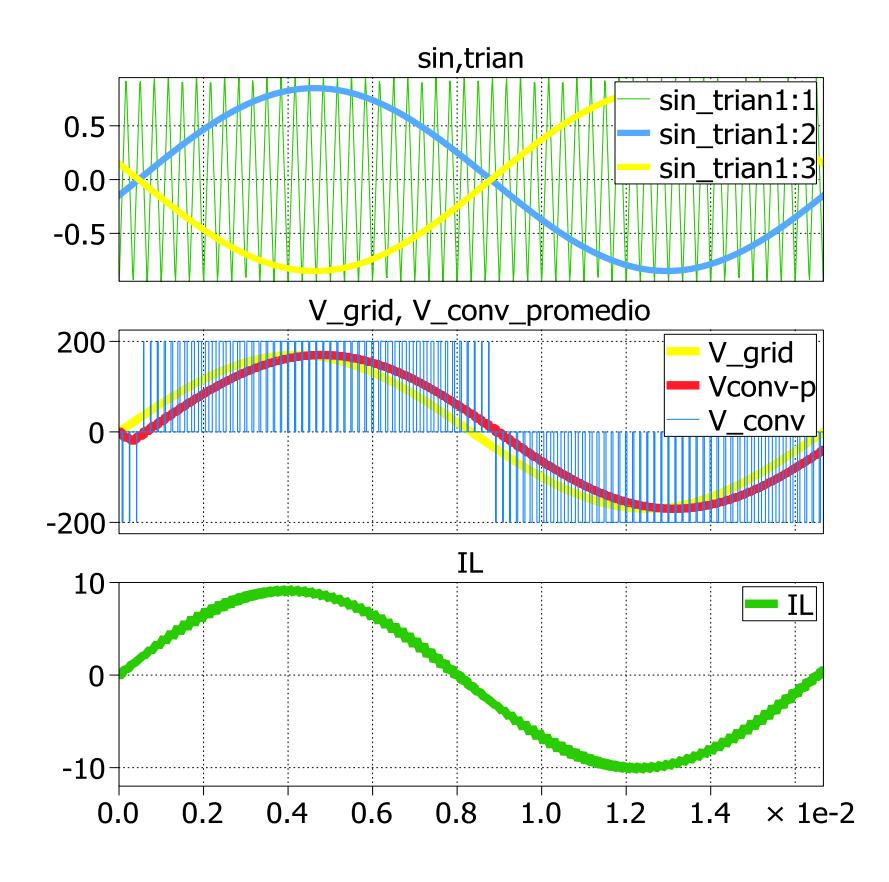

<span id="page-54-0"></span>Fig. 2.20 Formas de onda del convertidor AC-DC.

Las ecuaciones de este convertidor son:

$$
\overline{V_{conv}} = m_a * V_{dc}
$$
\n
$$
I_L = \frac{V_{grid} - V_{conv}}{j w L}
$$
\n
$$
m_a = \frac{V_{grid}}{V_{dc}}
$$
\n(2.7)

Cambian el valor de tensión continua de salida con respecto a la entrada dependiendo de la relación de vueltas del transformador [21]. El DAB (Dual Active Bridge, por sus siglas en ingles), emplea más de una etapa en la conversión como se muestra en la figura 2.21.

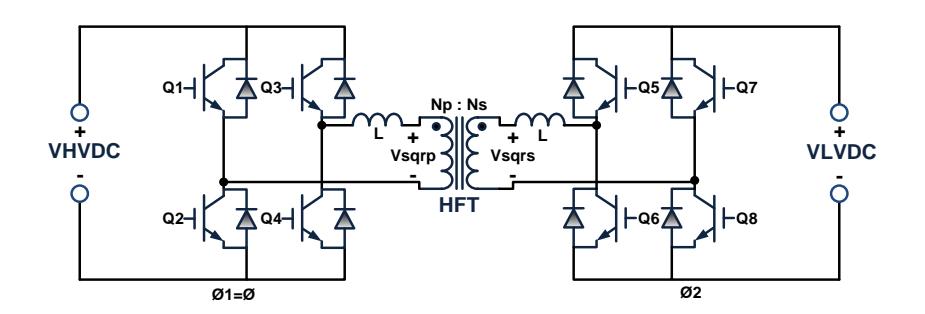

Fig. 2.21 Puente activo dual.

La ecuación de la potencia del DAB es:

$$
P = \frac{V_{HVDC} * V_{LVDC}}{X_L} * \emptyset \left(1 - \frac{l\emptyset l}{\pi}\right). \tag{2.8}
$$

Tiene la capacidad de cambiar un voltaje de entrada de corriente continua a un voltaje simétrico de salida de corriente alterna. Puede ser utilizado para convertir la corriente continua generada por los paneles solares, acumuladores o baterías, en corriente alterna y de esta manera poder ser inyectados en la red eléctrica [\[14\]](#page-149-5). La [Fig.](#page-56-0)  [2.22](#page-56-0) muestra el esquema de un inversor.

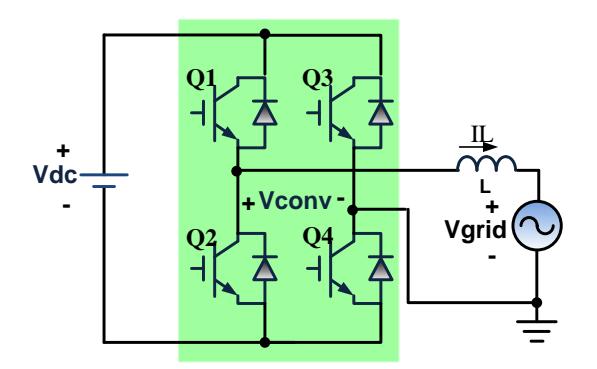

Fig. 2.22 Convertidor DC-AC.

<span id="page-56-0"></span>La [Fig. 2.23](#page-57-0) muestra que el convertidor está inyectando potencia hacia la red, ya que el voltaje de la red  $V_{grid}$  atrasa al voltaje del convertidor  $V_{conv}$ .

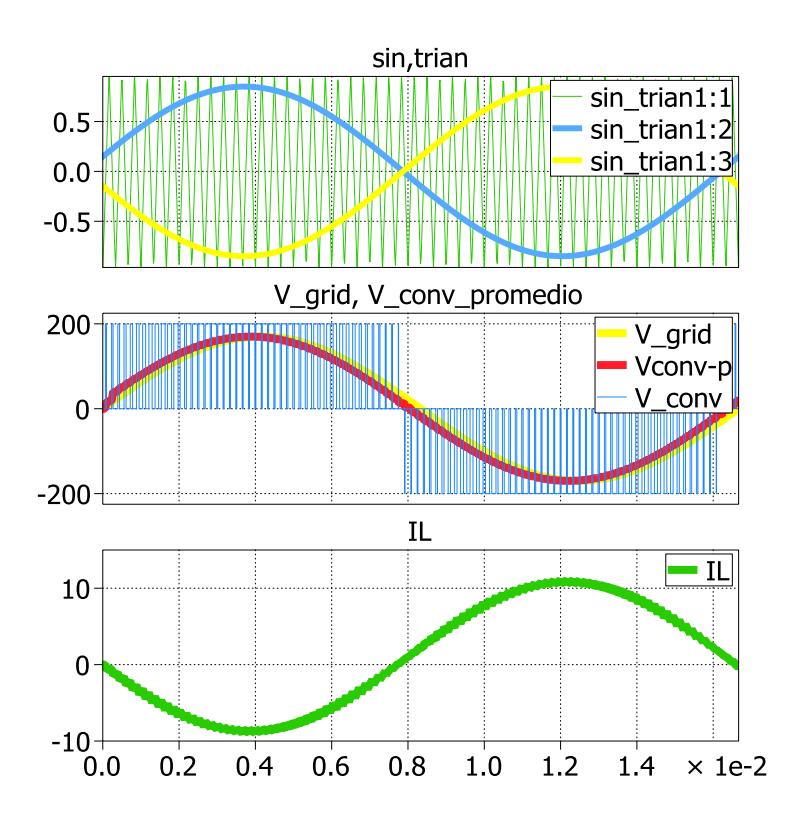

<span id="page-57-0"></span>Fig. 2.23 Formas de onda del convertidor DC-AC.

Las ecuaciones de este convertidor son:

$$
\overline{V_{conv}} = m_a * V_{dc}
$$
\n
$$
I_L = \frac{V_{conv} - V_{grid}}{jwl}
$$
\n
$$
m_a = \frac{V_{grid}}{V_{dc}}
$$
\n(2.9)

Algunos inversores utilizan la modulación PWM (Pulse Width Modulation) o en español modulación de ancho de pulso.

#### **2.4.3.1 MODULACIÓN PWM.**

Un método para controlar el voltaje dentro del inversor involucra el uso de las técnicas de modulación de ancho de pulso (PWM). Con esta técnica el voltaje de salida del inversor es controlado por la variación de la duración de los pulsos de voltaje de salida [[15](#page-149-6)].

Una de las técnicas de modulación más utilizada es la modulación de ancho de pulso sinusoidal (SPWM). La tecnología SPWM se basa en emplear una modulación de varios pulsos de disparo en cada medio ciclo de voltaje salida. El ancho de pulso varía en proporción con la magnitud de una onda sinusoidal evaluada en el centro del mismo pulso. Existen dos técnicas de modulación de ancho de pulso:

SPWM unipolar.

SPWM bipolar.

El control en una modulación SPWM se la realiza al comparar una señal de referencia sinusoidal llamada moduladora, con una onda triangular a una frecuencia mayor llamada portadora, y que es la que fija la frecuencia de conmutación  $f_s$ . La expresión para la modulación de la frecuencia  $m_f$ es:

$$
m_f = \frac{f_{portadora}}{f_{moduladora}} \tag{2.10}
$$

Se llama modulación de amplitud  $m_a$  a la razón entre el voltaje de la señal moduladora y el voltaje de la señal portadora, para obtener completo control la modulación de amplitud debe ser menor que uno. La expresión para calcular la modulación de amplitud es:

$$
m_a = \frac{V_{moduladora}}{V_{portadora}} \tag{2.11}
$$

Si  $m_a$  es menor que uno, la amplitud de voltaje de la fundamental Vo, es linealmente proporcional a  $m_a$ .

$$
Vo = m_a * VDC \tag{2.12}
$$

En la [Fig. 2.24](#page-61-0) se muestra las dos técnicas de modulación de ancho de pulso sinusoidal.

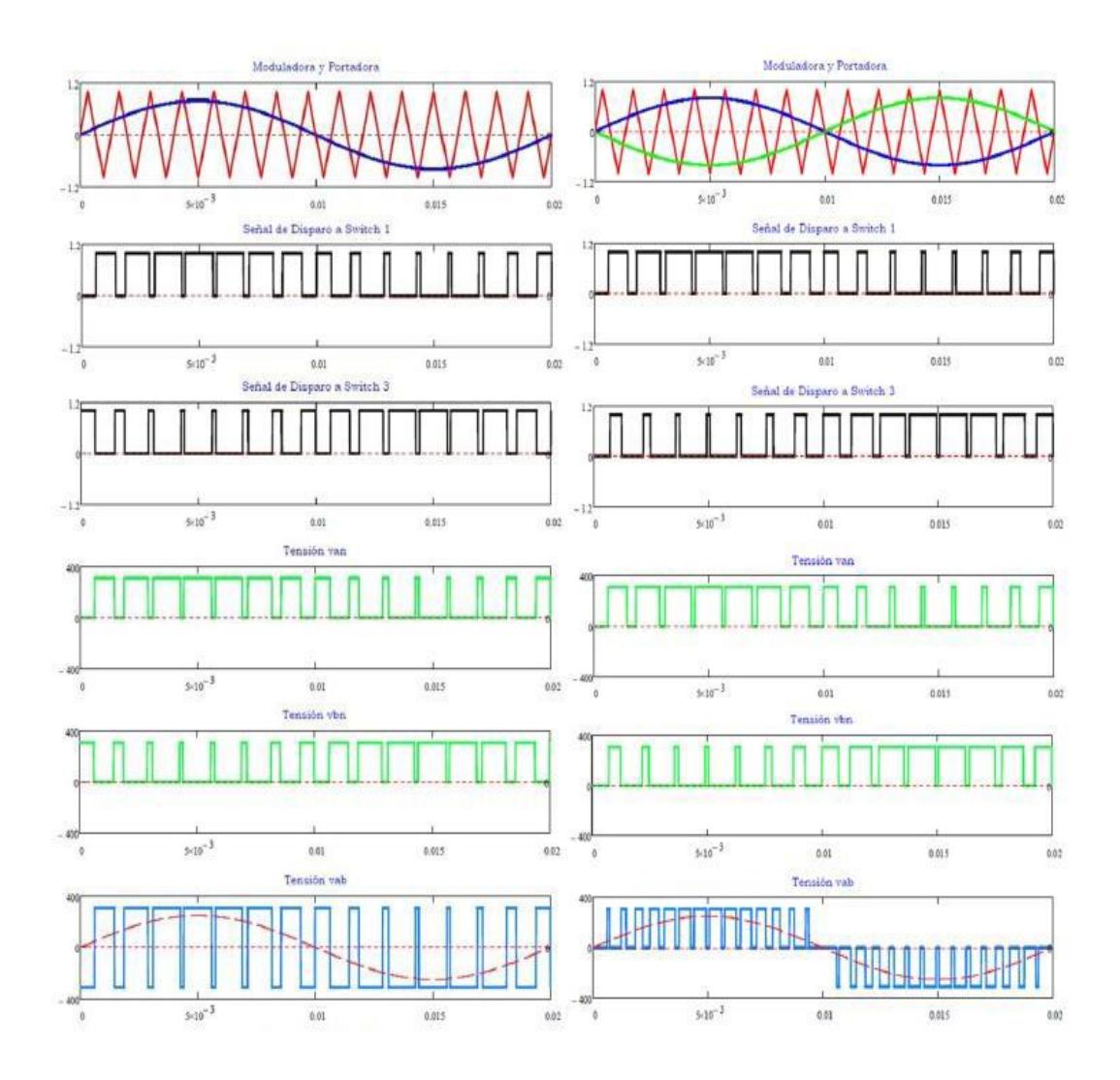

#### <span id="page-61-0"></span>**BIPOLAR UNIPOLAR**

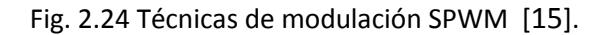

Para el presente proyecto se utiliza un inversor trifásico controlado por una modulación SPWM, los dispositivos de conmutación que utiliza son

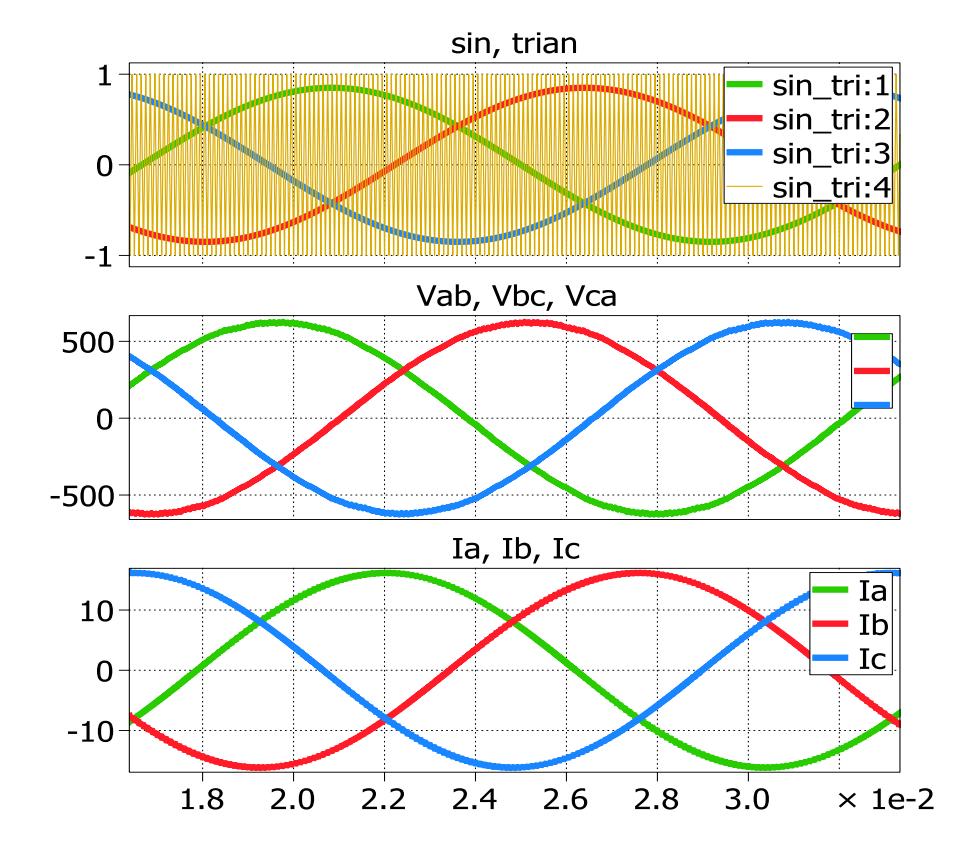

IGBT. La [Fig. 2.25](#page-62-0) muestra las formas de onda de un inversor trifásico.

<span id="page-62-0"></span>Fig. 2.25 Formas de onda de un inversor trifásico.

En el inversor trifásico, la conmutación se realiza con tres señales moduladoras desfasadas entre sí 120º y una señal triangular común. Los voltajes en la salida también están desfasados 120 grados como se muestra en la [Fig. 2.26.](#page-63-0)

 $\frac{\vec{V}_{cn}}{\vec{V}_{bn}}$ 

<span id="page-63-0"></span>Fig. 2.26 Voltajes en la salida del inversor trifásico.

Para el cálculo de estos voltajes se utilizan las siguientes expresiones:

$$
\overline{V}_a = \frac{VDC}{2} + m_a \frac{VDC}{2} sin(wt + \theta) \qquad \overline{V}_n = \frac{VDC}{2}
$$
  
\n
$$
\overline{V}_{an} = \overline{V}_a - \overline{V}_n = m_a \frac{VDC}{2} sin(wt + \theta)
$$
  
\n
$$
\overline{V}_b = \frac{VDC}{2} + m_a \frac{VDC}{2} sin(wt + \theta - \frac{2\pi}{3})
$$
  
\n
$$
\overline{V}_c = \frac{VDC}{2} + m_a \frac{VDC}{2} sin(wt + \theta + \frac{2\pi}{3})
$$
  
\n
$$
\overline{V}_{ab} = \overline{V}_a - \overline{V}_b = m_a \frac{\sqrt{3}}{2} VDC sin(wt + \theta + \frac{\pi}{6})
$$
\n(2.13)

# **CAPÍTULO III**

### **3 DIMENSIONAMIENTO DEL SST**

En este capítulo se dimensiona cada uno de los elementos utilizados en las etapas del SST. La topología del SST escogido se observa en la Fig. 3.1. Se escogió la topología de un SST de tres etapas debido a que los convertidores permiten subministrar potencia activa y reactiva a la red, y además porque esta topología es la más adecuada para la aplicación de un SST debido a su capacidad para soportar todas las funciones que se esperan de un SST.

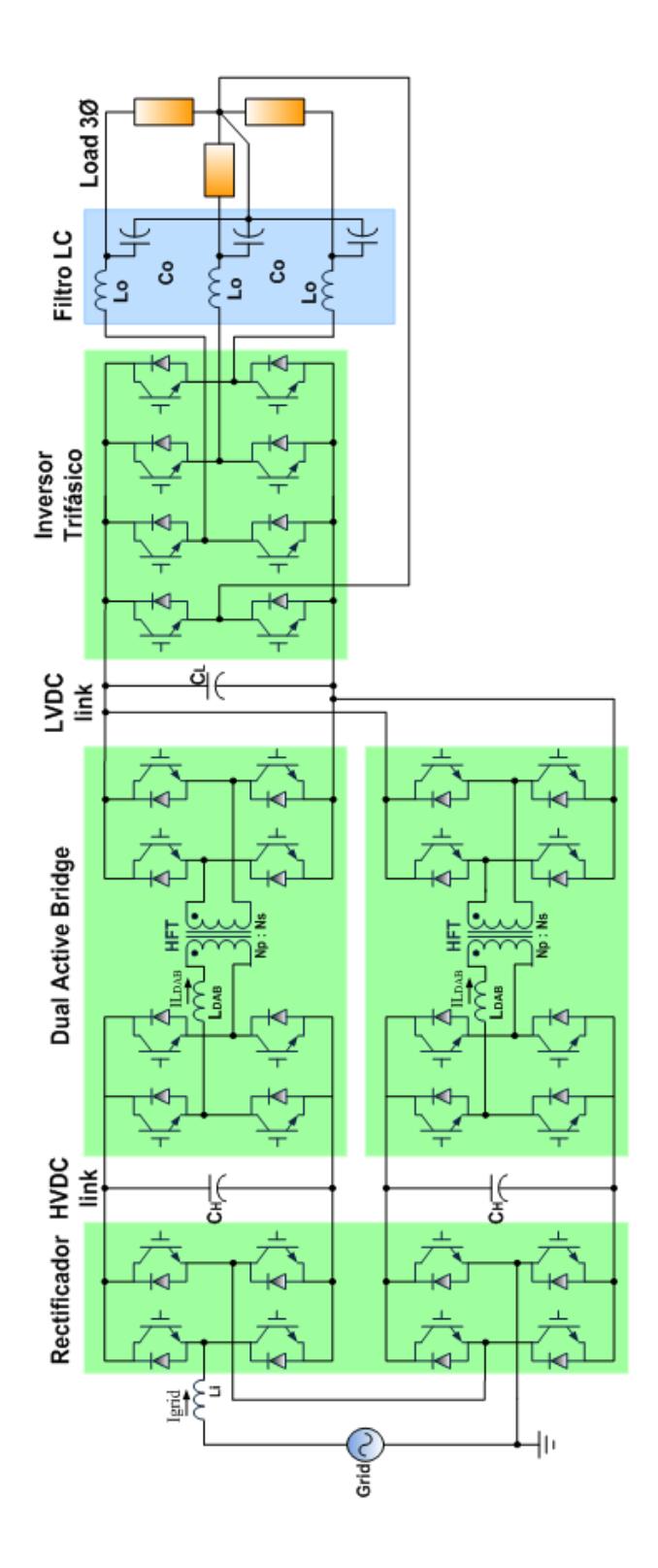

Fig. 3.1 Topología utilizada del SST.

El SST que se modela en este proyecto tiene la capacidad de manejar una potencia de 100 KVA, la entrada de voltaje monofásica es de 7620 voltios RMS, y la salida es un voltaje trifásico línea a línea de 440 voltios. Cada módulo se encuentra formado por switches ideales para la conmutación, los cuales son controlados por señal de ancho de pulso y unidos por enlace de voltaje DC. Los enlaces de voltaje DC en alta y baja tensión se determinan según las necesidades de los convertidores.

#### **3.1 DIMENSIONAMIENTO DEL CONVERTIDOR AC-DC**

Se tiene una entrada monofásica de 7620 voltios RMS y se fija una modulación de magnitud ma de 0.85 entonces se procede a calcular el voltaje del enlace DC de alta tensión  $(V_{HVDC})$ .

$$
V_{HVDC} = \frac{V_{grid_{pk}}}{ma}
$$

$$
V_{HVDC} = \frac{7620 * \sqrt{2}}{0.85} = 12678 V.
$$

Como en la entrada se tiene un convertidor AC-DC con 2 módulos en cascada, entonces el voltaje calculado  $V_{HVDC}$  se divide a la mitad para cada módulo.

Conociendo el valor de la potencia nominal y del voltaje de entrada nominal, se calcula la corriente nominal y la corriente pico del convertidor:

$$
P_{nom} = V_{nom} * I_{nom}
$$

$$
I_{nom} = \frac{P_{nom}}{V_{nom}} = \frac{100.000}{7620} = 13.12 A
$$

$$
I_{pk} = I_{nom} * \sqrt{2} = 18.56 A.
$$

Para calcular el inductor  $L$  del convertidor AC-DC que se muestra en la Fig. 3.2 se utiliza la ecuación característica de voltaje del inductor:

$$
V_L = L \frac{d_{IL}}{dt}
$$

$$
\Delta I_L = \frac{1}{L} \int_0^{T \circ n} V_{L \circ max} \, dt.
$$

El periodo de integración es  $T \circ n$ , que es el tiempo que permanece conduciendo el conmutador, el voltaje  $V_{Lmax}$  se obtiene mediante un método gráfico con la ayuda de simulaciones. La corriente  $\Delta I_L$  es un parámetro de diseño, que para este caso se fija en el 3% de la corriente nominal del convertidor.

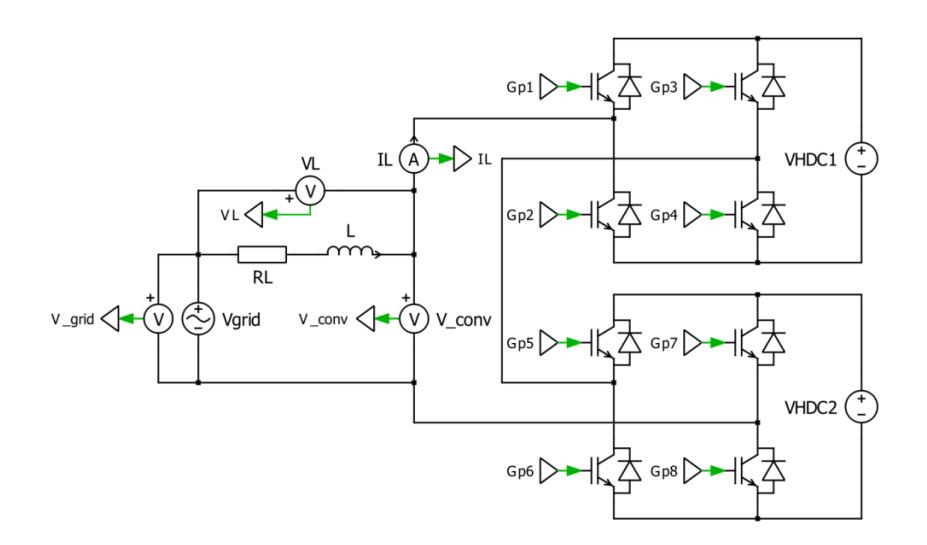

Fig. 3.2 Convertidor AC-DC con 2 módulos en cascada.

Para hallar el área del voltaje del inductor se reemplaza los capacitores por fuentes de voltaje DC con el valor de  $V_{HVDC}/2$  cada una, se retira el inductor para medir el voltaje  $V_L$ , y se coloca el ángulo de desfase entre el voltaje del convertidor y el de la red en 0 grados. Al simular se obtiene un área máxima de 0.08.

$$
\Delta I_L = (0.03) * I_{nom} = 0.39 A
$$
  

$$
L = \frac{area_{max}}{\Delta I_L} = \frac{0.08}{0.39} = 203 mh.
$$

Se calcula el ángulo  $\theta$  entre el voltaje del convertidor y el de la red.

$$
P = \frac{V_{convrms} * V_{gridrms} \sin \theta}{XL}.
$$
  
\n
$$
XL = 2\pi f_0 L = 2\pi (60)(0.203) = 76.52
$$
  
\n
$$
\sin \theta = \frac{P * XL}{V_{convrms} * V_{grid_{rms}}} = \frac{100000 * 76.52}{(7620)^2} = 0.1317
$$
  
\n
$$
\theta = \sin^{-1} 0.1317 = 7.56^{\circ}.
$$

#### La

Fig. 3.3 muestra la corriente del inductor, además muestra el desfase entre el voltaje de la red y del convertidor.

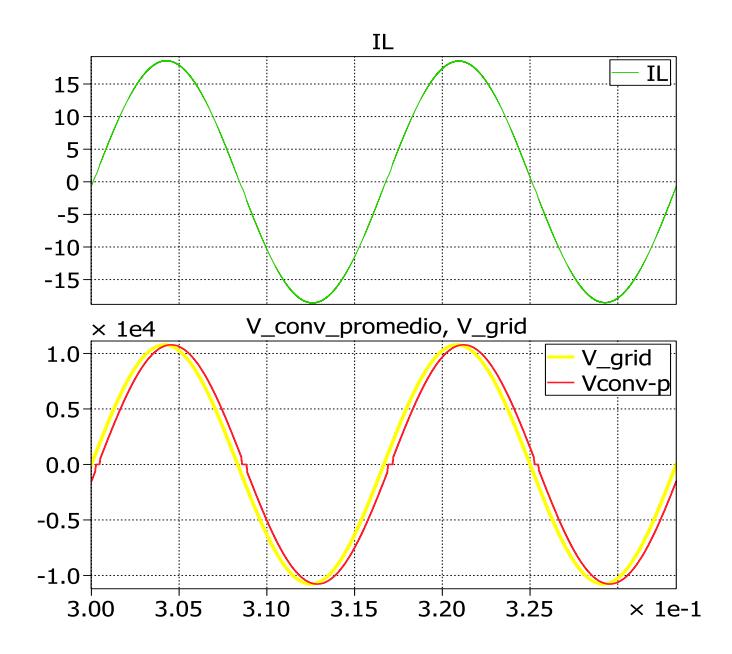

Fig. 3.3 Corriente IL, voltaje de la red y del convertidor.

La corriente de rizado pico a pico  $\Delta I_L$  no debe superar los 0.39 amperios que corresponde al 3% del valor de la corriente nominal del inductor. La Fig. 3.4 muestra el rizado de la corriente del inductor en el cual se puede apreciar que su valor pico a pico es alrededor de 0.2 amperios.

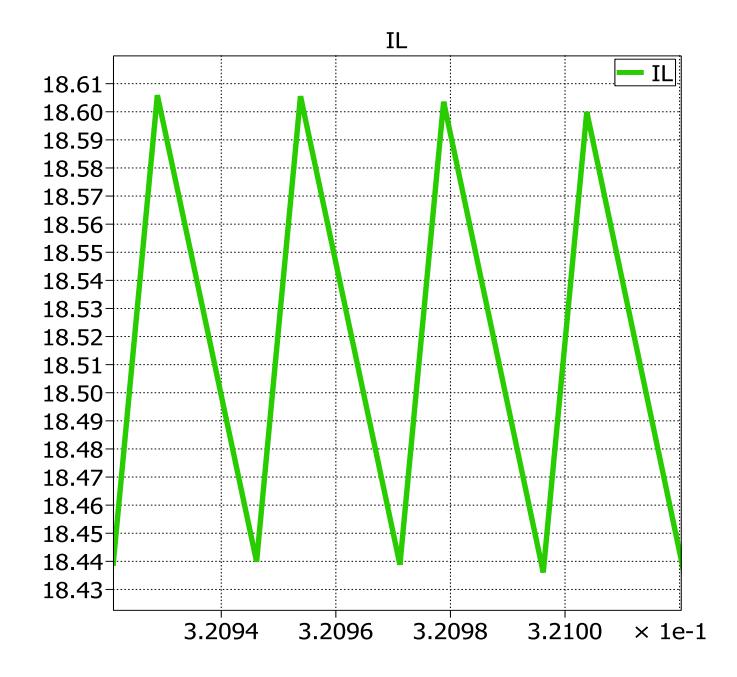

Fig. 3.4 Corriente de rizado del inductor.

Una vez que se ha calculado el inductor se procede a calcular el valor del capacitor  $C_H$  del enlace de alta tensión DC. De la misma forma que en el inductor, se utiliza la ecuación característica de la corriente del capacitor.

$$
I_C = C \frac{d_{Vc}}{dt}
$$

$$
\Delta V_C = \frac{1}{C_H} \int_0^{T \, on} I_C \, dt.
$$
La integral de la corriente del capacitor se halla utilizando un método gráfico con la ayuda de simulaciones del circuito. El voltaje  $\Delta V_L$  es un parámetro de diseño, que para este caso se fija en el 3% del voltaje del enlace DC  $(V_{HVDC}/2)$ .

Para hallar el área máxima de la corriente del capacitor se reemplaza los capacitores de los enlaces DC por fuentes de voltaje DC con el valor de  $V_{HVDC}/2$ , se mide la corriente  $I_{DC}$  del enlace DC, luego se saca el promedio de esta señal para obtener la componente DC de la corriente que resulta un valor de 8.28 amperios, luego se calcula el área máxima bajo la curva, que para este caso es 0.022. Conociendo todos los parámetros se procede a calcular el capacitor  $C_H$ .

$$
\Delta V_C = (0.03) * (\frac{VHDC}{2}) = 190 V.
$$

$$
C_H = \frac{area_{max}}{\Delta V_C} = \frac{0.022}{190} = 117 \mu f.
$$

 $\mathbf{1}$ 

Para comprobar los cálculos se simula el circuito, cambiando la fuente DC por el capacitor conectado en paralelo a una fuente de corriente DC con el valor anteriormente hallado de la componente DC de la corriente como se muestra en la Fig. 3.5.

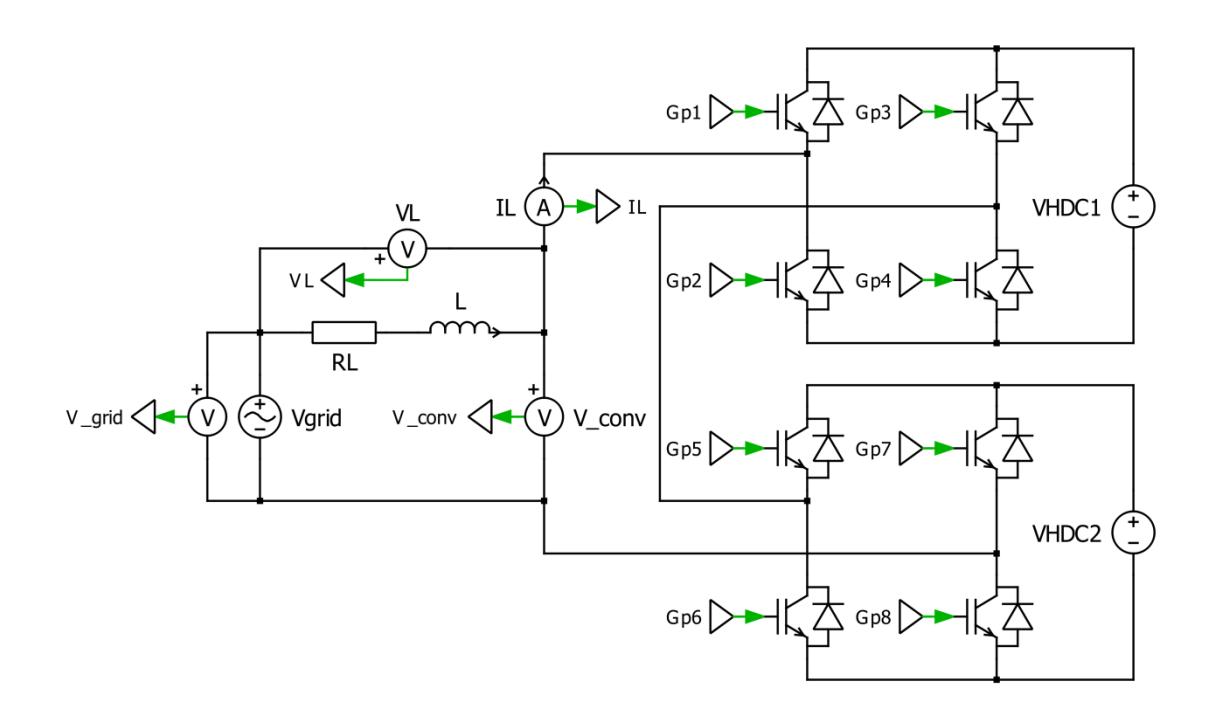

Fig. 3.5 Convertidor AC-DC con capacitores de enlace DC.

El voltaje de rizado del capacitor no debe superar el 3% del voltaje del enlace de alta en DC que corresponde a 191 voltios de pico a pico, en la Fig. 3.6 se muestra el voltaje de rizado del capacitor  $C_H$ que resulta ser 190 voltios.

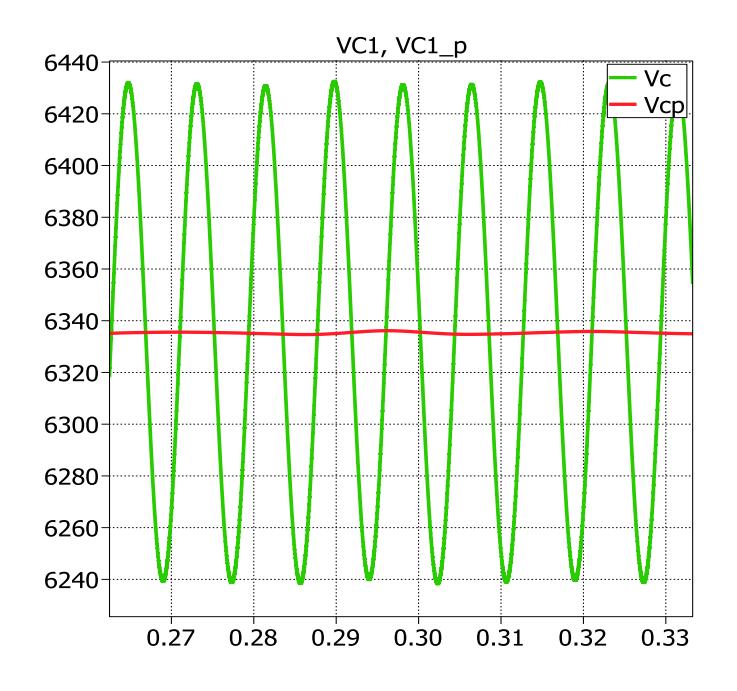

Fig. 3.6 Voltaje de rizado del capacitor  $C_H$ .

### **3.2 DIMENSIONAMIENTO DEL DAB**

Debido a que se requiere una salida trifásica con un voltaje de línea a línea de 440 voltios RMS a la salida del SST y una modulación de amplitud  $ma$  de 0.85, se procede a calcular el enlace DC de baja tensión  $(V_{LVDC})$ :

$$
V_{LVDC} = \frac{V_{ab}}{ma} * \frac{2}{\sqrt{3}} = \frac{440 * \sqrt{2} * 2}{0.85 * \sqrt{3}} = 846 \text{ V}
$$

En la entrada de cada DAB se tiene un voltaje  $\frac{VHVDC}{2}$  de 6340 voltios y a la salida el enlace DC de baja tensión  $(V_{LVDC})$  un voltaje de 846 voltios como se muestra en la Fig. 3.7.

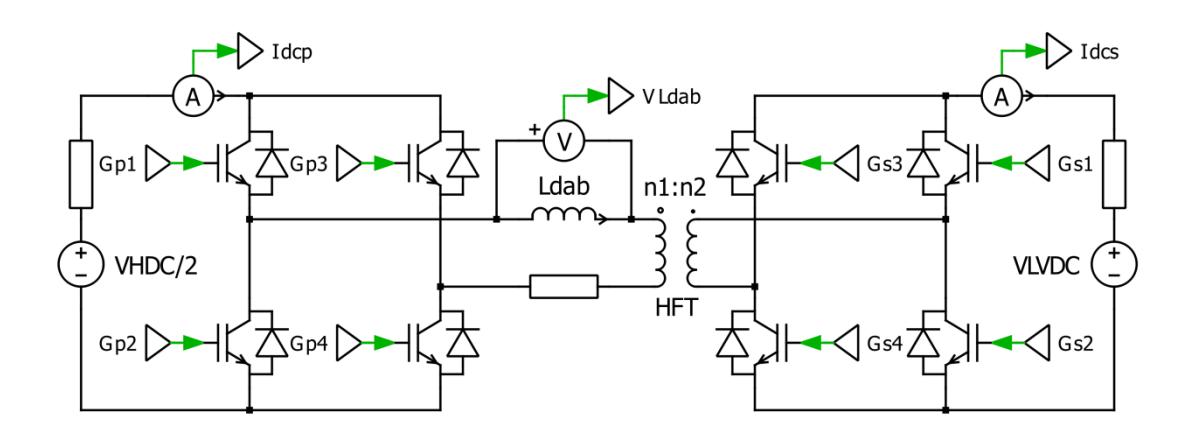

Fig. 3.7 Convertidor DC-DC.

Con el voltaje de salida y el de entrada se obtiene una relación de trasformación  $n_1/n_2$ :

$$
\frac{n_1}{n_2} = \frac{V_{HDC}/2}{V_{LDC}},
$$

$$
\frac{n_1}{n_2} = \frac{6340}{846} = 7.4.
$$

Para calcular el inductor  $L_{DAB}$  se utiliza la ecuación de la potencia del DAB:

$$
P = \frac{V_{HDAB} * V_{LDAB}'}{X_{DAB}} * \emptyset \left(1 - \frac{l \emptyset l}{\pi}\right).
$$

El voltaje  $V_{HDAB}$  que se aplica a la entrada del DAB es voltaje VHDC/2 ya calculado en la etapa anterior. Debido a que el voltaje del enlace de baja tensión reflejado al primario, entonces se lo asume igual que el voltaje del enlace de alta tensión, obteniendo la siguiente ecuación:

$$
P = \frac{V_{HDC}^2}{X_{DAB}} * \emptyset \left(1 - \frac{l\emptyset l}{\pi}\right),
$$

 $X_{DAB} = 2\pi f_{s}L_{DAB},$ 

además para este proyecto se utiliza el ángulo  $\phi$  de 35°, con una frecuencia de conmutación  $f_s$  de 20 KHz, despejando  $L_{DAB}$  y remplazando los valores se obtiene:

$$
L_{DAB} = 3.15mH
$$

Una vez que se ha calculado el inductor del DAB se procede a calcular el valor del capacitor  $C_H$  del enlace DC de alta y el capacitor  $C_L$  del enlace DC de baja, para lo cual se realiza un procedimiento similar que en la etapa del convertidor AC-DC.

Para hallar el capacitor del enlace DC en alta tensión se conoce el  $\Delta V_C$  que es igual a 190 voltios, luego mediante un método gráfico con la ayuda de las simulaciones se halla el área máxima de la corriente del capacitor  $C_H$ , y por último se calcula el valor del capacitor:

$$
C_H = \frac{area_{max}}{\Delta V_C} = \frac{37.2 \mu}{190} = 0.19578 \mu f.
$$

El valor del capacitor  $C_H$  calculado en esta etapa es muy pequeño comparado con el valor del mismo obtenido en la etapa AC-DC, por ello el valor del capacitor escogido es el valor calculado anteriormente en la etapa AC-DC.

Para hallar el capacitor del enlace DC de baja tensión, se calcula el voltaje  $\Delta V_c$ , luego mediante un método gráfico con la ayuda de las simulaciones se halla el área máxima de la corriente DC del lado de baja tensión, y por último se calcula el valor del capacitor:

$$
\Delta V_C = (0.03) * V_{HDC} = 25.38 V.
$$

$$
C_L = \frac{area_{max}}{\Delta V_C} = \frac{3300\mu}{25.38} = 130\mu f.
$$

Como hay 2 módulos DAB conectados en paralelo en la salida, el capacitor a utilizar debe ser la suma de los capacitores de cada módulo, es decir  $260\mu f$ . La Fig. 3.8 se muestra el voltaje de rizado del capacitor  $C_L$  que es alrededor de 25 voltios.

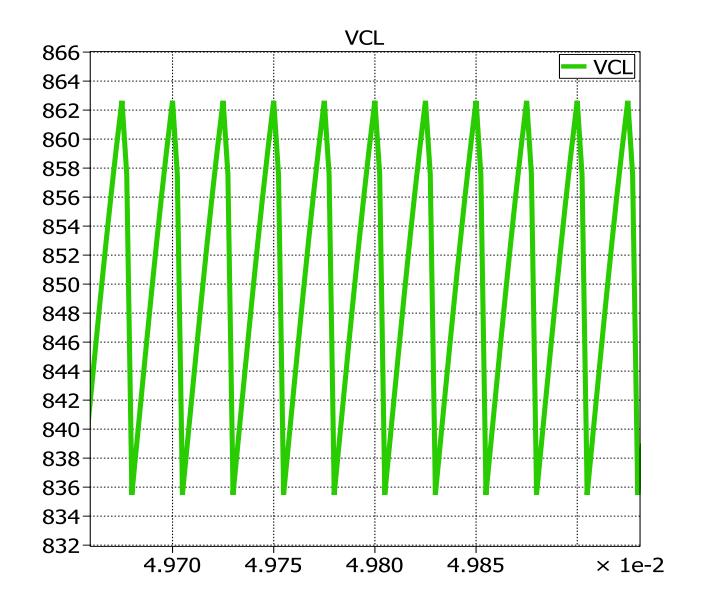

Fig. 3.8 Voltaje de rizado del capacitor  $C_L$ .

#### **3.3 DIMENSIONAMIENTO DEL CONVERTIDOR DC-AC**

La carga que alimentara el SST es de 100 KVA, entonces la potencia del convertidor DC-AC es la misma potencia de la carga. El convertidor que se utiliza se presenta en la [Fig. 3.9,](#page-79-0) el cual consta de cuatro ramales, tres ramales de las fases y un ramal del neutro; se encuentra formado por switches ideales para la conmutación y además estos son controlados por señal de ancho de pulso.

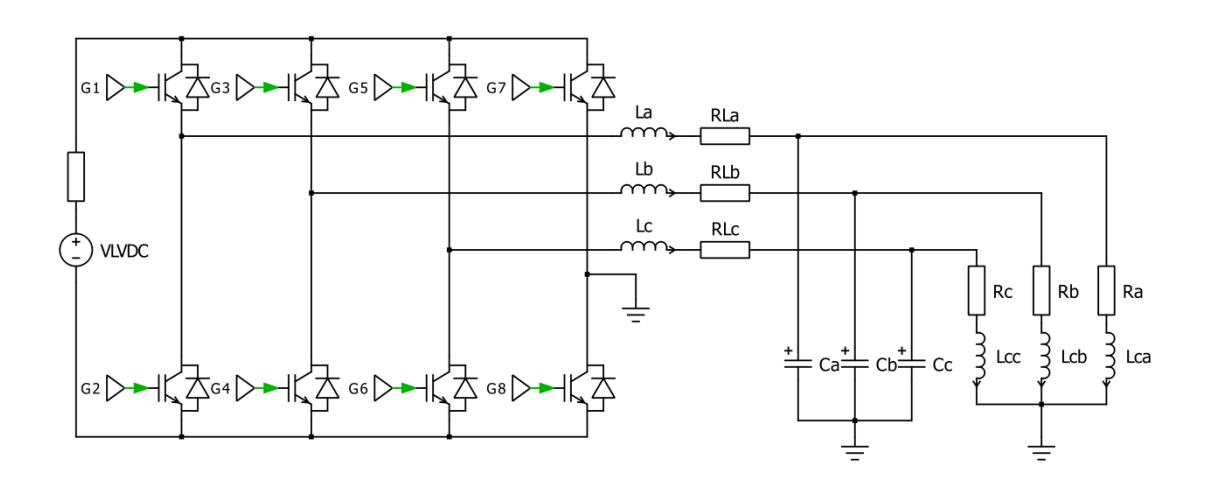

<span id="page-79-0"></span>Fig. 3.9 Inversor trifásico utilizado.

Conociendo el valor de la potencia consumida por la carga y el voltaje de línea a línea, se calcula la corriente nominal del inversor:

$$
P_o = V_{abrms} * I_{rms.} * \sqrt{3}
$$

$$
I_{rms} = \frac{P_o}{V_{abrms} * \sqrt{3}} = 131.37 A.
$$

Con la corriente nominal se obtiene la corriente  $\Delta I_L$ , que es el 3% de la corriente nominal:

$$
\Delta I_L = (0.03) * I_{rms} = 3.93 A.
$$

Para hallar el valor del inductor se reemplaza el capacitor de entrada por una fuente DC con magnitud  $V_{LVDC}$ , se reemplaza la carga y al por tres fuentes de voltaje alterno con una amplitud de 359 voltios cada una, que corresponde al voltaje pico de línea a neutro, además se debe fijar en 0 grados el ángulo entre el voltaje del convertidor y el voltaje de línea a línea de las fuentes alternas, se retira el inductor para medir el voltaje  $V_L$  y se saca el promedio para encontrar el valor de la componente DC del voltaje, se mide el área máxima de la corriente que en este caso resulta 0.00873128.

$$
L_a = L_b = L_c = \frac{area_{max}}{\Delta l_L} = \frac{0.0873128}{3.93} = 2.22 \text{ }mh
$$

La corriente de rizado pico a pico no debe superar los 3.93 amperios que corresponde al 3% del valor de la corriente nominal del inductor. La [Fig. 3.10](#page-81-0) muestra el rizado de la corriente del inductor en el cual se puede apreciar que su valor pico a pico es de 3.9 amperios.

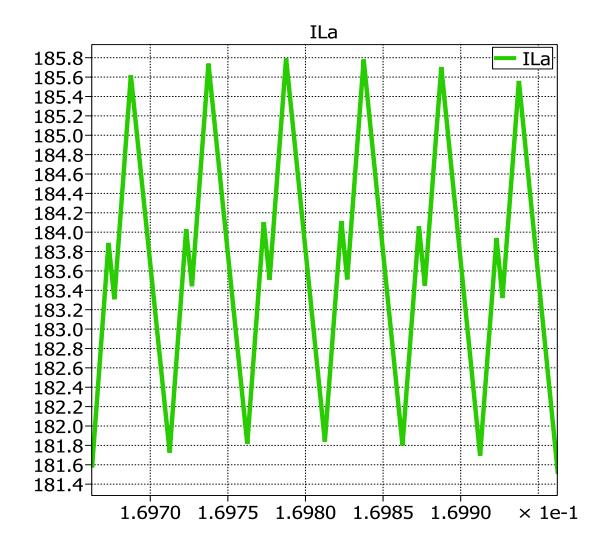

Fig. 3.10 Corriente de rizado del inductor de salida.

<span id="page-81-0"></span>Para hallar el valor del banco de capacitores conectados en paralelo con la carga, se utiliza el criterio de que la frecuencia de resonancia  $f_{res}$  debe ser menor por lo menos una década que la frecuencia de conmutación  $f_s$  de 20Khz, para hallar el valor de los capacitores se utiliza las siguientes ecuaciones:

$$
f_{res} = (0.1) * f_s = 2Khz,
$$
  

$$
f_{res} = \frac{1}{2\pi\sqrt{LC}}
$$
  

$$
C = \frac{1}{L(2\pi f_{res})^2} = \frac{1}{(2.27m\hbar)(2\pi * 2Khz)^2} = 2.34\mu f.
$$

Se calcula el capacitor  $C_L$  usando el voltaje  $\Delta V_C$ , que es el 3% de  $V_{LVDC}$  y se calcula el área de la corriente Idc mediante el método gráfico.

$$
\Delta V_C = (0.03) * VLDC = 25.38 V.
$$
  

$$
C_L = \frac{area_{max}}{\Delta V_C} = \frac{88.5 \mu}{25.38} = 69.7 \mu f.
$$

 $\overline{c}$ 

El valor calculado en esta etapa es menor con respecto al valor obtenido en la etapa DC-DC, y por ende se utiliza el  $C_L$  calculado en la etapa DC-DC.

# **CAPÍTULO IV**

## **4 MODELAMIENTO Y DISEÑO DEL CONTROLADOR**

En este capítulo se presenta el diseño del controlador y la estrategia a utilizar para controlar cada una de las etapas del SST. Para efecto de diseñar el controlador del SST se modelará un controlador por cada etapa. Para la primera y la última etapa se diseña un control en cascada para controlar voltaje y corriente mientras que para el DAB se controla el voltaje de salida.

#### **4.1 ESTRATEGIA DE CONTROL**

Para el diseño del controlador se debe tener en cuenta que se necesita controlar tanto la magnitud el voltaje de los enlaces de tensión DC, como la dirección y magnitud de la corriente de cada etapa del SST, se diseñará un lazo de control para la corriente y un lazo de control para el voltaje, teniendo en cuenta que el lazo de corriente será mucho más rápido que el lazo de voltaje. La [Fig. 4.1](#page-84-0) presenta el esquema general de control para el SST de 3 etapas.

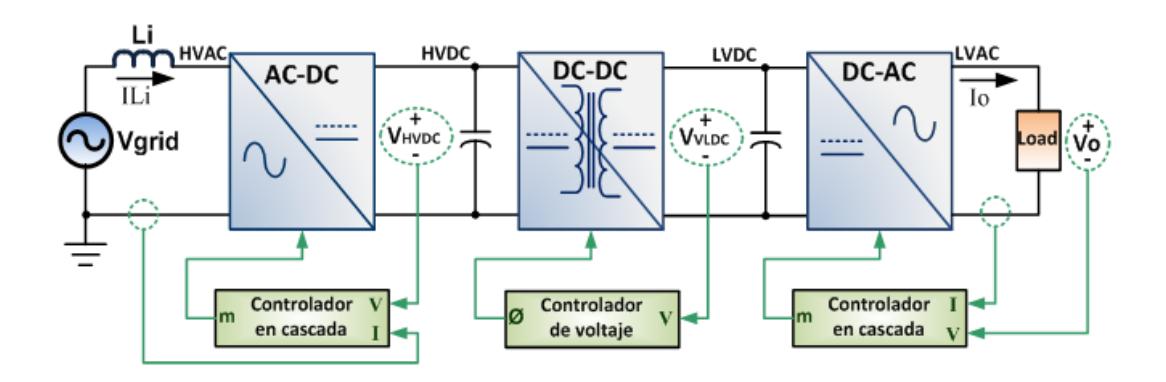

<span id="page-84-0"></span>Fig. 4.1 Esquema general de control del SST.

Para el diseño del controlador de la etapa AC-DC se controla el voltaje del enlace de alta tensión y la corriente de la red, para esto se diseña un control en cascada, el cual consta de un lazo interno de control para la corriente y un lazo externo de control para el voltaje. El lazo de corriente será mucho más rápido que el lazo de voltaje. Para hallar el controlador de la etapa AC-DC se usa el método del factor K, esto se hace debido a que la función de trasferencia de la etapa AC-DC es de primer orden y no tiene parte no lineal.

Para hallar el controlador de voltaje de salida del DAB utiliza criterio del factor K, además se usa la herramienta Lookup Table de simulink para eliminar la parte no lineal del DAB.

Para el diseño del controlador de la etapa DC-AC se controla el voltaje alterno de la carga y la corriente de la carga trifásica, para esto se diseña un control en cascada, el cual consta de un lazo interno de control para la corriente y un lazo externo de control para el voltaje.

Criterio del factor K, es un algoritmo, que es usado para calcular la ganancia de un controlador. Se debe calcular la ganancia de la planta  $G_p$ , el ángulo que se inyecta para estabilizar el sistema usando el margen de fase deseado y por último se calcula la constante K del controlador. Este criterio permite calcular 3 tipos de controladores [\[16\]](#page-149-0).

$$
\phi_{boost} = margene\ de\ fase - \phi_{sys} - 90^{\circ}
$$

Cuando el ángulo  $\phi_{boost} = 0^\circ$ , el controlador es tipo 1, el cual se basa en un integrador que mueve el cruce por cero del sistema, en otras palabras cambia el ancho de banda.

$$
G_c(s) = \frac{K_c}{s}
$$

Cuando el ángulo  $\phi_{boost} < 90^{\degree}$ , el controlador es tipo 2, el cual está compuesto de un cero y un polo, el cero eleva la fase a ciertas frecuencias, y luego el polo baja la fase rápidamente a mayores frecuencias y así evitar que ingrese ruido al sistema.

$$
G_c(s) = \frac{K_c(1 + \frac{s}{W_z})}{s(1 + \frac{s}{W_p})}
$$
\n
$$
W_z < W_p
$$

Cuando el ángulo  $\phi_{boost} > 90^{\degree}$ , el controlador es tipo 3, el cual es un controlador tipo 2 multiplicado por un polo y un cero, esto se hace para aumentar el efecto del controlador tipo 2.

$$
G_c(s) = \frac{K_c(1 + \frac{s}{W_z})^2}{s(1 + \frac{s}{W_p})^2},
$$

$$
W_z < W_p
$$

### **4.2 DISEÑO DEL CONTROL DE LA ETAPA AC-DC**

Para el análisis de lazo cerrado de la etapa AC-DC el método de control utilizado es el control en cascada, en la [Fig. 4.2](#page-88-0) se muestra el diagrama de bloque del controlador de la etapa AD-DC.

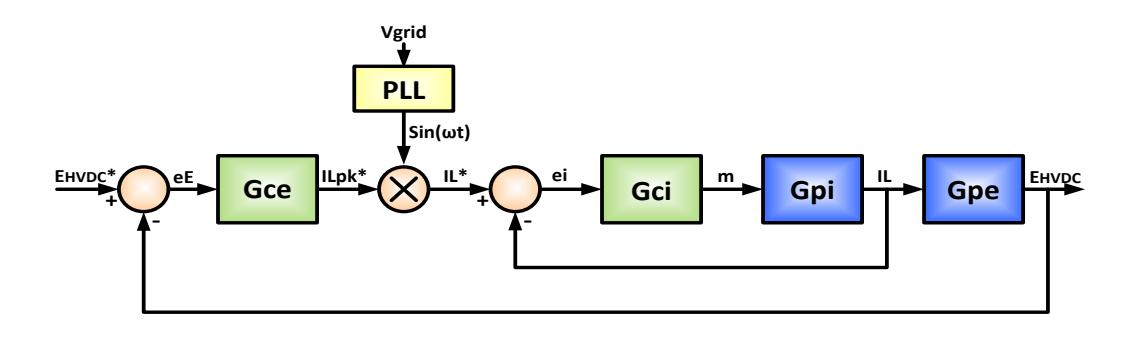

<span id="page-88-0"></span>Fig. 4.2 Diagrama de bloque del controlador de la etapa AC-DC.

El lazo de voltaje censa la energía del capacitor  $E_{HVDC}$ , y la compara con la energía de referencia  $E_{HVDC}$  \*, la señal resultante  $eE$  se envía al controlador de voltaje  $G_{ce}$ , que da como salida la señal  $I_{Lpk} *$  que luego se multiplica por  $sin \omega t$ , para que la corriente esté en fase con el voltaje y obtener un factor de potencia unitario, esta señal ingresa al controlador de corriente  $G_{ci}$  que retorna la señal m que va hacia la planta para controlar el disparo de los switches.

El lazo de corriente es más rápido que el lazo de voltaje, ancho de banda del lazo de corriente  $B_{Wi}$  una década menor que la frecuencia de conmutación  $f_{res}$ , el ancho de banda del voltaje  $B_{Wv}$  es de 24 Hz, debido a que debe estar separado por lo menos media década de la frecuencia de la corriente DC que es 120 Hz.

# **4.2.1 MODELADO DE LA PLANTA DEL CONVERTIDOR AC-DC**

Con los valores de los componentes hallados en el capítulo 3 se procede a modelar la planta de la etapa AC-DC, en la [Fig.](#page-89-0)  [4.3](#page-89-0) se presenta el diagrama de la planta de la etapa AC-DC.

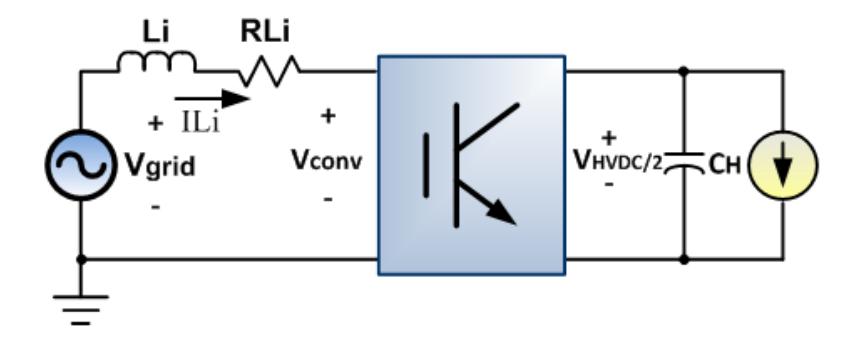

<span id="page-89-0"></span>Fig. 4.3 Diagrama de la planta de la etapa AC-DC.

Primero se aplica la ley de Kirchhoff de voltaje en la maya de  $V_{grid}$  de la [Fig. 4.3,](#page-89-0)

$$
V_{conv} = Li\frac{di_{Li}}{dt} - R_{Li} \cdot i_{Li} - V_{grid},
$$

$$
V_{conv} = m * \frac{V_{HVDC}}{2},
$$

$$
m * \frac{V_{HVDC}}{2} = Li \frac{di_{Li}}{dt} - R_{Li} \cdot i_{Li} - V_{grid}.
$$

Se lleva la ecuación al dominio de la frecuencia y se despeja la corriente con respecto m,

$$
G_{pi}(s) = \frac{I_{Li}(s)}{m(s)} = -\frac{0.5 * V_{HVDC}}{SL_i + R_{Li}},
$$

$$
G_{pi}(s) = -\frac{6338}{0.203 s + 0.01}.
$$

Una vez obtenida  $G_{pi}(s)$  se procede a calcular  $G_{pv}(s)$ , primero se calcula la energía e del capacitor:

$$
e = \int (\bar{P} - \overline{P_{dc}}) dt
$$

además se asume  $\overline{P_{dc}} \approx \overline{P_{ac}}$  a 60 Hz.

$$
P_{ac} = I(t) * V_{grid}(t),
$$

$$
P_{ac} = I_{Lpk} * V_{gridpk} \sin^2(t),
$$

se utiliza la identidad trigonométrica

$$
sin2(t) = \left(\frac{1}{2} - \frac{cos2wt}{2}\right)
$$

$$
P_{ac} = I_{Lpk} * V_{gridpk}\left(\frac{1}{2} - \frac{cos2wt}{2}\right).
$$

El  $\left(\frac{c}{c}\right)$  $\left(\frac{2W}{2}\right)$  se lo desprecia porque se escoge el ancho de banda correcto, entonces finalmente tendremos

$$
P_{dc} = \frac{1}{2} I_{Lpk} * V_{gridpk}.
$$

Se ingresa la ecuación obtenida en la ecuación de energía del capacitor considerando  $\overline{P} = 0$  debido que es una perturbación del sistema y la ecuación se resume a

$$
e = -\int (\frac{1}{2} I_{Lpk} * V_{gridpk}) dt
$$

Usando la transformada de Laplace y se obtiene:

$$
G_{pv}(s) = \frac{E(s)}{I_{Lpk}(s)} = -\frac{V_{grid}}{2s}.
$$

Para el controlador de corriente, con un margen de fase P<sub>Mi</sub> de 60 $\degree$  y un ancho de banda  $B_{Wi}$  de 2 KHz, se obtiene un controlador tipo II:

$$
Gci(s) = \frac{-0.4025 s - 1355}{2.132e - 5 s^2 + s}.
$$

Para el controlador de corriente, con un margen de fase P<sub>Mi</sub> de 60 $\degree$  y un ancho de banda  $B_{Wi}$  de 2 KHz,

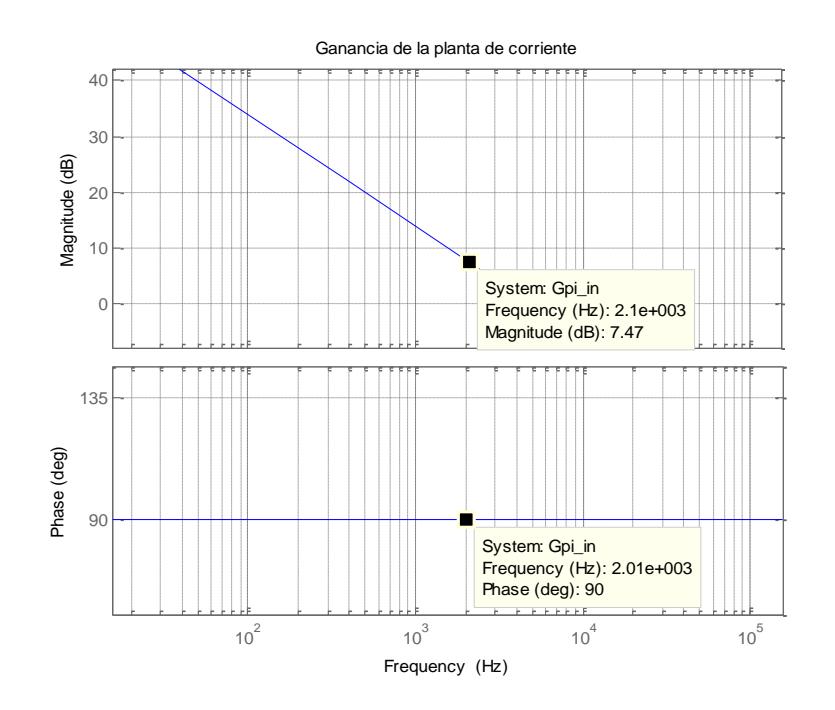

Fig. 4.4 Diagrama de bode de la planta de corriente con un ángulo de 90 grados.

La [Fig. 4.6](#page-95-0) muestra el diagrama de bode de la planta de corriente con un ángulo de 90°.

$$
\phi_{boost} = 60^{\circ} - 90^{\circ} - 90^{\circ} = -120^{\circ}
$$

este ángulo indica que tipo de controlador se necesita, además con dicho ángulo valor se calcula el valor del factor *K*:

$$
K = \tan\left(\frac{\phi_{boost}}{2} + 45^{\circ}\right) = -0.2679
$$

$$
W_z = Wc/K
$$

$$
W_p = K.Wc
$$

Debido a que  $W_z < W_p$  se obtiene un controlador tipo II y asumiendo  $Kc = 1$  :

$$
Gci(s) = \frac{s - 46.542}{s^2 - 3.392s}; \quad Kc = 1
$$

La [Fig. 4.5](#page-94-0) muestra el diagrama de bode del controlador de corriente con *K=1*.

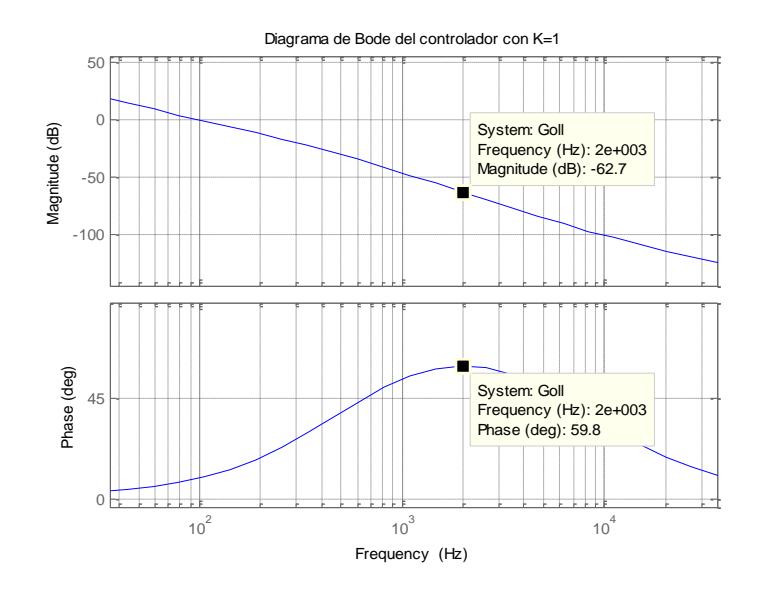

<span id="page-94-0"></span>Fig. 4.5 Diagrama de bode del controlador de corriente con K=1.

La magnitud de la frecuencia de corte en el punto donde se desea analizar es de  $-60$  dB, con la cual se calcula el  $Kc$ .

$$
Db = 20.\log(G)
$$

$$
Kc = \frac{1}{G}
$$

Remplazando los valores se obtiene el controlador del lazo de corriente:

$$
Gci(s) = \frac{-0.4025 \, s - 1355}{2.132e - 5 \, s^2 + s}.
$$

La [Fig. 4.6](#page-95-0) muestra el diagrama de bode de lazo abierto de corriente.

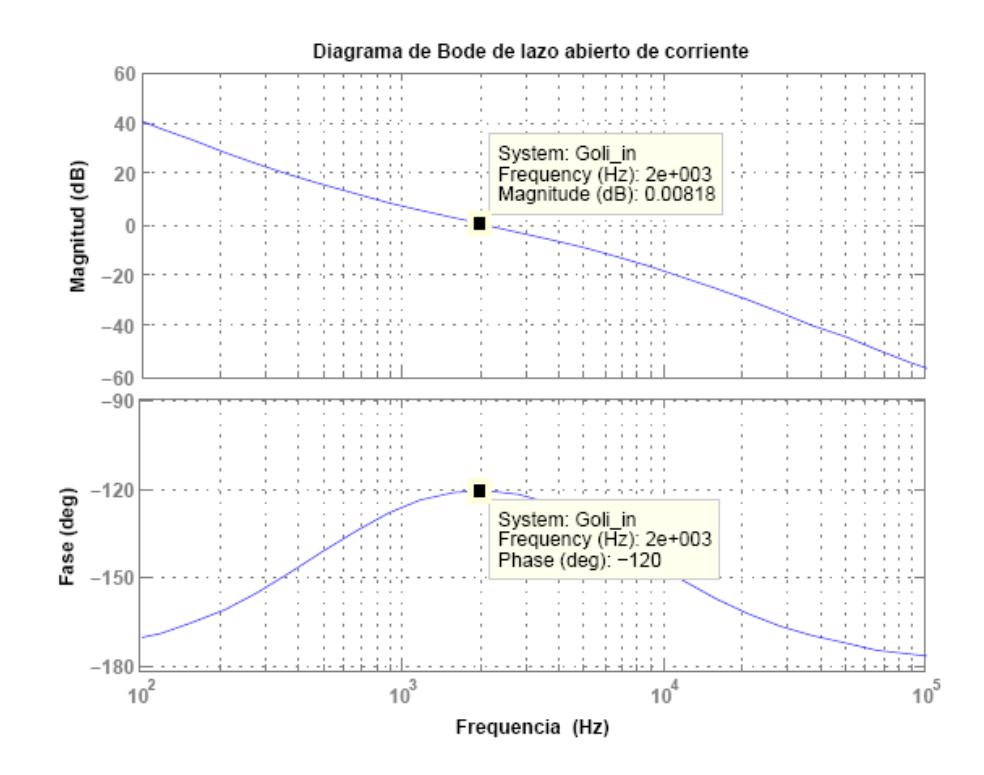

<span id="page-95-0"></span>Fig. 4.6 Diagrama de bode de corriente del convertidor AC-DC.

Para el controlador de voltaje, con un margen de fase  $P_{Mv}$  de 60 ° y un ancho de banda  $B_{Wv}$  de 24 Hz, se realiza el mismo procedimiento de la sección anterior y se obtiene:

$$
Gcv(s) = \frac{0.02799 s + 1.131}{0.001777 s^2 + s}.
$$

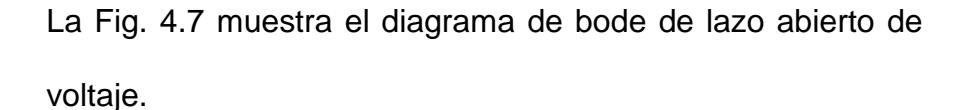

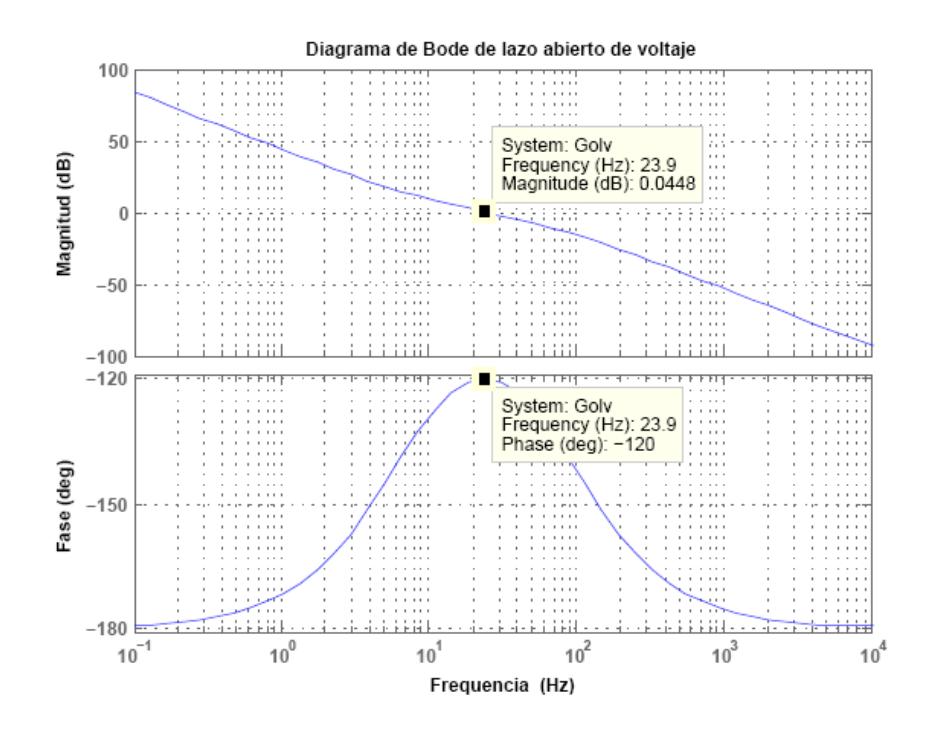

<span id="page-96-0"></span>Fig. 4.7 Diagrama de bode de voltaje del convertidor AC-DC.

Para verificar el funcionamiento del controlador diseñado para la etapa AC-DC se simula el circuito mostrado en la [Fig. 4.8](#page-97-0) con diferentes perturbaciones tanto de corriente como de voltaje.

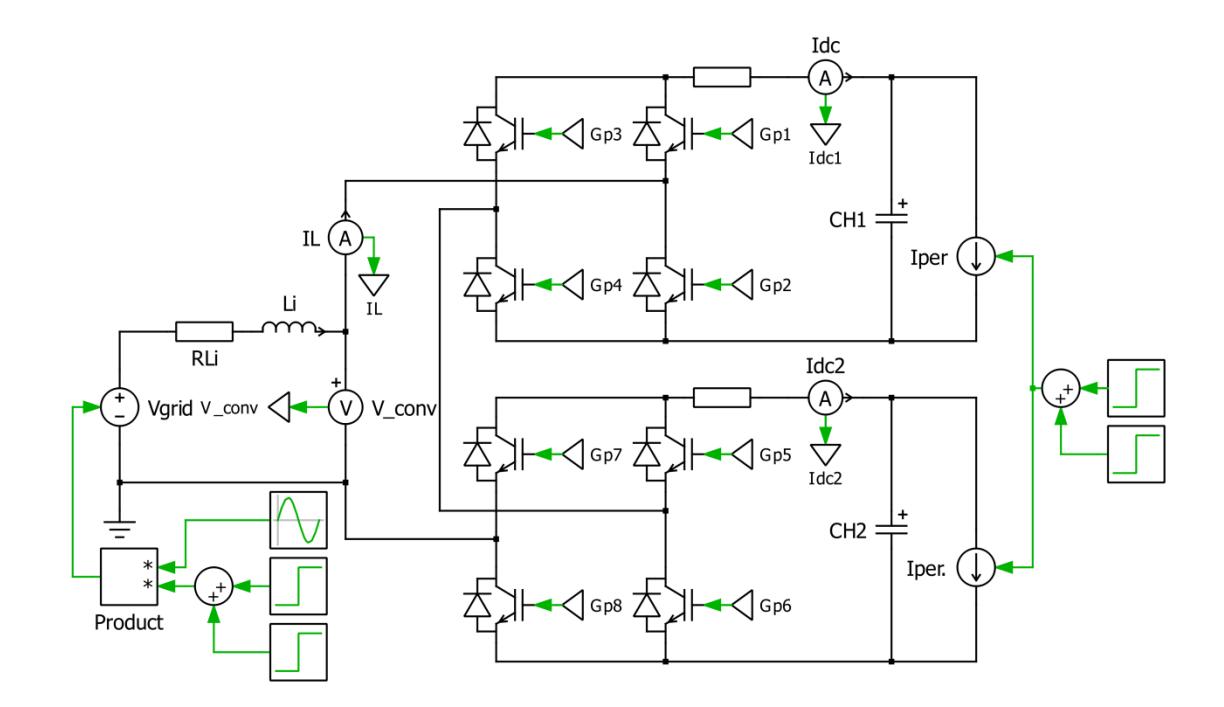

<span id="page-97-0"></span>Fig. 4.8 Etapa AC-DC perturbaciones de voltaje y corriente.

La [Fig. 4.9](#page-98-0) muestra las formas de onda del controlador en cascada para el convertidor AC-DC. Inicialmente el circuito se encuentra sin carga, en el tiempo  $0.1s < t > 0.3s$  se conecta una carga de 8 amperios en el enlace DC, en el tiempo t > 0.3s se inyecta una corriente de 8 amperios en el enlace DC, por último se simula un Sag en el voltaje de alimentación Vgrid en el tiempo 0.5s < t < 0.6s.

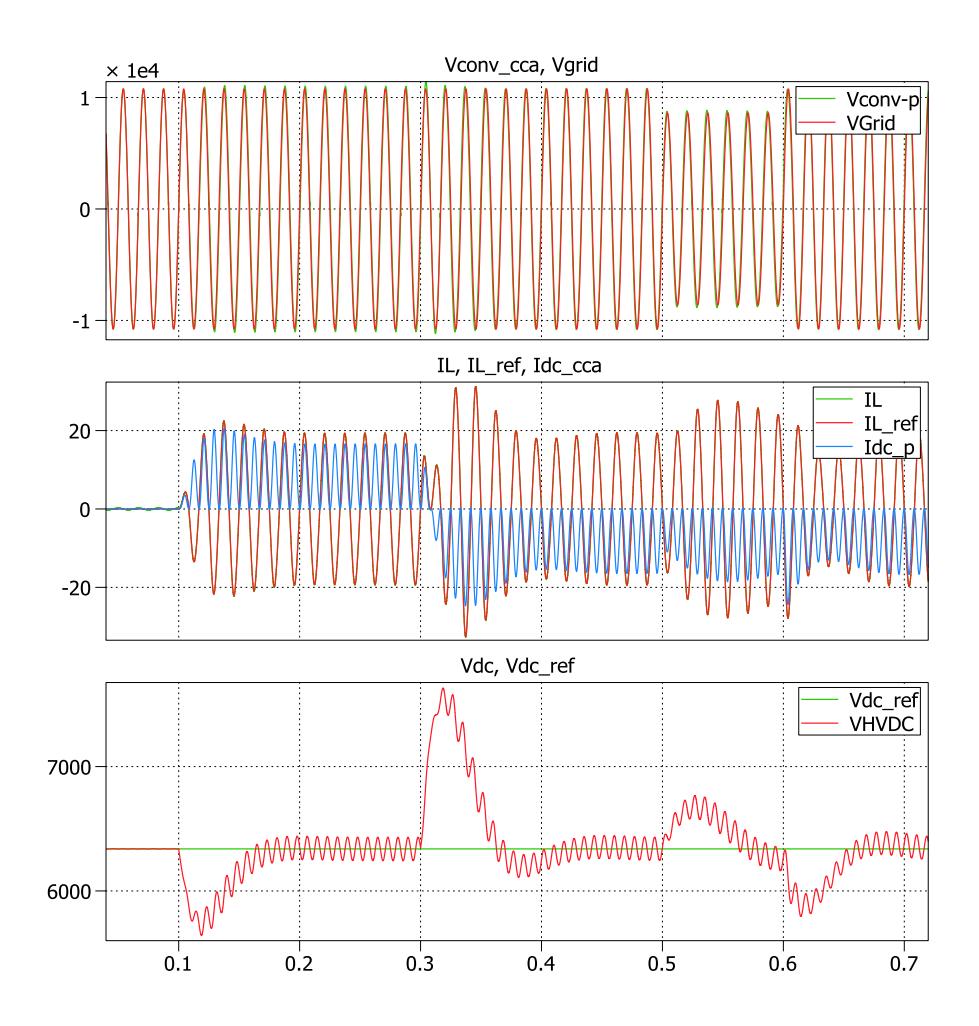

<span id="page-98-0"></span>Fig. 4.9 Formas de onda del controlador AC-DC.

En la [Fig. 4.9](#page-98-0) se observa como el controlador mantiene en la referencia fijada el voltaje de los capacitores, ya sea que el convertidor entregue o reciba energía de la red.

### **4.3 DISEÑO DEL CONTROL DEL DAB**

Para el DAB se controla la energía en el capacitor C<sub>L</sub> del enlace DC de baja tensión, en la [Fig. 4.10](#page-99-0) se muestra el diagrama de bloque del controlador del DAB. Para este controlador se fija el ancho de banda de 500 Hz.

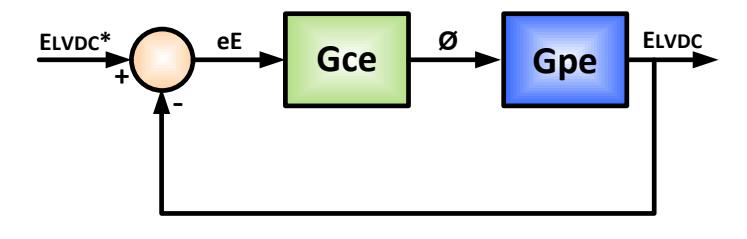

<span id="page-99-0"></span>Fig. 4.10 Diagrama de bloque del controlador del DAB

### **4.3.1 MODELADO DE LA PLANTA DEL DAB**

Con los valores de los componentes del enlace DC de alta y de baja tensión ya calculados, se procede a modelar la planta del DAB, en la [Fig. 4.11](#page-100-0) se presenta el diagrama de la planta del DAB.

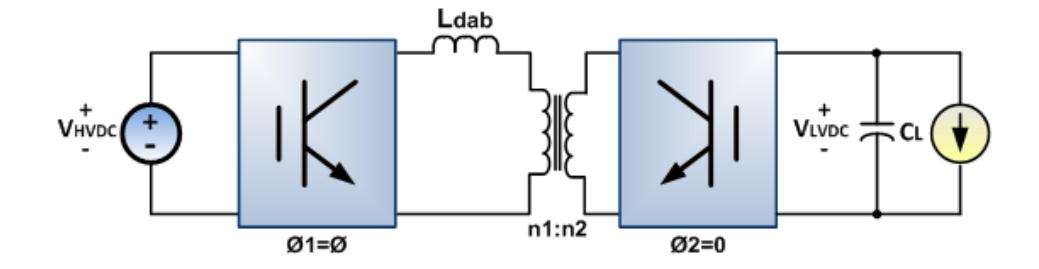

Fig. 4.11 Diagrama de la planta del DAB.

<span id="page-100-0"></span>Para obtener la ganancia de la planta del DAB se usa la ecuación de la potencia del DAB

$$
P = \frac{V_{HVDC} * V_{LVDC}'}{X_{DAB}} * \emptyset \left(1 - \frac{l\emptyset l}{\pi}\right),
$$

$$
G_{DAB} = \frac{\Delta P}{\Delta \emptyset} = \frac{V_{HVDC} * V_{LVDC}'}{X_{DAB}} * \left(1 - \frac{2\emptyset}{\pi}\right).
$$

Se evalúa en  $\emptyset = 0$  y además  $V_{HVDC} = V_{LVDC}$  debido a que son valores referidos, entonces la ecuación se resume a

$$
G_{DAB} = \frac{V_{HVDC}^2}{X_{DAB}}
$$

Para hallar la función de transferencia del capacitor

$$
E = \int (P_{DAB} - P_{0LVDC}) dt,
$$

ya que  $P_{0LVDC}$  es solo una perturbación no se la considera y la ecuación se resume a

$$
G_2(s) = \frac{E_{LBDC}(s)}{P_{DAB}(s)} = \frac{1}{S}.
$$

Con este controlador se mantendrá estable la energía del capacitor del enlace de baja tensión por medio del ánguloø, por ende la ganancia de la planta es:

$$
G_p(s) = \frac{E_{LVDC}(s)}{\phi(s)},
$$

se aplica el siguiente artificio

$$
G_p(s) = \frac{P_{DAB}}{\phi} \times \frac{E_{LVDC}}{P_{DAB}} = G(s)_{DAB} \times G(s)_2
$$

$$
G_p(s) = \frac{1}{S} \times \frac{V_{HVDC}^2}{2\pi f_s L_{DAB}},
$$

Una vez calculadas las plantas, se procede a ingresar las ganancias, el ancho de banda y el margen de fase y en la función K\_factor de matlab para hallar el controlador la planta.

El controlador obtenido con un margen de fase  $P_{Mv}$  de 60 ° y un ancho de banda  $B_{Wv}$  de 500 Hz es un controlador tipo II:

$$
Gcv(s) = \frac{0.03096 s + 26.06}{8.529e - 5 s^2 + s}.
$$

La [Fig. 4.12](#page-103-0) muestra el diagrama de bode de lazo abierto del DAB.

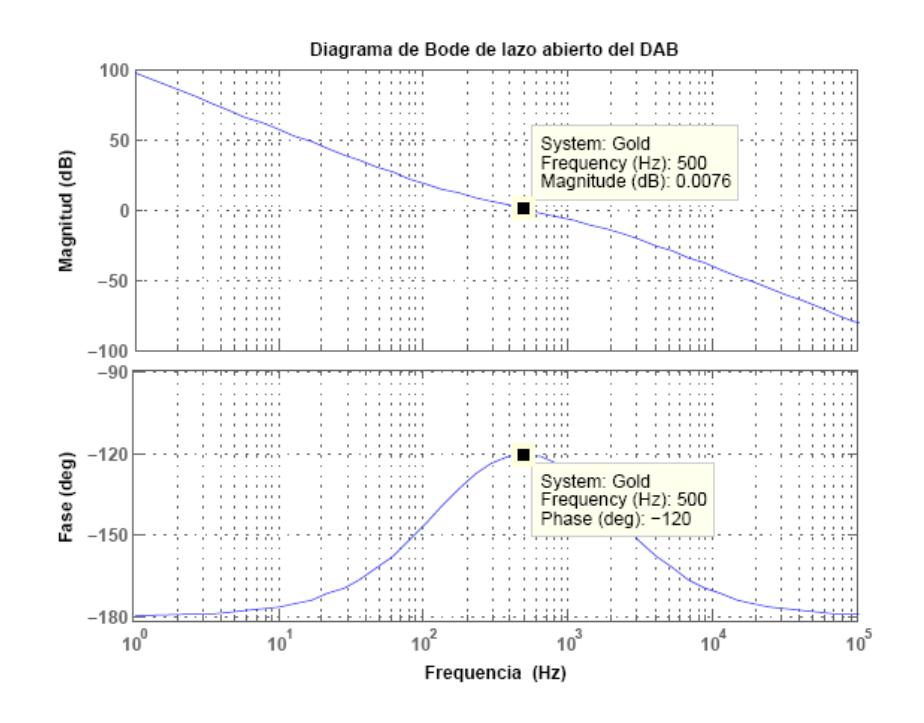

Fig. 4.12 Diagrama de bode del DAB.

<span id="page-103-0"></span>Para verificar el funcionamiento del controlador diseñado para el DAB, se simula el circuito mostrado en la [Fig. 4.13](#page-104-0) con diferentes perturbaciones tanto de corriente como de voltaje.

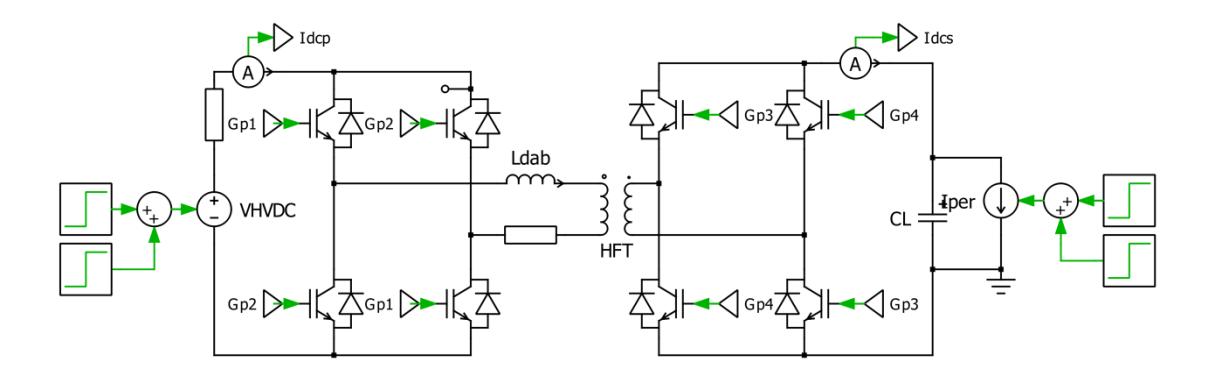

<span id="page-104-0"></span>Fig. 4.13 Circuito del DAB con perturbaciones de voltaje y corriente.

La [Fig. 4.14](#page-105-0) muestra las formas de onda del controlador del DAB. Inicialmente el circuito se encuentra sin carga, en el tiempo  $0.1s < t > 0.3s$  se conecta una carga de 60 amperios en el enlace DC de baja tensión, en el tiempo t > 0.3s se inyecta una corriente de 60 amperios en el enlace DC de baja tensión, por último se simula un Sag en el voltaje de VHVDC en el tiempo 0.5s < t < 0.6s.

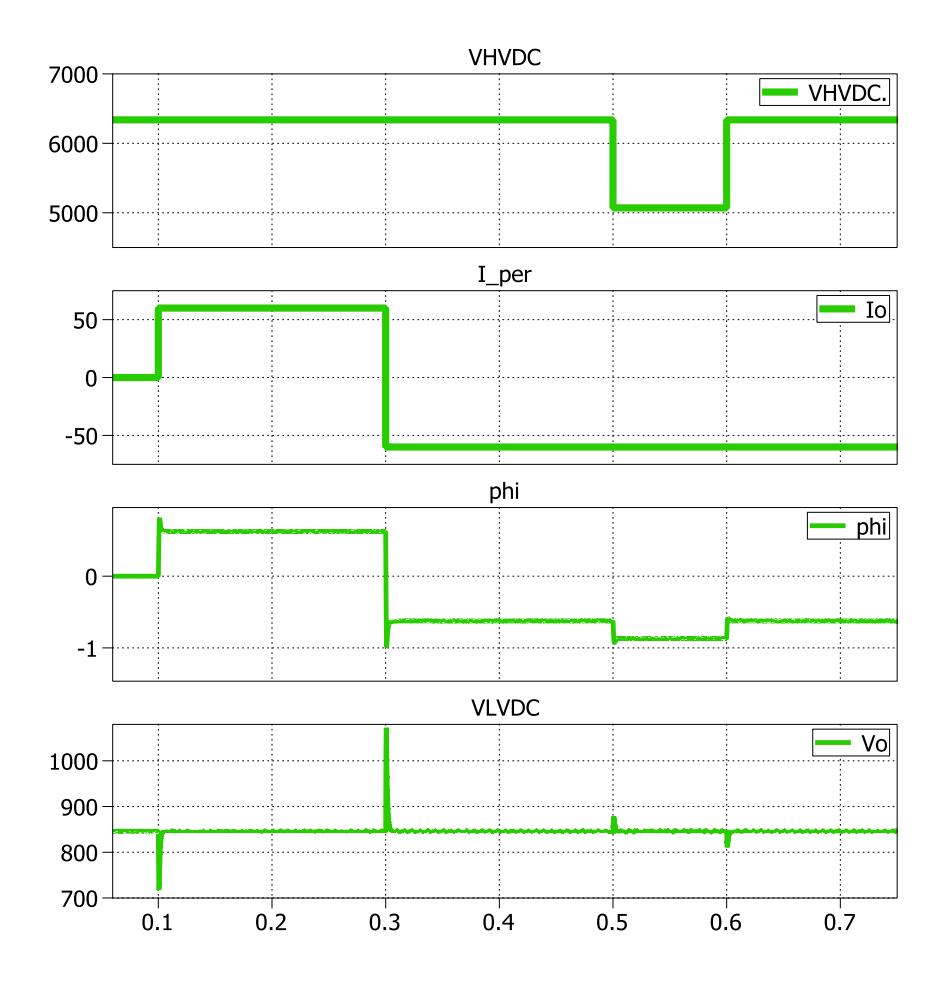

Fig. 4.14 Formas de onda del DAB.

### <span id="page-105-0"></span>**4.4 DISEÑO DEL CONTROL DE LA ETAPA DC-AC**

Para la etapa DC-AC se utiliza 3 controladores, un controlador para cada fase, el método que se utiliza para cada controlador es el control en cascada, en la [Fig. 4.15](#page-106-0) se muestra el diagrama de bloque de la etapa DC-AC para uno de los ramales de salida.

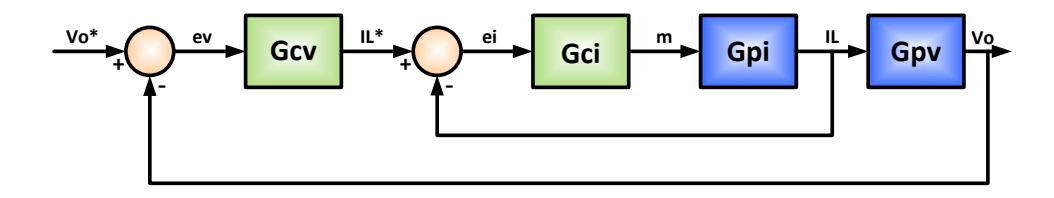

<span id="page-106-0"></span>Fig. 4.15 Diagrama de bloque del controlador de la etapa DC-AC

# **4.4.1 MODELADO DE LA PLANTA DEL CONVERTIDOR AC-DC**

Con los valores del inductor  $L_o$ , capacitor  $C_o$ , resistencia de la línea  $R_{Lo}$  y el valor de la carga  $Z_o$ , se procede a modelar la planta de la etapa DC-AC, en la [Fig. 4.16](#page-106-1) se presenta el diagrama de la etapa DC-AC.

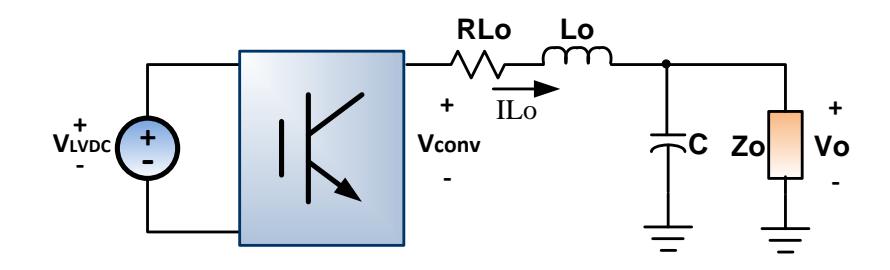

<span id="page-106-1"></span>Fig. 4.16 Diagrama de la planta de la etapa DC-AC

Primero se aplica la ley de Kirchhoff de voltaje en la maya de *Vo* de la [Fig. 4.16.](#page-106-1)

$$
V_{conv} - Vo = Lo\frac{di_{Lo}}{dt} + R_{Lo} . i_{Lo}
$$

$$
V_{conv} = m * \frac{V_{LVDC}}{2}.
$$

Se utiliza la trasformada de Laplace y se despeja  $i_{Lo}$  con respecto a  $m$  para obtener la función de trasferencia de la planta de corriente.

$$
G_{\rm pi}(s) = \frac{I_{\rm Lo}(s)}{m(s)} = \frac{0.5 * V_{\rm LVDC}}{SL_0 + R_{\rm Lo}}.
$$

Para hallar la ganancia de la planta de voltaje  $G_{pv}$ , se asume que el lazo de corriente es lo suficientemente rápido para que el lazo de voltaje lo vea como una constante, por ello la [Fig.](#page-108-0)  [4.17](#page-108-0) muestra el circuito equivalente de la planta de voltaje.
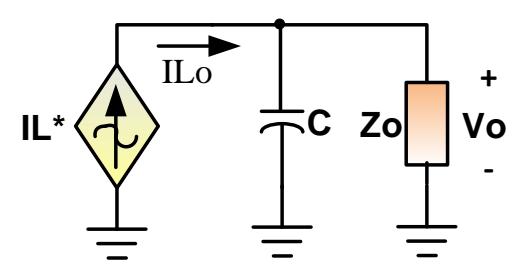

Fig. 4.17 Circuito equivalente de la planta de voltaje de la etapa DC-AC.

Entonces la ganancia de la planta de voltaje es:

$$
G_{pv}(s) = \frac{V_o(s)}{I_L(s)} = \frac{1}{SC} || Zo,
$$

$$
G_{pv}(s) = \frac{Z_o}{Z_oCS + 1}.
$$

Se procede a calcular los parámetros del controlador usando las ganancias, el ancho de banda y el margen de fase con el criterio del factor K mostrado en la primera sección de este capítulo.

Para el controlador de corriente, con un margen de fase  $P_{Mi}$ de 60° y un ancho de banda  $B_{Wi}$  de 4 KHz, se obtiene un controlador tipo II:

$$
Gci(s) = \frac{55.79 s + 3.759e005}{1.067e - 005 s^2 + s}.
$$

La [Fig. 4.18](#page-109-0) muestra el diagrama de bode de lazo abierto de la corriente del convertidor DC-AC.

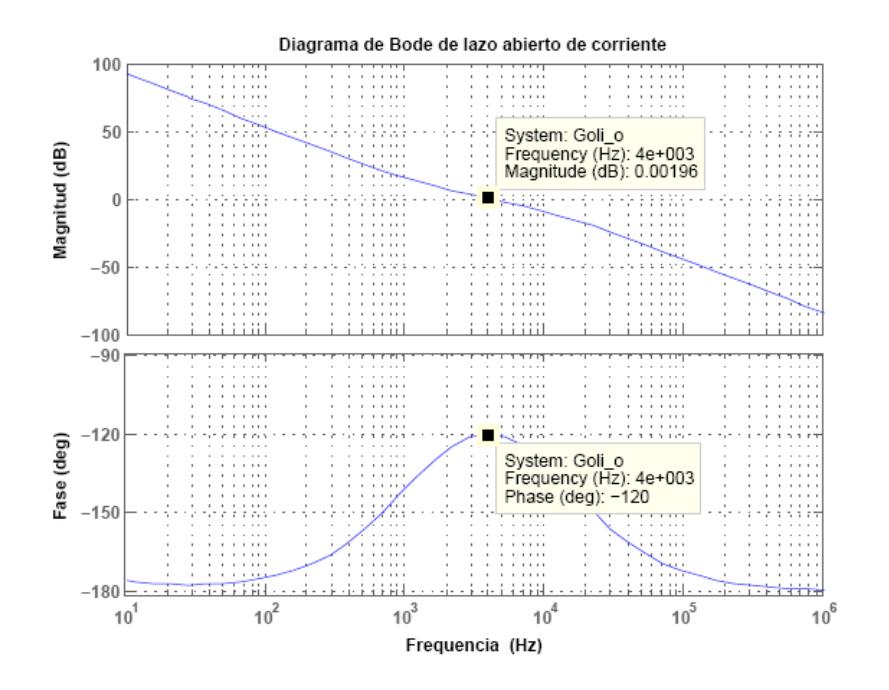

<span id="page-109-0"></span>Fig. 4.18 Diagrama de bode de corriente del convertidor DC-AC.

Para el controlador de voltaje, con un margen de fase  $P_{Mv}$  de 60 ° y un ancho de banda  $B_{Wv}$  de 100 Hz, es necesario agregarle un polo resonante a la frecuencia de 60 Hz. Por ello la ganancia del controlador es:

$$
Gcv(s) = \frac{1.019 s^2 + 761.1 s + 1.421 e005}{s^2 + 142100}.
$$

La [Fig. 4.19](#page-110-0) muestra el diagrama de bode de lazo abierto de la corriente del convertidor DC-AC.

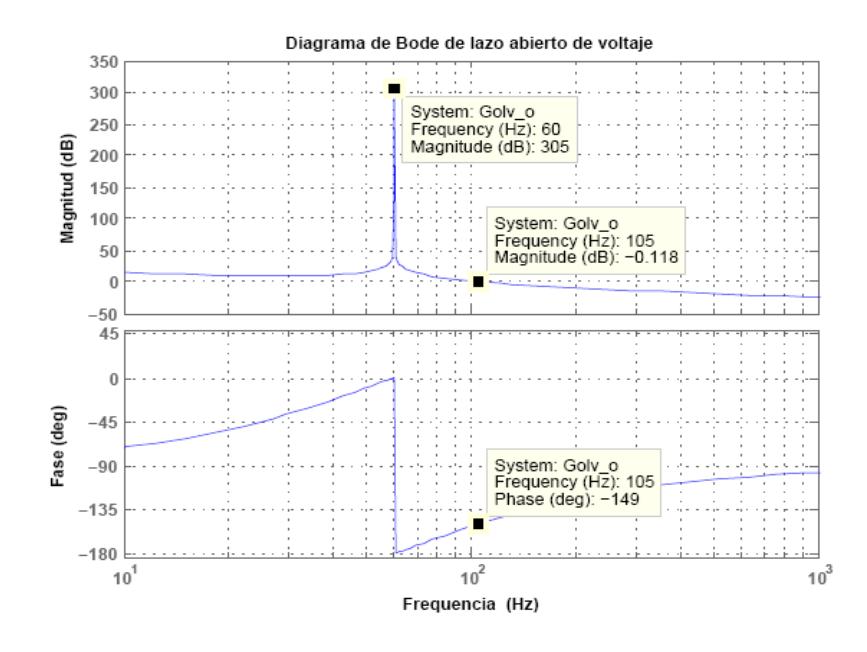

<span id="page-110-0"></span>Fig. 4.19 Diagrama de bode de voltaje del convertidor DC-AC.

Para verificar el funcionamiento del controlador diseñado, se simula el circuito mostrado en la [Fig. 4.20](#page-111-0) con diferentes perturbaciones tanto de corriente como de voltaje.

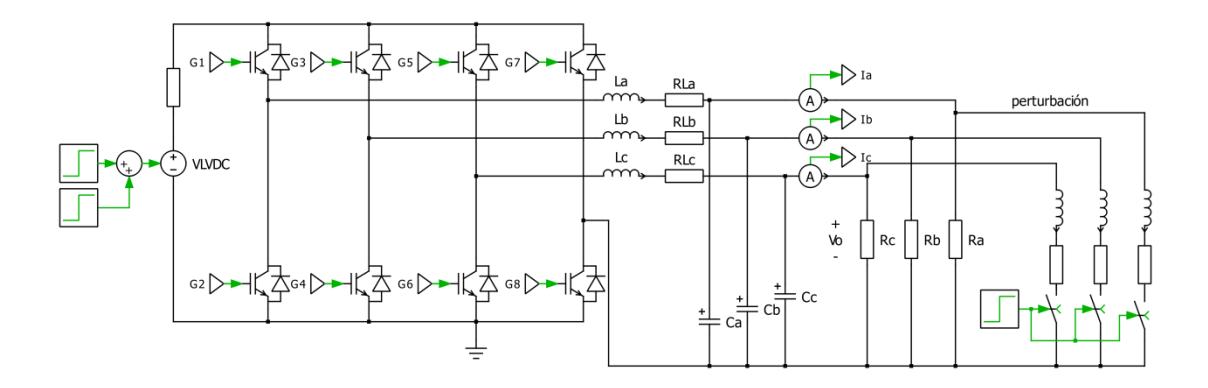

<span id="page-111-0"></span>Fig. 4.20 Circuito del convertidor DC-AC trifásico.

La [Fig. 4.21](#page-112-0) muestra las formas de onda del convertidor DC-AC trifásico. Inicialmente el circuito se encuentra con carga nominal, en el tiempo 0.05s < t > 0.1s se simula un Sag en el voltaje  $V_{LVDC}$ , luego en el tiempo t > 0.15s se conecta una carga trifásica resistiva-inductiva.

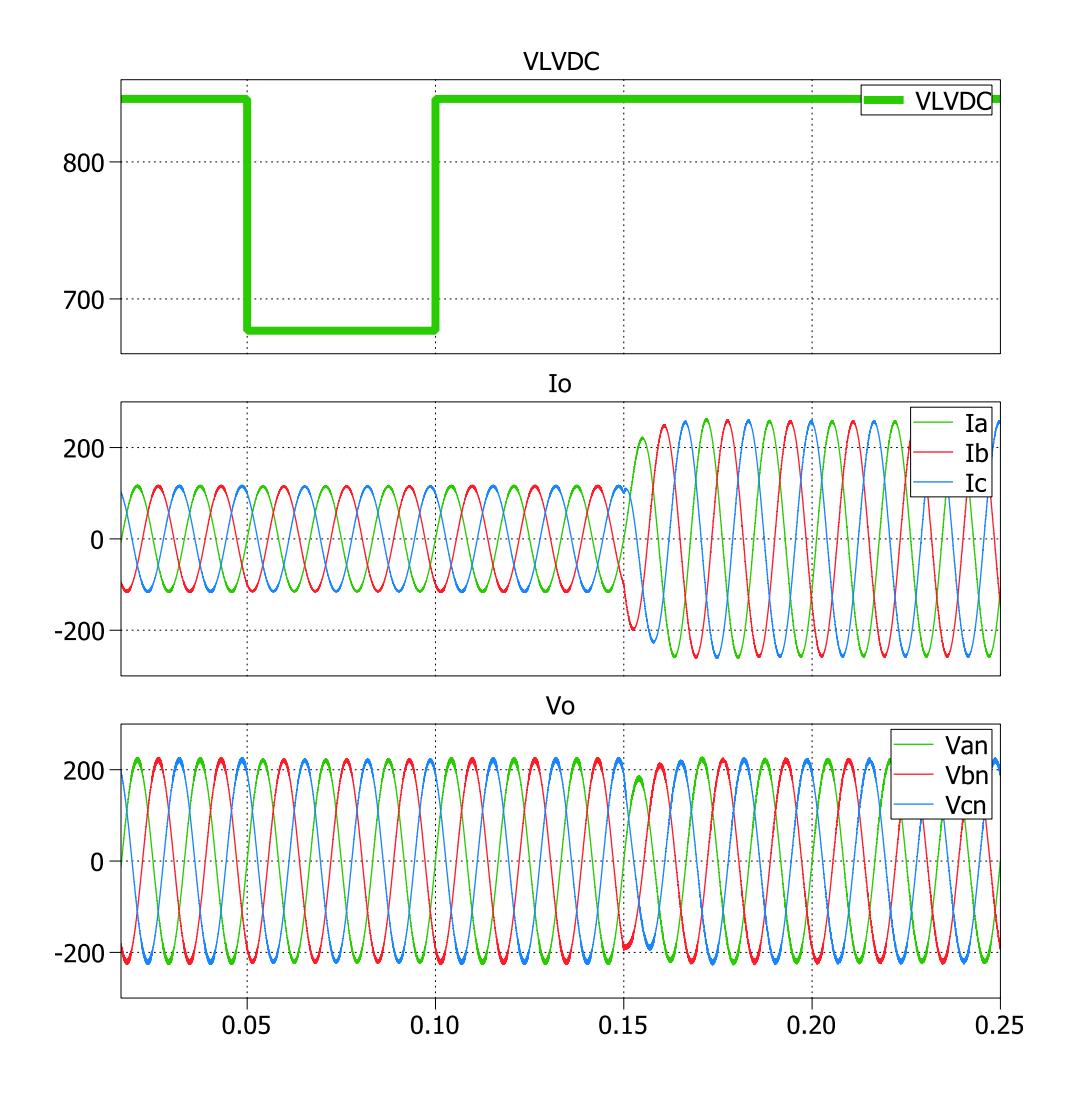

<span id="page-112-0"></span>Fig. 4.21 Formas de onda del convertidor DC-AC trifásico.

## **CAPÍTULO V**

## **5 SIMULACIÓN DEL SISTEMA UNIFICADO**

En este capítulo se presenta el circuito del SST implementado en Simulink y PLECS en donde se va a llevar a cabo pruebas con diferentes perturbaciones, para poner a prueba los controladores del SST, como variaciones en el voltaje de entrada, conexión de cargas DC e inyección de corriente continua en el enlace DC de baja tensión, y conexión de una carga trifásica resistiva-inductiva adicional a la salida.

## **5.1 DISEÑO E IMPLEMENTACIÓN EN SIMULINK Y PLECS**

La implementación del SST en simulink se presenta en la [Fig. 5.1,](#page-114-0) luego se explica cada uno de los bloques que lo conforman.

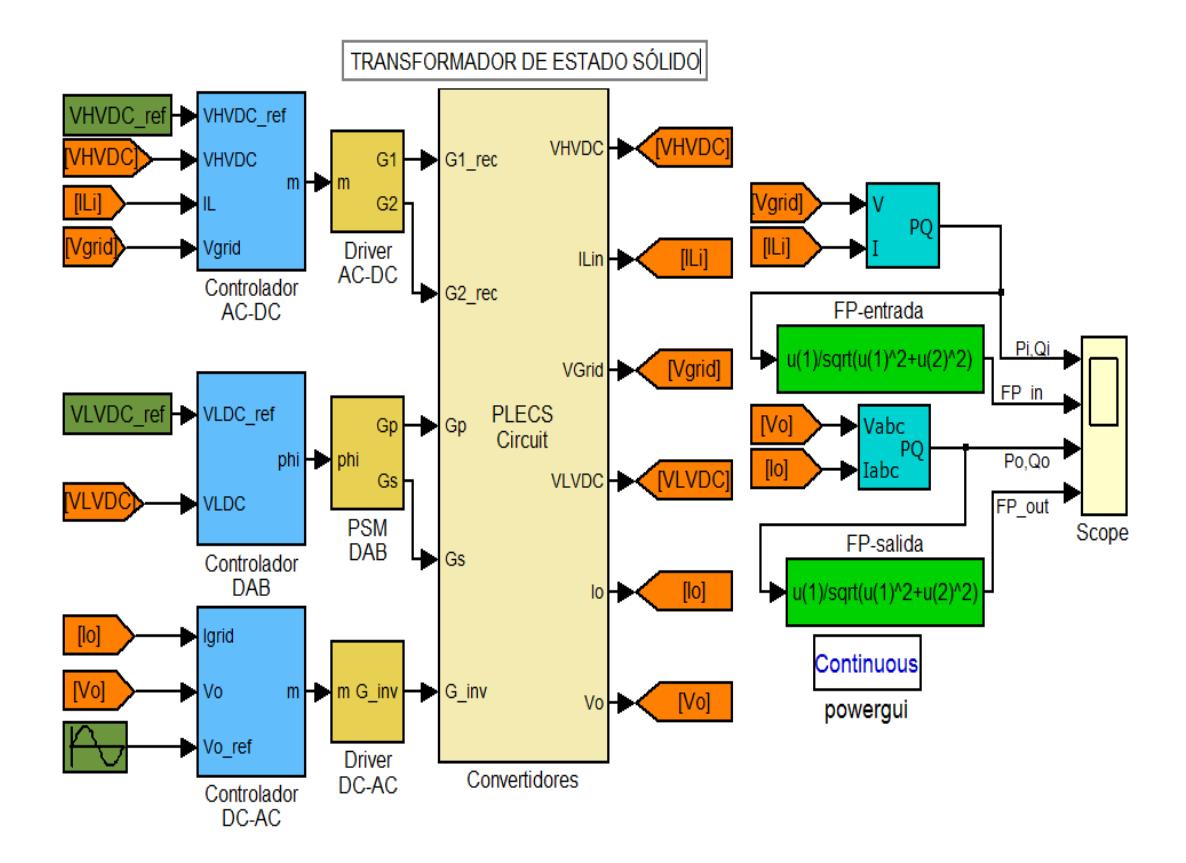

<span id="page-114-0"></span>Fig. 5.1 SST modelado en Simulink.

#### **5.1.1 CONTROLADOR AC-DC**

Este bloque contiene el controlador en cascada de la etapa AC-DC, en el cual se ingresa el voltaje de referencia de alta tensión  $V_{HVDC\_ref}$ , el voltaje  $V_{HVDC}$  medido en el enlace DC de alta tensión, la corriente de entrada del sistema  $I_L$ , y el voltaje de la red  $V_{grid}$ , el bloque PLL sirve para obtener la forma de onda de  $V_{grid}$ , la señal de salida  $m$  es la señal de control de esta etapa. La [Fig. 5.2](#page-115-0) muestra el controlador de esta etapa.

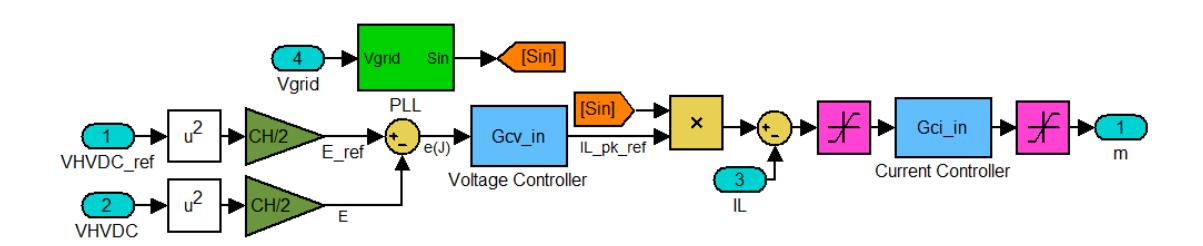

<span id="page-115-0"></span>Fig. 5.2 Controlador en cascada de la etapa AC-DC.

Este bloque contiene el disparador para el convertidor monofásico AC-DC con 2 módulos en cascada, al cual se ingresa la señal m que sale del controlador. La salida de este bloque son las señales  $G1$  y  $G2$ , las cuales son los disparos para los módulos en cascada del convertidor. La [Fig. 5.3](#page-116-0) muestra el disparador para la etapa AC-DC.

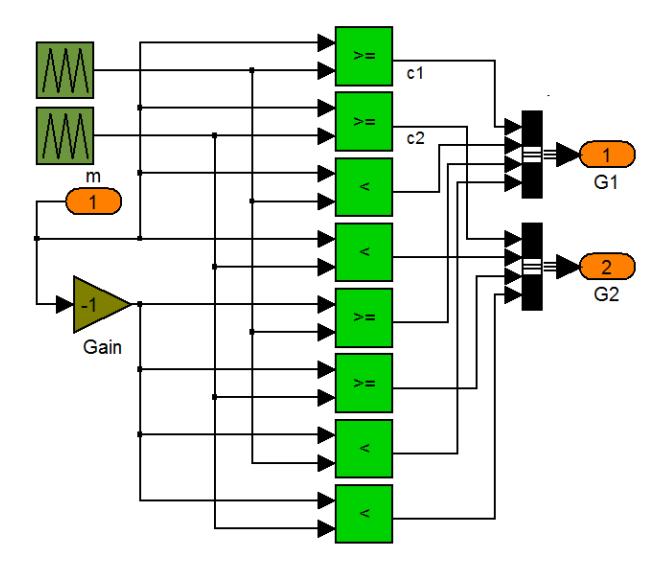

<span id="page-116-0"></span>Fig. 5.3 Driver de la etapa AC-DC.

Este bloque contiene el controlador del DAB, en el cual se ingresa el voltaje de referencia de baja tensión  $V_{LVDC\_ref}$ , y el voltaje  $V_{LVDC}$  medido en el enlace DC de baja tensión, el bloque  $f$  inverse sirve para eliminar la parte no lineal de la planta, la salida del controlador es la señal  $phi$ . La [Fig. 5.4](#page-117-0) muestra el controlador del DAB.

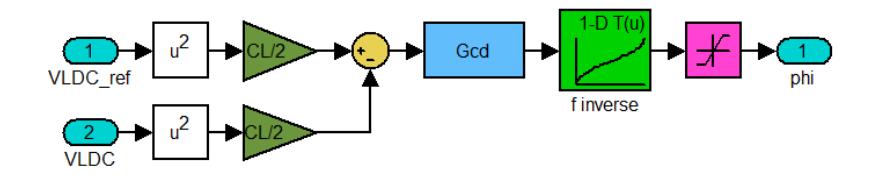

Fig. 5.4 Controlador del DAB.

#### <span id="page-117-0"></span>**5.1.4 DRIVER DAB**

Este bloque contiene el disparador para el DAB, al cual se le ingresa la señal  $phi$ , la salida del bloque son las señales  $Gp$  y  $Gs$ , las cuales son los disparos para el convertidor primario y

secundario del DAB respectivamente. La [Fig. 5.5](#page-118-0) muestra el disparador para el DAB.

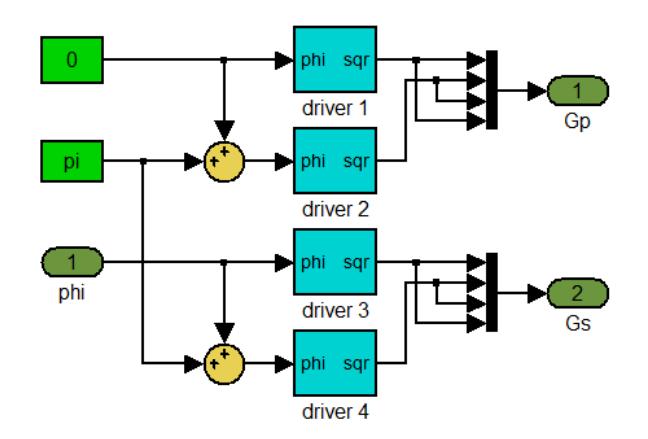

Fig. 5.5 Driver del DAB.

#### <span id="page-118-0"></span>**5.1.5 CONTROLADOR DC-AC**

Este bloque contiene el controlador en cascada de la etapa DC-AC, en el cual se ingresa el voltaje alterno de referencia  $V_{o\_ref}$ , el voltaje de línea a neutro  $V_o$  medido en el carga trifásica, y la corriente de línea  $I_o$ , la señal de salida  $m$  es la señal de control de esta etapa. La [Fig. 5.6](#page-119-0) muestra el controlador de esta etapa.

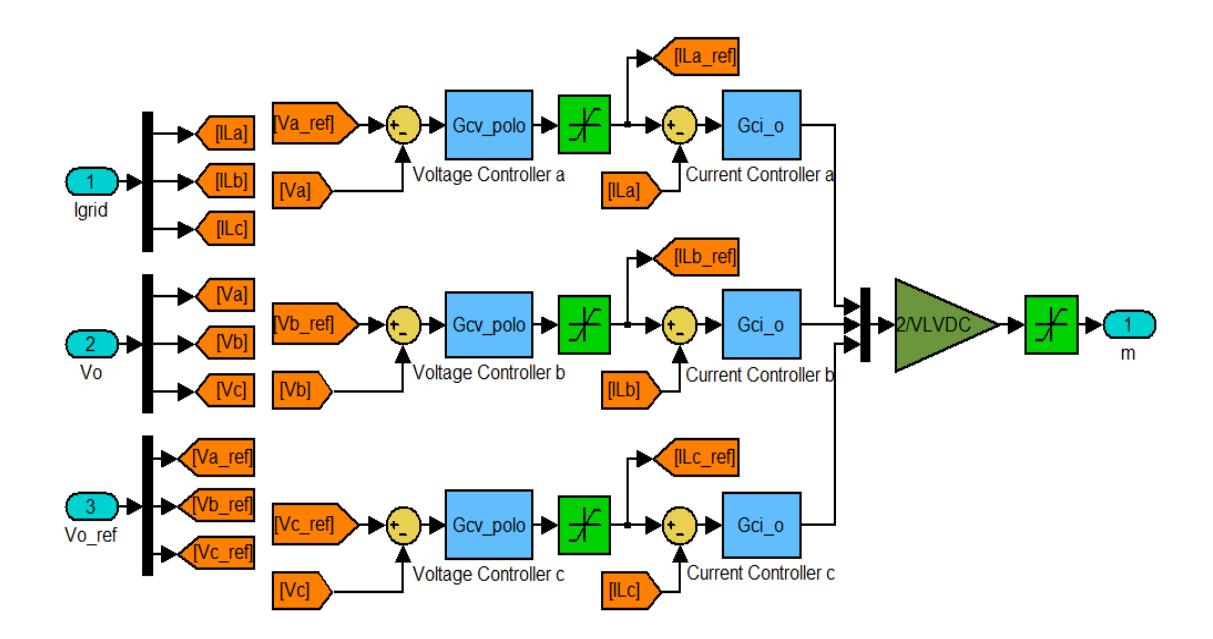

Fig. 5.6 Controlador en cascada de la etapa DC-AC.

## <span id="page-119-0"></span>**5.1.6 DRIVER DC-AC**

Este bloque contiene el disparador para el convertidor trifásico DC-AC, al cual se ingresa la señal  $m$  que sale del controlador. La salida de este bloque es la señal  $G_{inv}$  la cual contiene los disparos del convertidor. La [Fig. 5.7](#page-120-0) muestra el disparador para la etapa DC-AC.

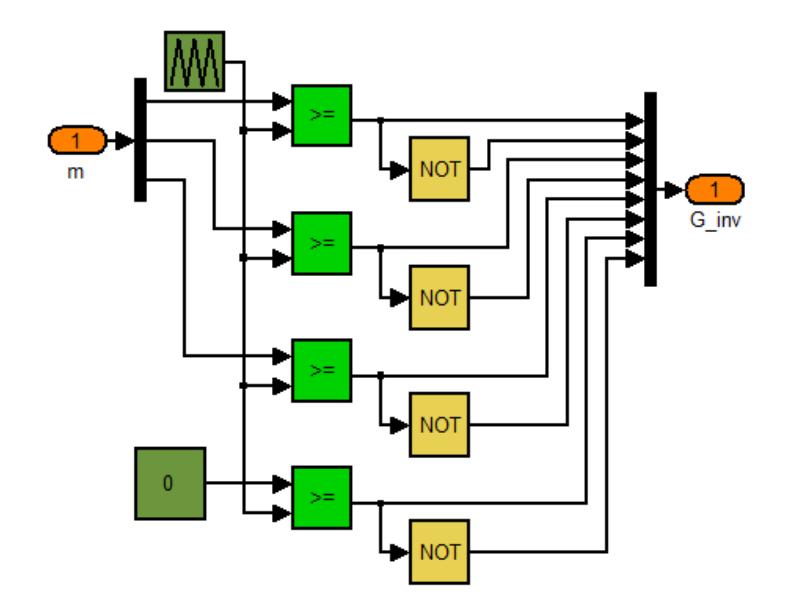

Fig. 5.7 Driver de la etapa DC-AC.

## <span id="page-120-0"></span>**5.1.7 CONVERTIDORES**

La figura [Fig. 5.8](#page-121-0) muestra la implementación en PLECS de las 3 etapas de los bloques convertidores del SST, además se puede apreciar los elementos a utilizar para la simulación de las perturbaciones en cada etapa.

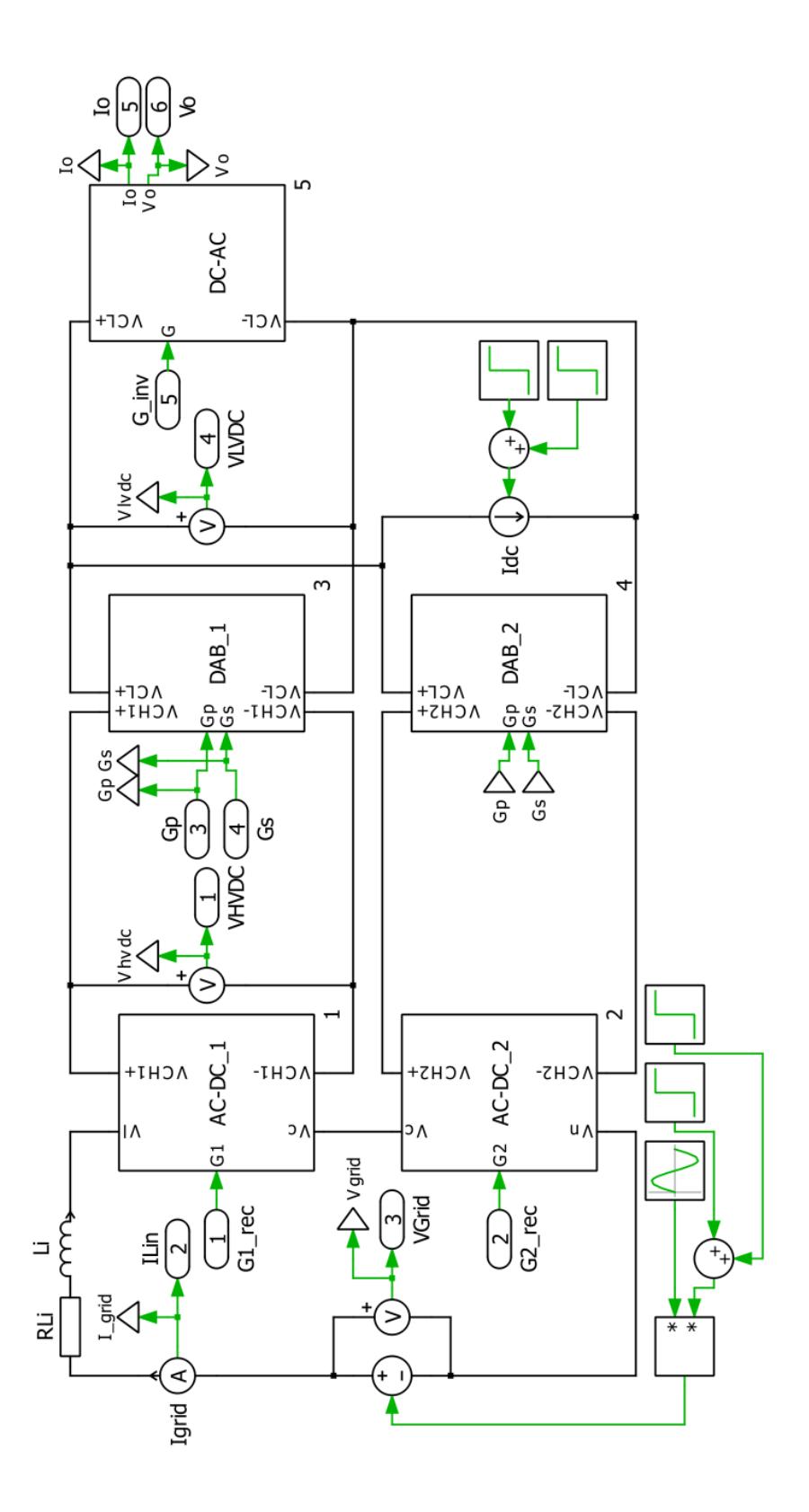

<span id="page-121-0"></span>Fig. 5.8 Esquema en PLECS de los convertidores del SST.

A continuación se muestra el circuito en PLECS de los bloques de cada etapa del SST.

**BLOQUE AC-DC:** La figura [Fig. 5.9](#page-122-0) presenta el esquemático de un módulo del convertidor AC-DC realizado en PLECS.

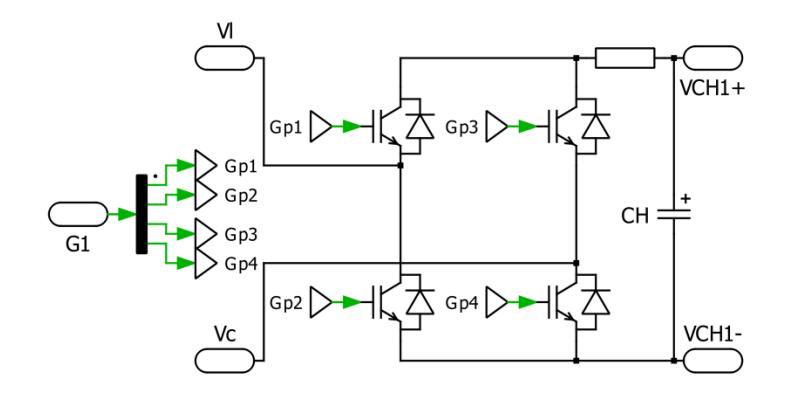

<span id="page-122-0"></span>Fig. 5.9 Circuito en PLECS del convertidor AC-DC.

**BLOQUE DAB:** La figura [Fig. 5.10](#page-123-0) presenta el esquemático de DAB realizado en PLECS.

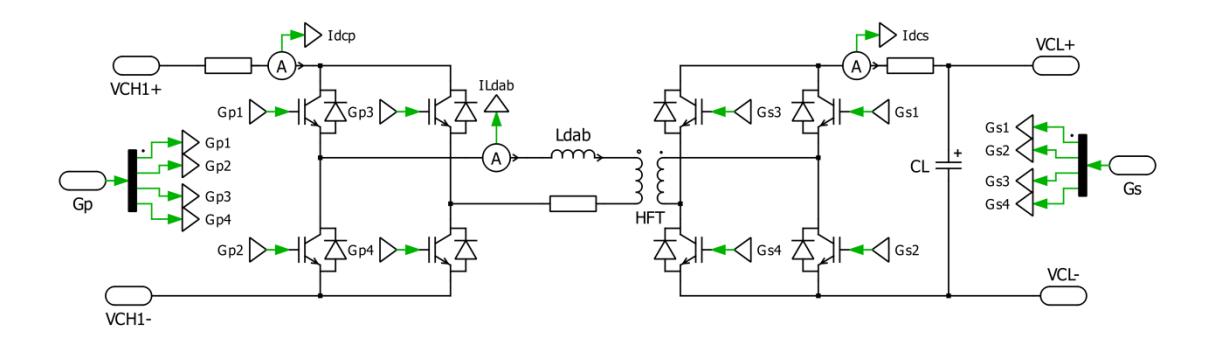

Fig. 5.10 Circuito en PLECS del DAB.

<span id="page-123-0"></span>**BLOQUE DC-AC:** La [Fig. 5.11](#page-124-0) presenta el esquemático del convertidor AC-DC realizado en PLECS, además se muestra los elementos utilizados para simular perturbaciones.

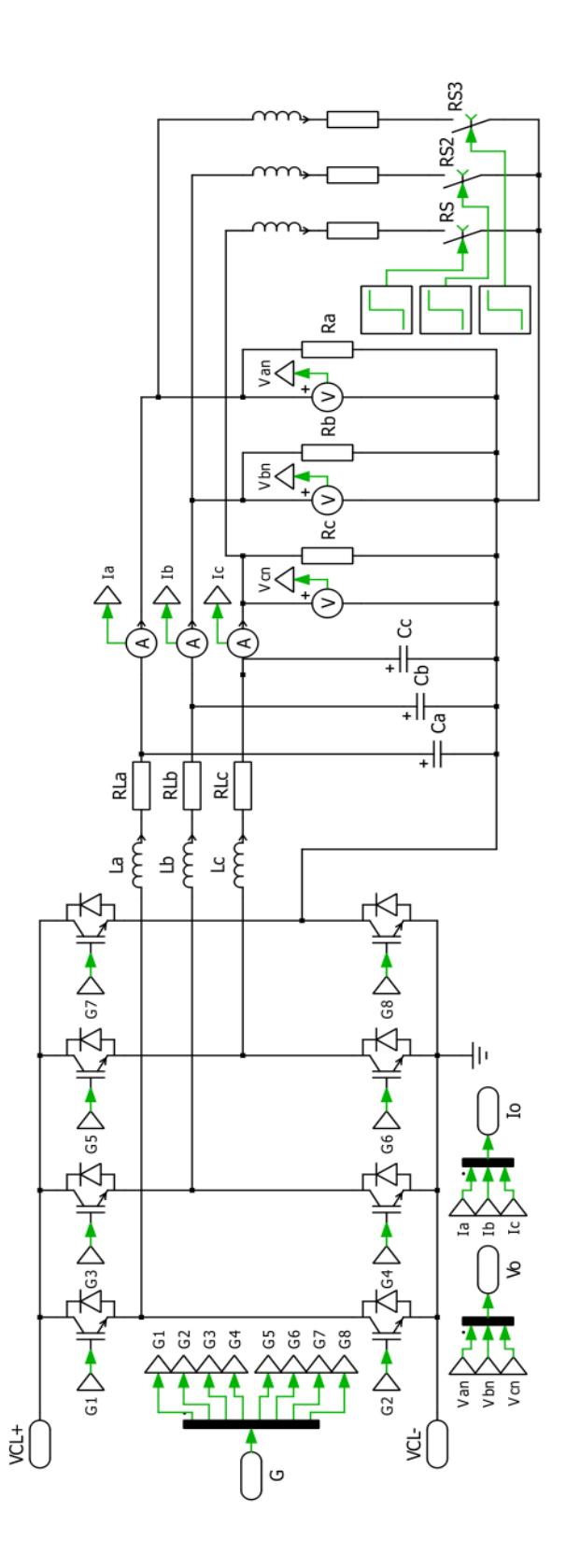

<span id="page-124-0"></span>Fig. 5.11 Circuito en PLECS del convertidor DC-AC.

#### **5.2 ANÁLISIS DE LAS SIMULACIONES DEL SST.**

Para comprobar el funcionamiento del SST, en esta sección se realiza simulaciones del mismo, en las cuales se incluyen diferentes tipos de perturbaciones de corriente y voltaje, tanto en la parte alterna, como en los enlaces DC. Con esto se puede demostrar los principales beneficios que tiene en la calidad de energía, y en la inclusión de energías renovables.

## **5.2.1 SIMULACIÓN DE UN SAG DEL 20% EN EL VOLTAJE DE LA RED.**

La [Fig. 5.12](#page-127-0) muestra las formas de onda de los diferentes voltajes y corrientes del SST al ser afectados por una Sag del 20% del voltaje de la red.

El primer cuadro de la figura muestra que el Sag de voltaje de la red  $V_{grid}$  se realiza en el tiempo  $0.1s < t < 0.2s$ , lo que provoca que el voltaje  $V_{HVDC}$  decaiga, pero luego se estabiliza en su nivel de referencia. El voltaje  $V_{LVDC}$  no es afectado por la perturbación, al igual que la corriente  $I_o$  y el voltaje de salida  $V_o$ .

También se puede notar que la corriente de entrada  $I_{grid}$ aumenta al momento de que el voltaje  $V_{grid}$  disminuye, debido a que el SST debe mantener una potencia constante.

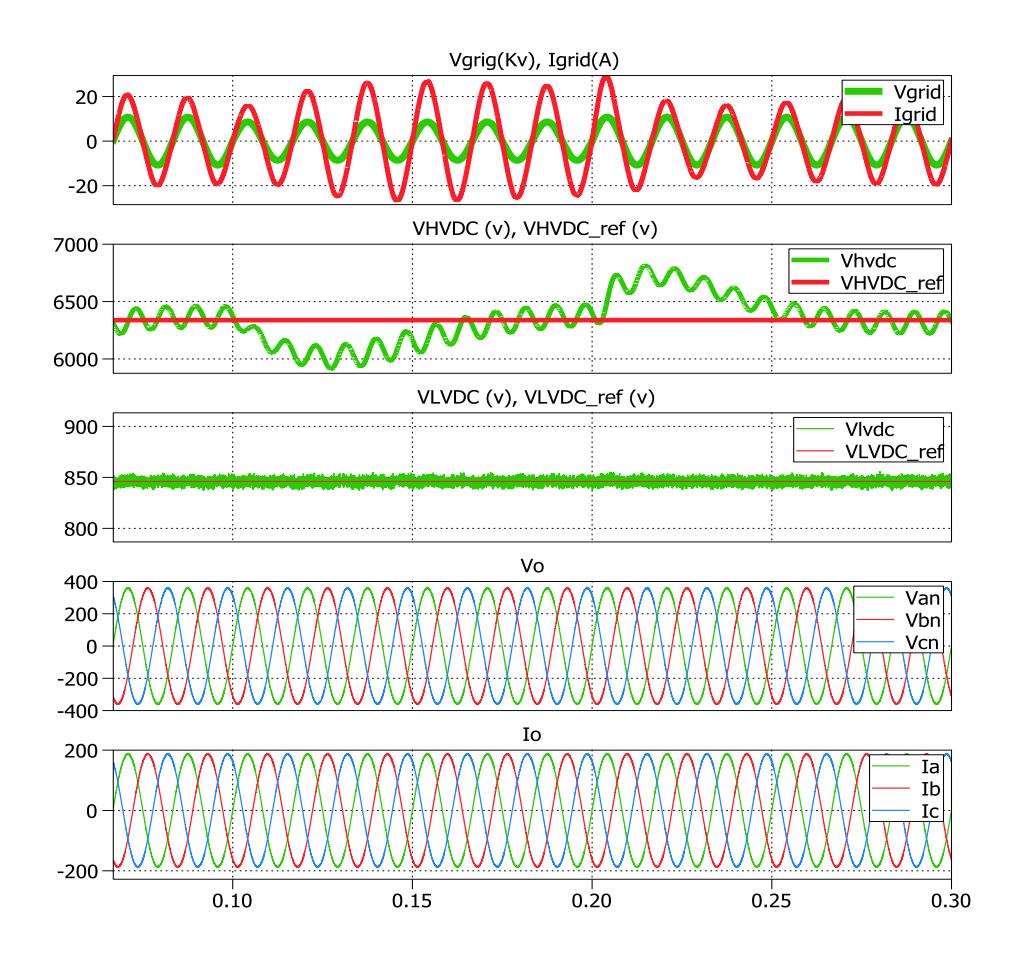

Fig. 5.12 Sag del 20% del voltaje de la red.

<span id="page-127-0"></span>En la [Fig. 5.13](#page-128-0) se muestra la gráfica de las potencias de entrada y salida del SST con su respectivo factor de potencia. Se puede notar que el momento en que se produce el Sag de voltaje la potencia de entrada disminuye, más no es así con la potencia de salida que permanece constante, al igual que el Factor de potencia de entrada y salida. Con esto se demuestra que las perturbaciones en la entrada no afectan a la salida y se mejora la calidad de energía.

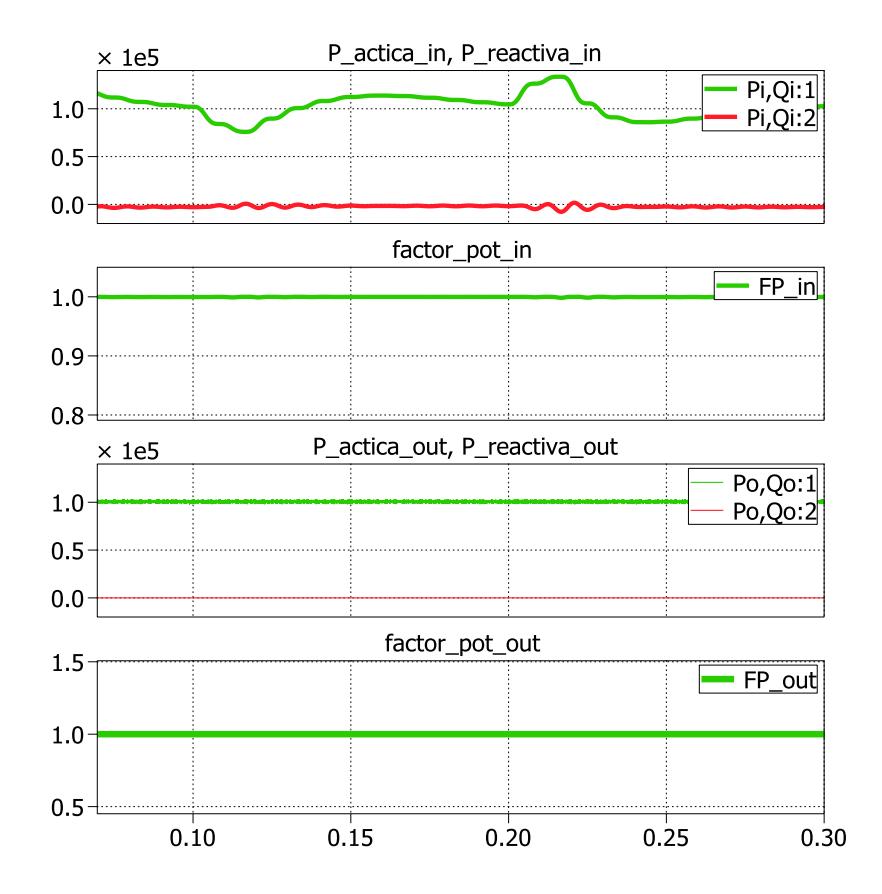

<span id="page-128-0"></span>Fig. 5.13 Potencia y Factor de potencia del SST con un Sag del 20%.

En la [Fig. 5.13](#page-128-0) se observa como la potencia de entrada disminuye al momento de ingresar la perturbación y luego de un tiempo la potencia sobrepasa la potencia nominal del 100 Kva, esto es debido a que el capacitor comienza a recuperar

la energía perdida al momento de ingresa la perturbación. Cuando el voltaje regresa a su valor normal, la potencia de entrada aumenta y luego disminuye por debajo de la potencia nominal, este fenómeno ocurre debido a que el capacitor se sobrecargo de energía y luego entrega dicha energía entregando potencia a la red.

## **5.2.2 SIMULACIÓN DE UN SWELL DEL 20% EN EL VOLTAJE DE LA RED.**

En este caso la [Fig. 5.14](#page-130-0) muestra que el Swell del 20% en el voltaje de la red  $V_{grid}$  se produce en el tiempo  $0.1s < t <$ 0.2s, lo que provoca que el voltaje  $V_{HVDC}$  aumente, y luego se estabilice en su nivel de referencia. El voltaje  $V_{LVDC}$  no es afectado por la perturbación, al igual que la corriente  $I<sub>o</sub>$  y el voltaje de salida  $V<sub>o</sub>$ .

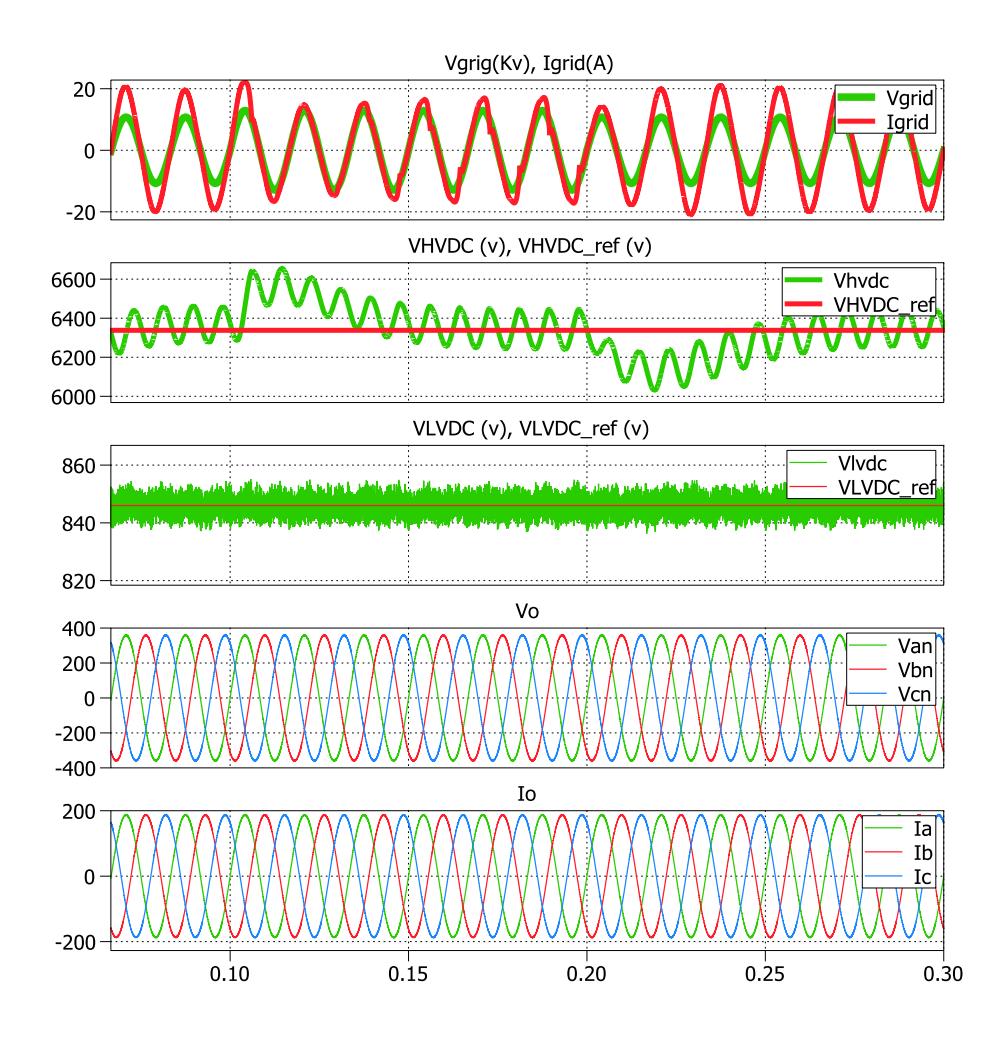

<span id="page-130-0"></span>Fig. 5.14 Swell del 20% del voltaje de la red.

En la [Fig. 5.15](#page-131-0) se muestra que el momento en que se produce el Swell de voltaje la potencia de entrada aumenta, más no es así con la potencia de salida que permanece constante. El Factor de potencia de entrada y salida mantiene un valor unitario. Con esto se demuestra que las perturbaciones en la entrada no afectan a la salida y se mejora la calidad de energía.

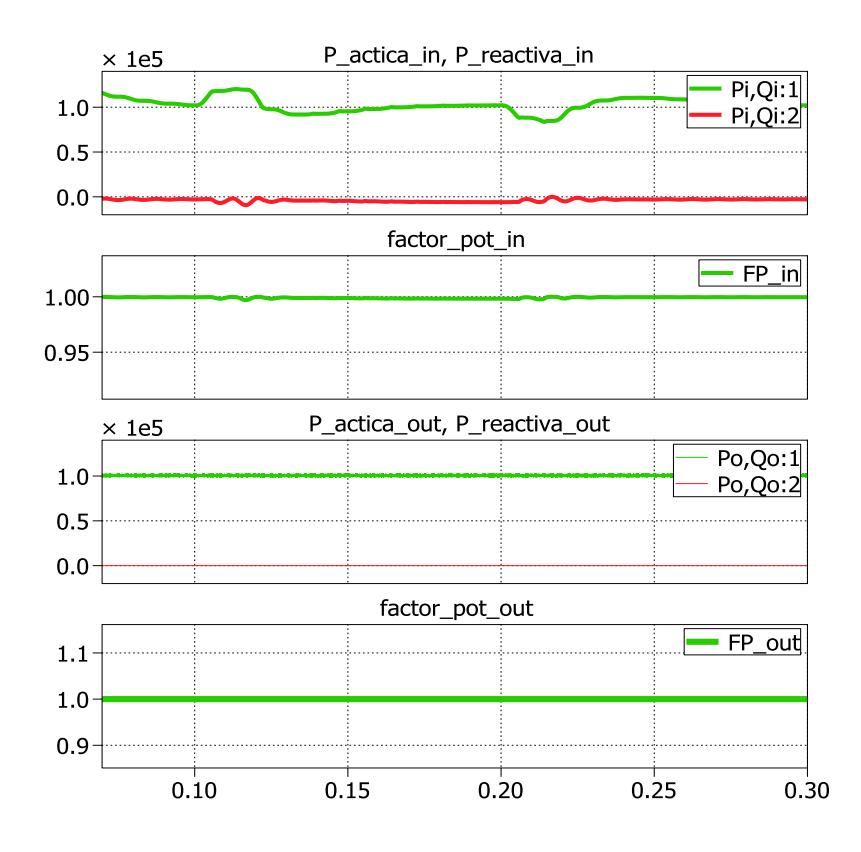

<span id="page-131-0"></span>Fig. 5.15 Potencia y Factor de potencia del SST con un Swell del 20%.

En la [Fig. 5.15](#page-131-0) se observa como la potencia de entrada aumenta al momento de ingresar la perturbación y luego de un tiempo la potencia disminuye por debajo de la potencia nominal del 100 Kva, esto es debido a que el capacitor comienza a entregar la energía que ganó al momento de ingresa la perturbación.

## **5.2.3 SIMULACIÓN DE CONEXIÓN DE UNA CARGA DC E INYECCIÓN DE POTENCIA DC EN VLVDC.**

La [Fig. 5.16](#page-133-0) muestra la respuesta del SST frente a la conexión de una carga DC en el enlace DC de baja tensión, y posteriormente a la inyección de una corriente DC en el mismo enlace.

La conexión de una carga DC de 50 amperios en el  $V_{LVDC}$  se la realiza en el tiempo  $t > 0.1$ s, se puede notar que la corriente de entrada  $I_{grid}$  aumenta, los voltajes de los enlaces DC disminuyen y luego se estabilizan, pero el voltaje y la corriente de salida permanecen constantes. En el tiempo  $t > 0.2$ s se inyecta una corriente DC de 100 amperios al  $V_{LVDC}$ , y como se esperaba la corriente  $I_{grid}$  disminuye; los voltajes de los enlaces DC aumentan y luego se estabilizan, y el voltaje y la corriente de salida permanecen constantes.

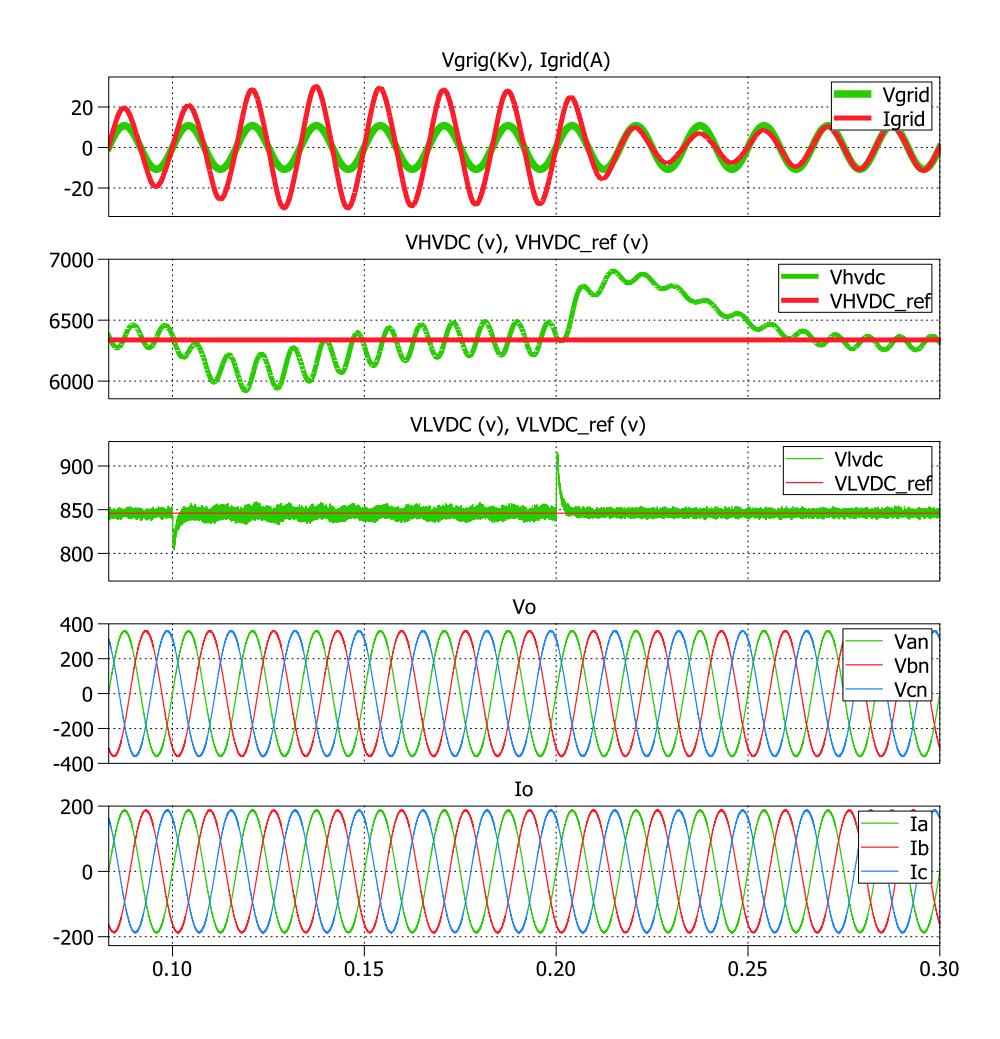

<span id="page-133-0"></span>Fig. 5.16 Conexión e inyección de potencia DC en VLVDC.

En la [Fig. 5.17](#page-134-0) se observa que al momento de conectar la carga DC, la potencia de entrada aumenta debido al aumento de la demanda de corriente. Cuando se inyecta corriente DC la potencia de entrada disminuye debido a la disminución de la corriente de entrada. En ambos casos la potencia de salida permanece constante al igual que el Factor de potencia de

entrada y salida que se mantienen en valor unitario. Con esto se demuestra la capacidad de incorporación de energías renovables al sistema.

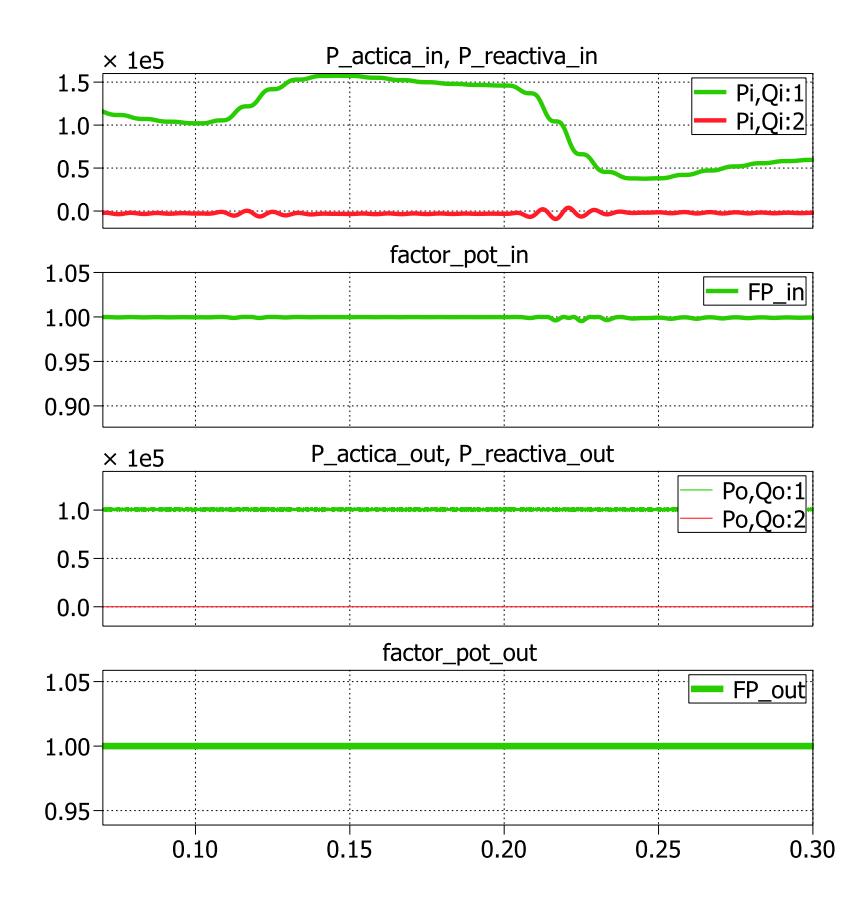

<span id="page-134-0"></span>Fig. 5.17 Potencia y Factor de potencia del SST con conexión e inyección de potencia DC.

## **5.2.4 SIMULACIÓN DE CONEXIÓN DE UNA CARGA TRIFÁSICA RESISTIVA-INDUCTIVA.**

Se conecta una carga trifásica R-L(R=1ohm, L=7mh) adicional en el tiempo  $t > 0.1s$ , la corriente  $I<sub>o</sub>$  aumenta, al igual que *I<sub>grid</sub>*, pero los voltajes no se ven afectados.

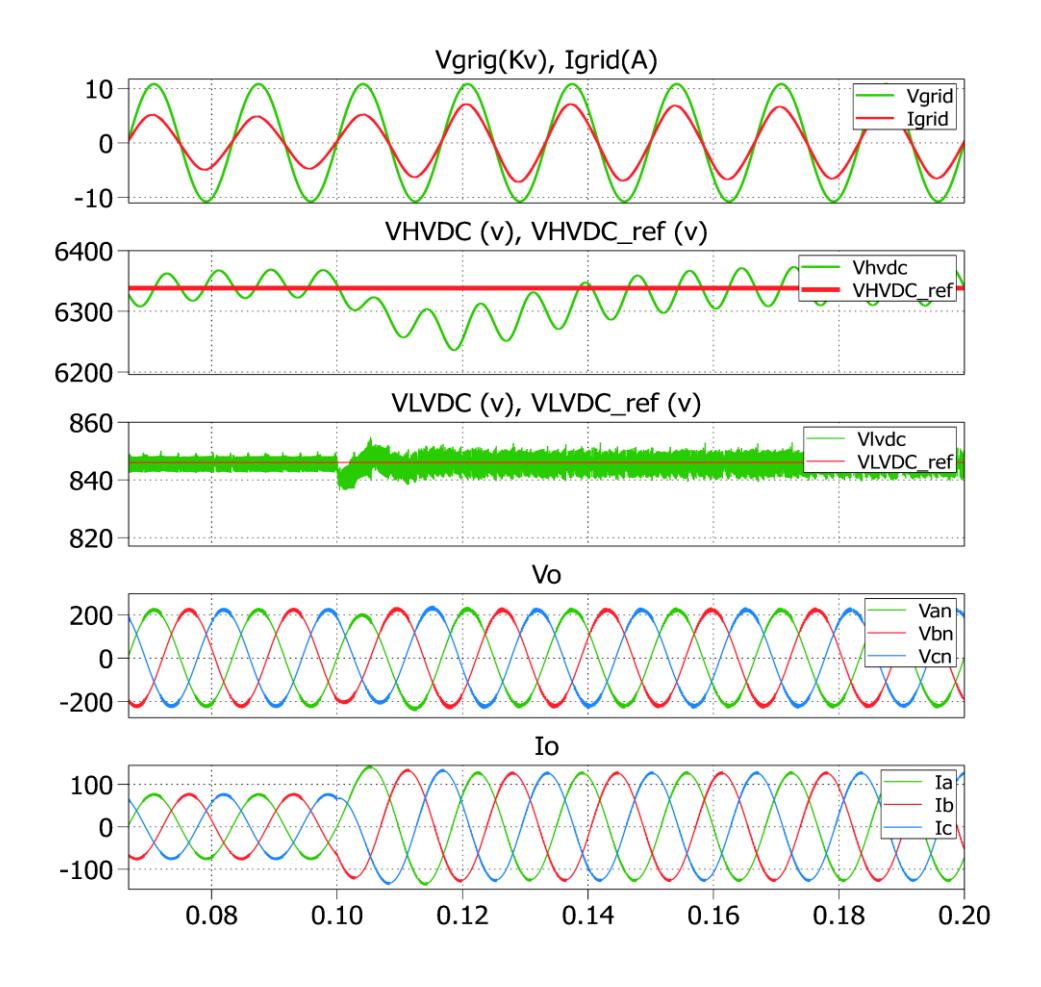

Fig. 5.18 Conexión de una carga trifásica resistiva-inductiva.

Al momento de conectar la carga R-L la potencia activa y reactiva de salida aumentan, pero se puede apreciar que en la entrada solo aumenta la potencia activa y por ello el factor de potencia de la entrada se mantiene unitario. El factor de potencia de salida disminuye debido a que se ingresa reactivos a la carga. La [Fig. 5.19](#page-136-0) muestra como se mejora la calidad de energía al mantener un factor de potencia unitario a la entrada cuando en la salida su valor no es unitario.

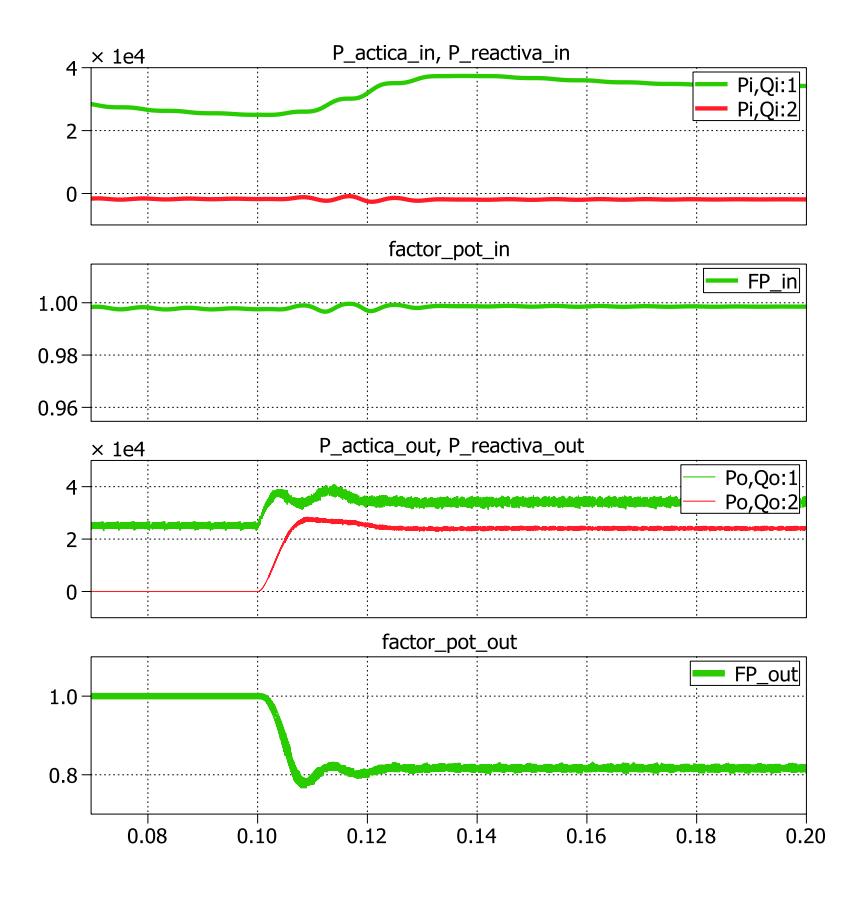

<span id="page-136-0"></span>Fig. 5.19 Potencia y Factor de potencia del SST carga R-L.

## **5.2.5 SIMULACIÓN DE CONEXIÓN DE UNA CARGA TRIFÁSICA R-L FASE POR FASE.**

La [Fig. 5.20](#page-138-0) muestra la respuesta del SST frente a la conexión de una carga trifásica R-L (R=1ohm, L=7mh) conectada fase por fase a la salida.

En el tiempo  $t > 0.1$ s se conecta la carga a la fase a, provocando que se desbalancee el sistema, la corriente  $I_a$ aumenta al igual que  $I_{grid}$ , luego en el tiempo t > 0.15s se conecta la carga a la fase b, lo que hace aumentar la corriente  $I_b$  de igual forma  $I_{grid}$ , y por último en el tiempo  $t > 0.2$ s se conecta la carga en la fase  $c$ , lo que provoca el aumento de la corriente  $I_c$  al igual que  $I_{grid}$ . Una vez que las 3 cargas se conectan el sistema vuelve a estar balanceado. Se puede notar que el voltaje  $V_{LVDC}$  se ve afectado con un rizado mayor mientras se mantiene el desbalance del sistema.

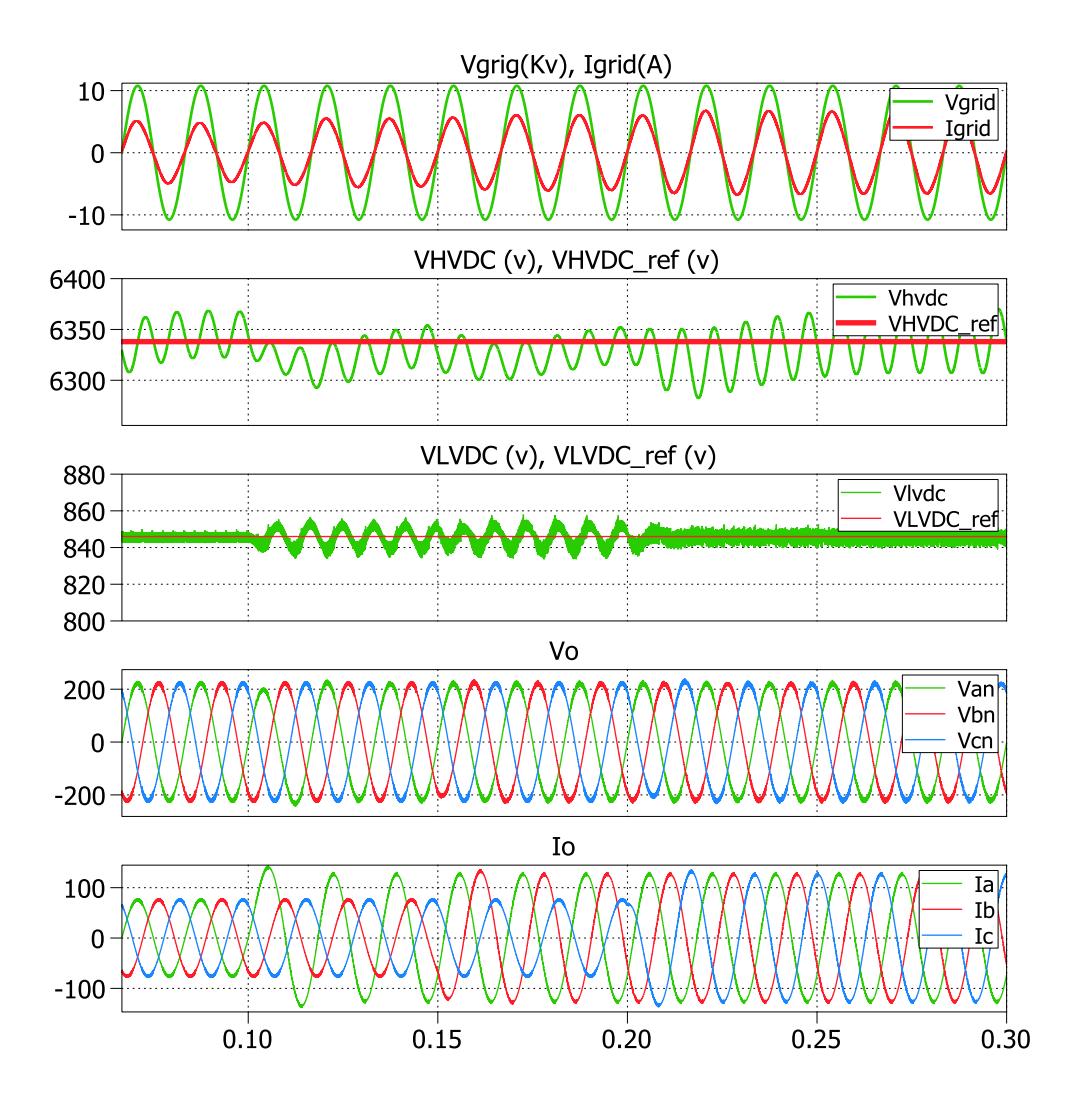

<span id="page-138-0"></span>Fig. 5.20 Conexión de una carga trifásica R-L fase por fase.

La [Fig. 5.21](#page-139-0) muestra que al momento de conectar la carga a la fase a, la potencia activa y reactiva de salida aumentan, pero se puede apreciar que en la entrada solo aumenta la potencia activa y por ello el factor de potencia de la entrada se mantiene unitario, lo mismo sucede al conectar la carga a las 2 fases restantes. El factor de potencia de salida disminuye debido a que se ingresa reactivos a la carga. Se puede observar como se mejora la calidad de energía al mantener un factor de potencia unitario a la entrada cuando en la salida su valor no es unitario.

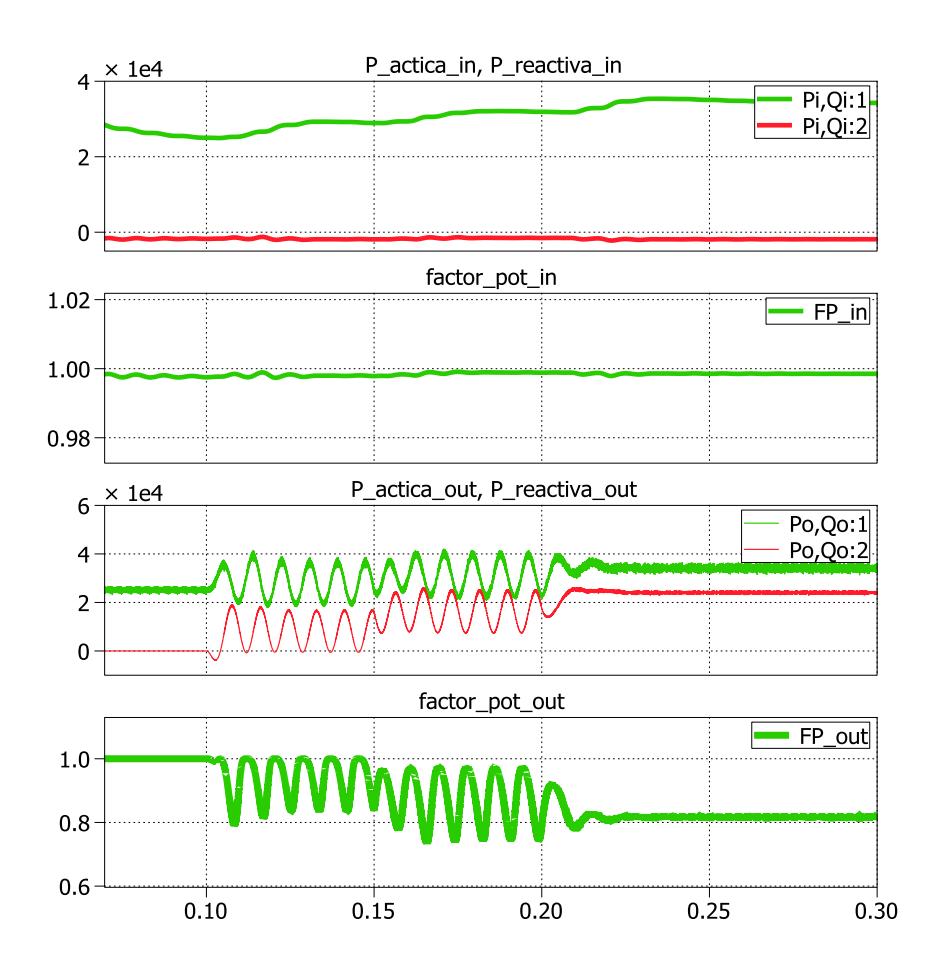

<span id="page-139-0"></span>Fig. 5.21 Potencia y Factor de potencia del SST con conexión de carga R-L fase por fase.

## **CONCLUSIONES Y RECOMENDACIONES**

#### **CONCLUSIONES**

- 1. Mediante las simulaciones del capítulo 3, se comprueba el correcto dimensionamiento de inductancias y capacitancias para cada etapa del SST de 100 KVA.
- 2. Basándose en las simulaciones del capítulo 4, se demuestra el correcto funcionamiento de los controladores para las 3 etapas del SST, debido a que pese a las diversas perturbaciones aplicadas, el control no se cae.
- 3. Mediante las simulaciones del capítulo 5, se demuestra que efectivamente el SST mejora la calidad de energía en un sistema eléctrico, ya que se puede observar que cuando hay perturbaciones en la entrada (Sag o Swell) la salida no se ve afectada, y cuando el factor de potencia en la salida disminuye, se mantiene un factor de potencia unitario en la entrada.
- 4. Mediante las simulaciones del capítulo 5, se observa que a través de los enlaces DC del SST se puede alimentar cargas DC, y de igual forma que es posible realizar la inclusión de energías renovables al sistema y servir como apoyo a la red eléctrica. Además se puede observar que el voltaje trifásico de línea a neutro a la salida siempre se mantiene constante, sin importar el tipo de perturbación que afecte al sistema.

#### **RECOMENDACIONES**

- 1. Si se quiere implementar este trabajo se recomienda utilizar los elementos calculados, puesto que todo el sistema de control se modeló con respecto a esos valores, y si se los varía demasiado el sistema podría volverse inestable.
- 2. Los valores de capacitancia e inductancia escogidos para cumplir con los márgenes de rizado establecidos, no son fijos, es decir si se quiere implementar el trabajo a otro voltaje y corriente nominal se recomienda volver a calcularlos como se hizo en el capítulo 3.
- 3. Cuando se usa controladores en cascada se debe tener en cuenta que el ancho de banda entre el controlador de corriente y el de voltaje debe estar separado por lo menos una década, además si el ancho de banda de voltaje se acerca a la frecuencia natural del sistema, se recomienda poner un polo resonante en esa frecuencia para dar mayor robustez al controlador.

# **ANEXOS**
#### % DATOS PARA MODELACIÓN DE UN SST DE 100KVA DE 3 ETAPAS %

#### % CON 2 MÓDULOS EN CASCADA%

clear all

clc

%% CONVERTIDOR AC-DC

#### %PARÁMETROS

ri=0.01; %Resistencia de Línea del lado DC RLi=0.01; % Resistencia del inductor en ohm Li=203e-3; % Inductancia in H CH=117e-6; % Capacitancia in F fs=20e3; % Frecuencia de conmutación en Hz Ts=1/fs; % Periodo de conmutación en s f0=60; % Frecuencia de la red en Hz w0=2\*pi\*f0; % Frecuencia de la red en rad/s XLi=w0\*Li; % Reactancia inductiva en ohm VHVDC ref=6338; % Voltaje referencia enlace DC de alta tensión en V Vgrid=10776; % Voltaje de la red pico en V Vdc 0=VHVDC ref; % Voltaje inicial del capacitor CH en V

## %CÁLCULO DEL CONTROLADOR AC-DC

Gpi in=-tf(VHVDC ref, [Li RLi]); % Ganancia de la planta de corriente Gpv in=tf(Vgrid, [2 0]); % Ganancia de la planta de voltaje PMi in=60; % Margen de fase en grados para el lazo de corriente BWi in=2000; % Ancho de banda en Hz para el lazo de corriente PMv in=60; % Margen de fase en grados para el lazo de voltaje

BWv in=24; % Ancho de banda en Hz para el lazo de voltaje

Gci in=-K Factor(-Gpi in, BWi in, PMi in); % Ganancia controlador corriente

Gcv in=K Factor(Gpv in, BWv in, PMv in); % Ganancia controlador voltaje

Goli in=Gpi in\*Gci in; % Ganancia de lazo abierto de corriente Golv in=Gpv in\*Gcv in; % Ganancia de lazo abierto de voltaje Gcli in=feedback(Goli in,1); % Ganancia de lazo cerrado de corriente Gclv in=feedback(Golv in,1); % Ganancia de lazo cerrado de voltaje

%% DAB

#### %PARÁMETROS

rdab=0.1; % Resistencia estimada del DAB in ohm VLVDC ref=846; % Voltaje referencia enlace DC de baja tensión en V Ldab=3.15e-3; % Inductancia del DAB en H CL=260e-6; % Capacitancia in F n1=7.49; % Número de vueltas del primario n2=1; % Número de vueltas del secundario phi=35\*pi/180;% Ángulo de fase del DAB en rad phi max=90\*pi/180;% Máximo ángulo de fase del DAB en rad XLdab=2\*pi\*fs\*Ldab; % Reactancia del DAB in ohm VLVDC=846; % Voltaje inicial del capacitor CL en V

%CÁLCULO DEL CONTROLADOR DAB

% Método 1: Aproximación lineal de la planta del DAB Gpd=tf(VHVDC ref^2/XLdab, [1 0]); % Potencia vs phi @ phi=0 PMd=60; % Margen de fase en grados BWd=fs/40; % Ancho de banda en Hz Gcd=K Factor(Gpd, BWd, PMd); % Ganancia del controlador Gold=Gcd\*Gpd; % Ganancia de lazo abierto

% Metodo 2: Cancelación no lineal de la planta de DAB. Gpd=tf(1, $[1 0]$ ); % Potencia vs phi @ phi=0 PMd=60; % Margen de fase en grados BWd=fs/40; % Ancho de banda en Hz Gcld=K Factor(Gpd, BWd, PMd); % Ganancia del controlador Gold=Gcd\*Gpd; % Ganancia de lazo abierto

N=20; % Número de puntos de media región phi neg= $(-N:1:-1)*(1/N)*(pi/2);$  % Rango negativo phi pos= $(0:1:N)*(1/N)*(pi/2);$  % Rango positivo function neg=phi neg.\*(1+phi neg/pi); %Evaluación linealidad del DAB function pos=phi pos.\*(1-phi pos/pi); %Evaluación linealidad del DAB phi points=[phi\_neg phi\_pos]; function points=[function neg function pos]; % Puntos de toda la región

%% CONVERTIDOR DC-AC

#### %PARÁMETROS

RLo=0.01; % Resistencia del inductor en ohm Lo=2.22e-3; % Inductancia in H Ro=1.92e0; % Resistencia de carga en ohm Co=2.34e-6; % Capacitancia de salida en F Rp=6; % Resistencia de perturbación en ohm Lp=10e-3; % Inductancia de perturbación en H XLo=w0\*Lo; % Reactancia inductiva en ohm Voref pk= $(359)*[1 \ 1 \ 1];$  % Voltaje pico linea-neutro de referncia Theta=(pi/180)\*[0 -120 120]; % Angulo del voltaje de referencia

### %CÁLCULO DEL CONTROLADOR DC-AC

Gpi o=tf(1, [Lo RLo]); % Ganancia de la planta de corriente PMi o=60; % Margen de fase en grados para el lazo de corriente BWi o=4000; % Ancho de banda en Hz para el lazo de corriente

Gci o=K Factor(Gpi o,BWi o,PMi o); % Ganancia controlador corriente Goli o=Gpi o\*Gci o; % Ganancia de lazo abierto de corriente

Gpv o=tf(Ro, [Ro\*Co 1]); % Ganancia de la planta de voltaje PMv o=60; % Margen de fase en grados para el lazo de voltaje BWv o=100; % Ancho de banda en Hz para el lazo de voltaje

Gcv o=K Factor(Gpv o, BWv o, PMv o); % Ganancia controlador voltaje Gcv polo=(1.0189)\*tf([1 747 139500],[1 0 142100]); % polo resonante Golv o=Gcv o\*Gcv polo; % Ganancia de lazo abierto de voltaje

# **REFERENCIAS**

- [1] Rodríguez, F., & Fayos, A. (1998). *"El transporte de la enregía eléctrica en alta tensión".* Valencia: Universidad Politécnica de Valencia.
- [2] Ortiz, B. (2010). *" Experiencias y Perspectivas Internacionales de la Electrificación Rural Fotovoltaica"*. Cuernavaca: Instituto de Investigaciones Eléctricas IIE.
- [3] Endesa Red S.A. (2012). *"Las Redes Inteligentes"*.
- [4] H. Stevens, R. (1983). *"Power Flow Direction definitions for metering of bidirectional power"*. IEEE Transactions on Power Apparatus and Systems.
- [5] Balcells, J., Autonell, J., Barra, V., Brossa, J., Fornieles, F., & Ros, J. (2011). *"Eficiencia en el uso de la energía eléctrica".* Cataluña: CIRCUITOR S.A.
- [6] Enríquez Harper, G. (2006). *"La calidad de la energía en los sistemas eléctricos"*. Limusa S.A.
- [7] E. Kazibwe, W. (1993). *"Electric Power Quality Control Techniques"*. USA.
- [8] Arrillaga, J., & Eguíluz, L. (1994). *"Armónicos en sistemas de potencia".* Universidad de Cantabria.
- [9] Fundación de la energía de la comunidad de Madrid. (2007). *"Guia Basica de Generacion Distribuida"*. Madrid.
- [10] Dougherty, B., Tanzella, F., & Weaver, R. (1995). *"Some Nickel -Iron, and Nickel - Metal Hydride, Cell Cycling Results"*. IEEE.
- [11] Blume, L., Boyajian, A., Camilli, G., & Lenox, T. (1951). *"Transformer Engineering"*.
- [12] González López, C. (s.f.). *"MODELOS DE TRANSFORMADORES A ALTAS FRECUENCIAS"*. Universidad Pontificia Comillas.
- [13] Falcones, S., Mao, X., & Ayyanar, R. (2010). *"Topology comparison for Solid State Transformer implementation"*. Arizona: IEEE.
- [14] Falcones, S., Mao, X., & Ayyanar, R. (2010). *"DC-DC Multiport Converter Based Solid State Transformer"*. National Science Foundation.
- [15] Rashid, & H., M. (2004). *"Circuitos, Dispositivos y Aplicaciones"*. Pearson Educación.
- [16] Ayyanar, R. (2009). *"k-factor approach"*. EEE 572 Arizona State University.